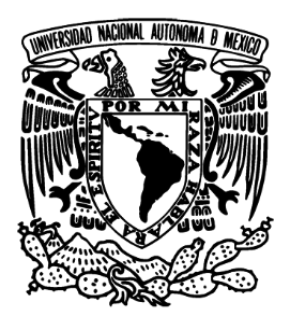

## UNIVERSIDAD NACIONAL AUTÓNOMA DE MÉXICO FACULTAD DE INGENIERÍA

Calibración de un modelo de flujo del Acuífero de la Zona Metropolitana de la Ciudad de México (AZMCM)

## **TESIS**

### QUE PARA OBTENER EL TÍTULO DE: **INGENIERO GEOFÍSICO**

PRESENTA:

## JORGE LÓPEZ ALVIS

## DIRECTOR DE TESIS:

## DRA. GRACIELA DEL SOCORRO HERRERA ZAMARRÓN

México, D.F., Julio 2014

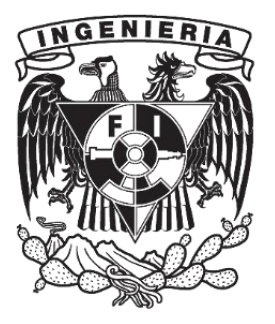

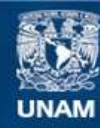

Universidad Nacional Autónoma de México

**UNAM – Dirección General de Bibliotecas Tesis Digitales Restricciones de uso**

### **DERECHOS RESERVADOS © PROHIBIDA SU REPRODUCCIÓN TOTAL O PARCIAL**

Todo el material contenido en esta tesis esta protegido por la Ley Federal del Derecho de Autor (LFDA) de los Estados Unidos Mexicanos (México).

**Biblioteca Central** 

Dirección General de Bibliotecas de la UNAM

El uso de imágenes, fragmentos de videos, y demás material que sea objeto de protección de los derechos de autor, será exclusivamente para fines educativos e informativos y deberá citar la fuente donde la obtuvo mencionando el autor o autores. Cualquier uso distinto como el lucro, reproducción, edición o modificación, será perseguido y sancionado por el respectivo titular de los Derechos de Autor.

## Dedicatoria

*A mis padres, Jorge y Pilar*

*A mi hermano, Fernando*

*A mi novia y mejor amiga, Fernanda*

Agradezco a toda mi familia y amigos, por su invaluable apoyo y cariño. Todos han sido una influencia positiva en mi persona y me han motivado enormemente en el desarrollo de este trabajo.

A mi directora de tesis, la Dra. Graciela Herrera, por su paciencia, confianza y sus valiosas enseñanzas; al tiempo, consideración e interés que siempre mostró a la realización del trabajo.

A la Universidad Nacional Autónoma de México, a la Facultad de Ingeniería y al Instituto de Geofísica, así como a todas las personas que las hacen unas excelentes instituciones. A los profesores de la Facultad que me motivaron a través de su vocación y esfuerzo por enseñar de la mejor forma.

A mis sinodales del examen profesional: Dr. Andrés Tejero Andrade, Dra. Graciela Herrera Zamarrón, Dr. José Antonio Hernández Espriú, Dr. Guillermo Hernández García e Ing. Alberto Arias Paz. Sus comentarios y correcciones fueron de gran ayuda y enriquecieron mis conocimientos, junto con el contenido de este trabajo.

# <span id="page-4-0"></span>Índice general

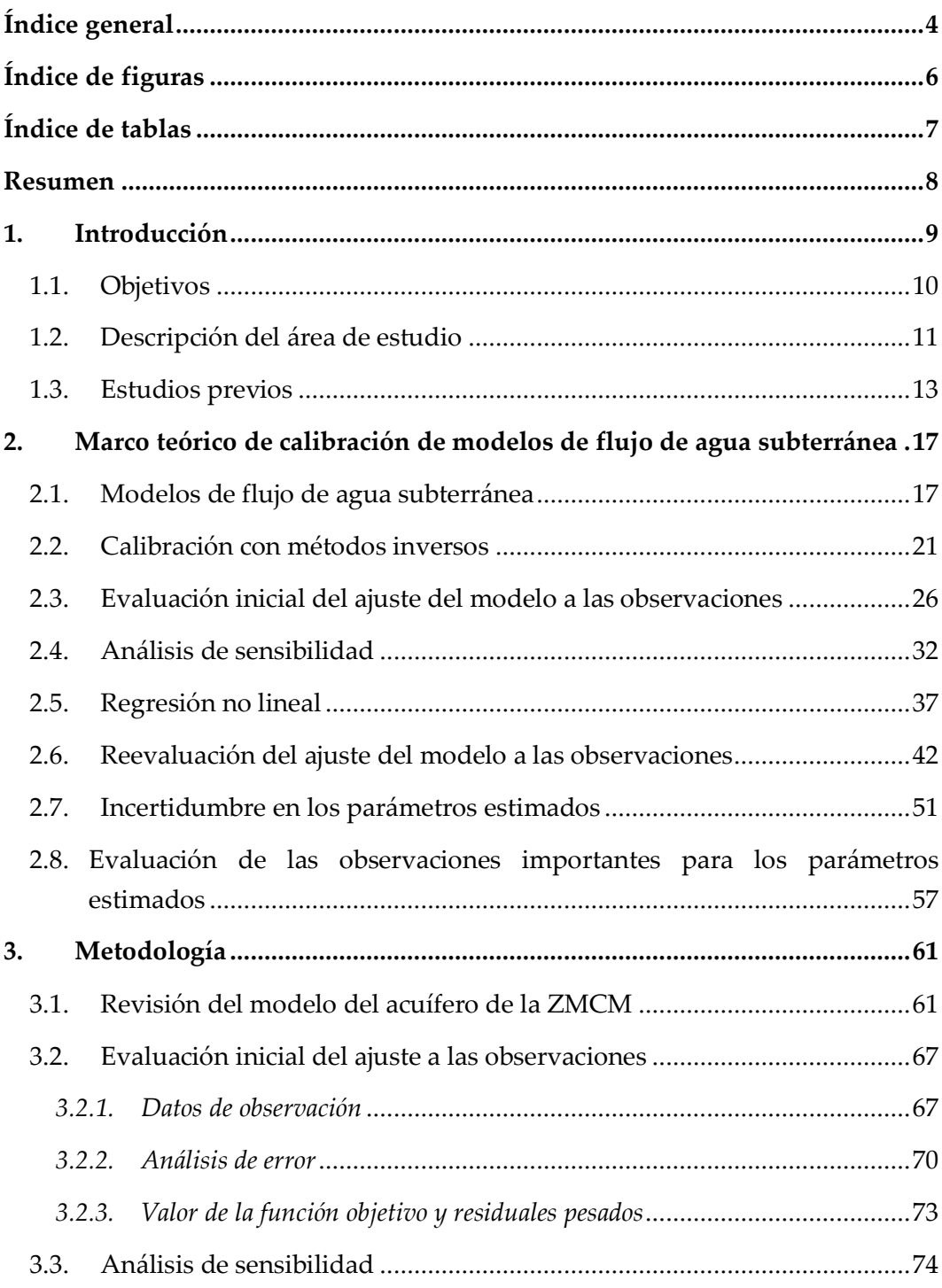

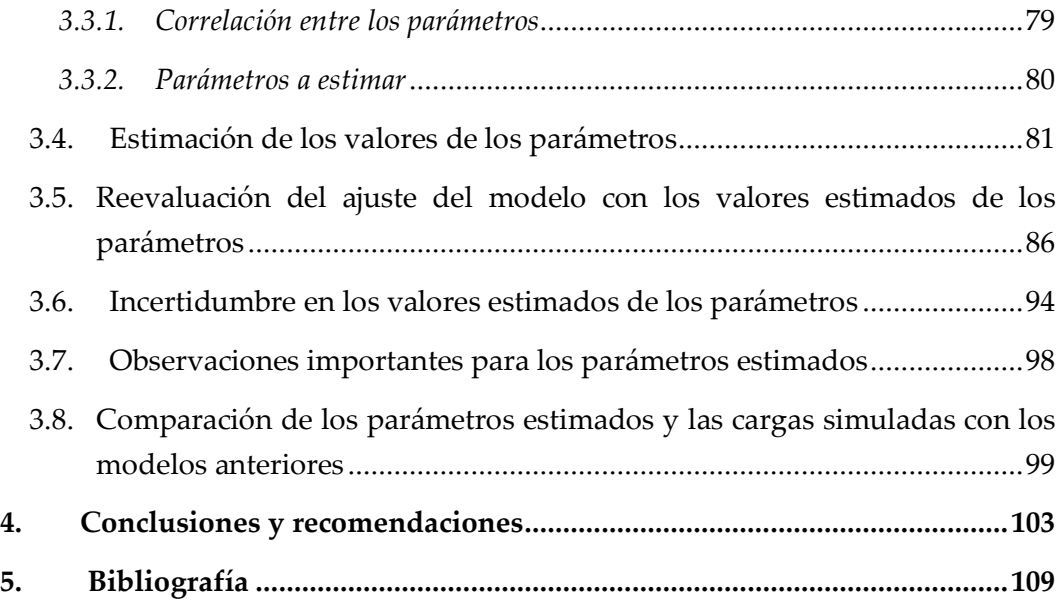

# <span id="page-6-0"></span>Índice de figuras

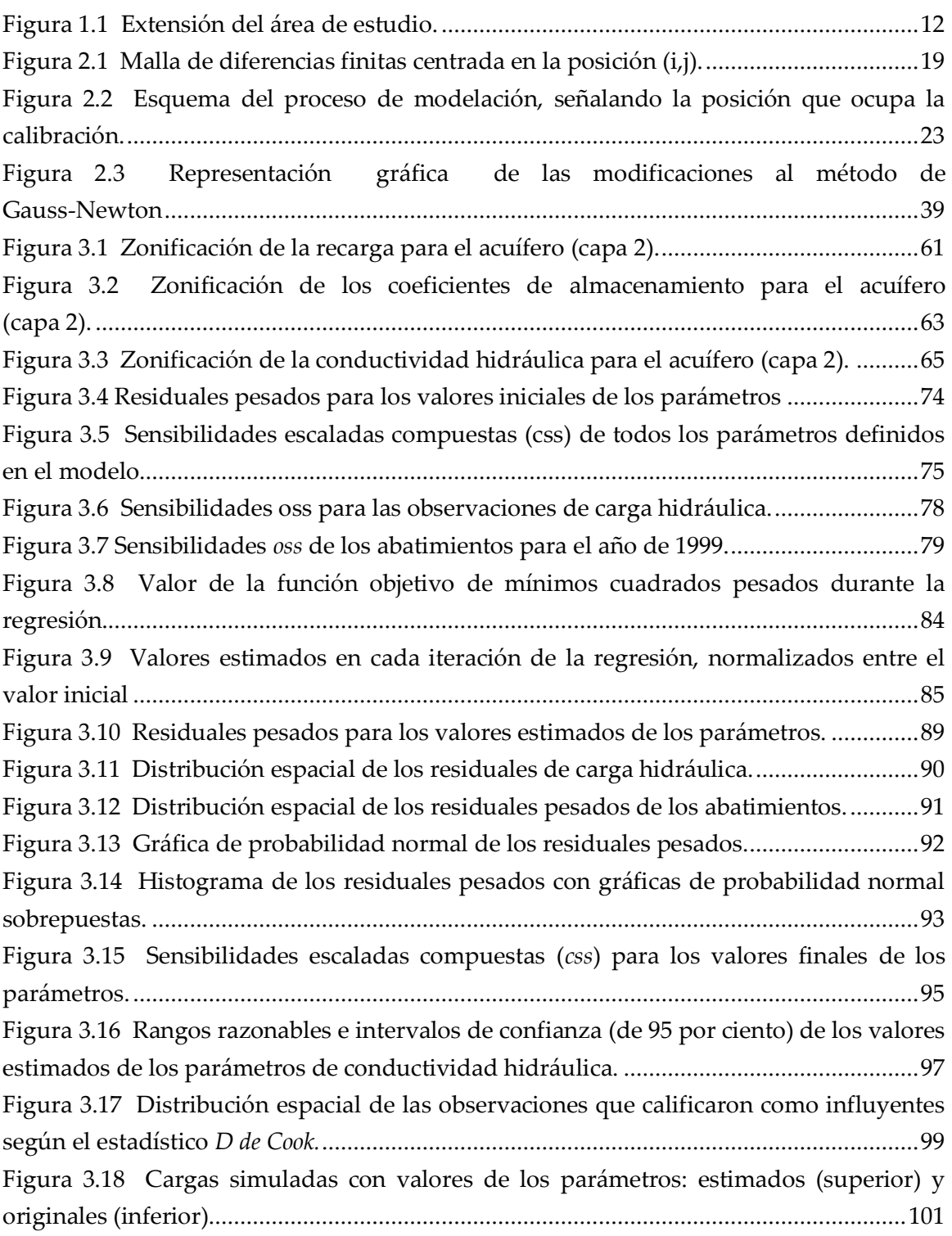

# <span id="page-7-0"></span>Índice de tablas

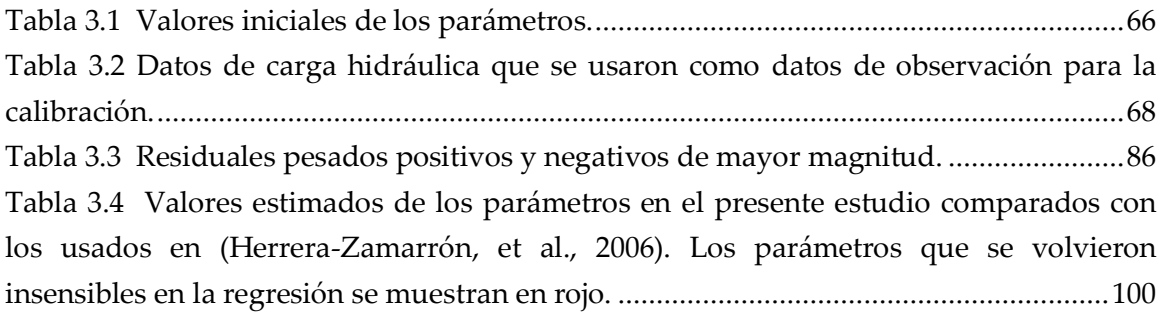

## <span id="page-8-0"></span>Resumen

En este trabajo se estudia la calibración con métodos inversos de un modelo de flujo del acuífero de la Zona Metropolitana de la Ciudad de México. La construcción y parametrización del modelo se retomaron de un estudio anterior (Herrera-Zamarrón, et al., 2006). Los datos de observación utilizados para la calibración fueron de carga hidráulica. La estimación de los valores óptimos de los parámetros se realizó por medio de regresión no lineal. Ésta se aplica considerando la función objetivo de mínimos cuadrados pesados y un método de Gauss-Newton modificado.

Se presentan también una serie de análisis previos a la regresión, y otros posteriores a la misma, que ayudaron a seguir un proceso de calibración más efectivo. Los análisis previos incluyeron: análisis de error en los datos de observación, evaluación del ajuste del modelo a las observaciones y análisis de sensibilidad de los parámetros. Éstos constituyeron una guía para determinar cómo se podía realizar la estimación de los valores de los parámetros y posteriormente permitieron una comparación con el ajuste obtenido para el modelo calibrado. Los análisis que se realizaron después de la inversión de los valores de los parámetros fueron: reevaluación del ajuste del modelo a las observaciones, determinación de la incertidumbre en los parámetros e identificación de las observaciones importantes para los parámetros estimados. Estos últimos proporcionaron un medio para evaluar qué tan exacto es el modelo para simular el flujo de agua subterránea.

El conjunto de métodos presentados resultó en un modelo calibrado que representa en forma más exacta el sistema real. Esto se justifica en que tiene un ajuste más cercano y un menor sesgo con respecto a las observaciones que el modelo con los valores propuestos en el estudio previo. Sin embargo, el modelo no muestra las características necesarias para considerarse suficientemente confiable. El cambio en la parametrización, la incorporación de nuevos tipos de datos y el uso de información previa se sugieren como posibles estrategias para conseguir un modelo que representa con exactitud el comportamiento del sistema de flujo real.

## <span id="page-9-0"></span>1. Introducción

La principal fuente de abastecimiento de agua para la Ciudad de México es el acuífero localizado en el subsuelo de esta región. El crecimiento de la población en la Zona Metropolitana del Valle de México (ZMVM) y la cantidad de agua requerida por habitante han hecho que el manejo de este recurso sea indispensable para garantizar el abastecimiento futuro, tomando en consideración su viabilidad económica y ambiental. El manejo sustentable de los recursos hídricos en la Cuenca del Valle de México y las cuencas adyacentes depende en gran medida de las decisiones y políticas que se establezcan para administrar el agua subterránea en la Ciudad de México (Carrera-Hernández & Gaskin, 2009).

La administración y explotación del agua subterránea debe realizarse con el mejor conocimiento posible del sistema de flujo subterráneo. Las decisiones que se tomen con respecto al manejo de este recurso deben estar sustentadas en forma científica, es decir, basadas en el entendimiento físico que se tiene del sistema acuífero. Los modelos de flujo de agua subterránea se construyen con el fin de integrar toda la información disponible sobre el sistema de flujo subterráneo y obtener una representación que aproxime el comportamiento real de dicho sistema.

El sistema real se puede modelar representando los procesos físico-químicos que ocurren en el mismo. Estos procesos pueden ser simulados con procesos equivalentes, los cuales se integran como entradas al modelo. Para caracterizar al sistema físico a través de un modelo, es necesario considerar aspectos observables que permitan describir el estado del sistema. Un modelo de flujo de agua subterránea representa la cantidad de agua en el sistema acuífero por medio de uno o algunos de estos aspectos observables (usualmente, la carga hidráulica).

En el proceso de modelación, un paso fundamental es la *calibración*. Ésta implica el ajuste de ciertas entradas del modelo para que los aspectos observables del mismo se aproximen de mejor forma a las observaciones o mediciones que se hacen del sistema real. Un modelo calibrado podrá simular de forma más realista el estado del sistema físico que representa que un modelo sin calibrar. El procedimiento de calibración se justifica en el hecho de que las entradas al modelo poseen cierto grado de incertidumbre, por lo tanto, estas entradas pueden ser modificadas dentro del rango dictado por dicha incertidumbre.

Al calibrar un modelo, es fundamental tener en cuenta la presencia de error en las mediciones efectuadas en el sistema real y las simplificaciones hechas durante la construcción del modelo. La cantidad y la calidad de la información sobre el sistema real determinan qué tanto el modelo aproxima los procesos que se desean simular. Tomando en cuenta lo anterior, se pueden conocer algunas limitaciones del modelo, por ejemplo, la escala que éste alcanza a representar.

Las estrategias más comunes para calibrar modelos de agua subterránea son la *calibración por prueba y error*, y la *calibración usando métodos inversos* (también llamada *calibración automática* o *estimación de parámetros*). La segunda estrategia ha evolucionado con los avances en la tecnología de cómputo y ha sido adoptada por muchos proyectos de modelación porque proporciona un método objetivo y libre del sesgo que podría ser producido por el modelador. Esta estrategia también provee un medio para ahorrar tiempo en el proceso de cambiar los valores de los parámetros y asegura que se alcancen estimaciones óptimas de estos valores.

La calibración con métodos inversos proporciona un marco para obtener estadísticos que ayudan a describir el ajuste alcanzado a través de la estimación de los valores de los parámetros. Estos estadísticos proporcionan información sobre el ajuste final de los aspectos observables simulados a las observaciones del sistema real y también sobre la incertidumbre que tendrán tanto los valores estimados de los parámetros como las cantidades simuladas con el modelo. Además, los estadísticos son útiles para identificar las deficiencias del modelo y constituyen un apoyo importante en la planeación de trabajo de campo para obtener datos adicionales que ayudarán a reducir estas deficiencias.

Actualmente existen varios modelos de flujo elaborados para el acuífero de la Zona Metropolitana de la Ciudad de México (ZMCM)<sup>1</sup>. El modelo que se estudiará es el que desarrolló el Instituto Mexicano de Tecnología del Agua (IMTA) en colaboración con el Instituto de Geofísica de la UNAM, en el año 2006 (Herrera-Zamarrón, et al., 2006). La construcción del modelo conceptual se fundamenta en la revisión de estudios geológicos, geofísicos e hidrológicos realizados en la zona de interés. Esta información también se puede integrar directamente al proceso de calibración, como valores iniciales de los parámetros, información previa y restricciones en las propiedades representadas por el modelo. La incorporación de datos de piezometría y volúmenes de extracción de años posteriores permitirá actualizar este modelo.

#### <span id="page-10-0"></span>1.1. Objetivos

1

 $1$  Éste sólo es el nombre de la unidad hidrogeológica definida por CONAGUA y no cubre toda la extensión de la zona urbana con el mismo nombre.

El objetivo principal de este trabajo es realizar la calibración de un modelo de flujo del acuífero de la ZMCM, a fin de que dicho modelo represente de forma adecuada las condiciones reales de flujo de agua subterránea. Para lograrlo se efectuará una calibración usando métodos inversos y se usarán, como observaciones, datos de carga hidráulica (datos de piezometría). Como parte del proceso de calibración, se pretenden llevar a cabo análisis estadísticos usando toda la información disponible sobre el sistema real que se integró como entradas al modelo. Considerando lo anterior, se pretende que este análisis sea un medio para evaluar las interrelaciones entre los datos de observación, los valores estimados de los parámetros y las predicciones que se realicen con el modelo.

Un objetivo particular que se persigue en el presente estudio es demostrar las ventajas que tiene la calibración con métodos inversos sobre la calibración por prueba y error. Se presentarán las justificaciones teóricas para la aplicación de los métodos inversos y su relación con los análisis estadísticos mencionados, así como las cuestiones prácticas en el uso de estos métodos. También se investigarán estas ventajas en el modelo del acuífero de la ZMCM, lo cual es posible debido a que anteriormente se han realizado esfuerzos de calibración por prueba y error para este modelo.

También como objetivo, se busca describir la implementación computacional de la calibración con métodos inversos. Para esto se eligió un programa capaz de aplicar los métodos estudiados para la calibración. Además, debe ser un programa en el que se tenga acceso al código fuente, para comprobar que los métodos numéricos y algoritmos se apliquen de forma coherente con los métodos de la calibración propuesta en el presente estudio.

#### <span id="page-11-0"></span>1.2. Descripción del área de estudio

La región de interés se encuentra en el suroeste de la Cuenca del Valle de México. Particularmente, incluye una zona que cubre en su totalidad a los acuíferos de la ZMCM y Texcoco y parcialmente al acuífero de Chalco, de acuerdo a sus definiciones por la Comisión Nacional del Agua (CONAGUA) para el año 2012. Las elevaciones topográficas que limitan esta región son: la Sierra Chichinautzin al sur, la Sierra de las Cruces al oeste, la Sierra de Guadalupe al norte y la Sierra Nevada al este (**[Figura 1.1](#page-12-0)**). Éstas forman una subcuenca hidrológica conectada al resto de la Cuenca del Valle de México en la parte norte.

Esta región fue seleccionada porque en la construcción del modelo se decidió que los límites del mismo se extendieran hasta las fronteras naturales subterráneas de no flujo. Estas fronteras se escogieron coincidentes con los parteaguas de las elevaciones que limitan la zona y en el noreste se aproximaron con la ubicación de un parteaguas subterráneo producido posiblemente por la Sierra de Guadalupe y el área volcánica de Teotihuacán (Birkle, Torres, & González, 1998). La Sierra de Santa Catarina está en la parte central de la región y se considera completamente dentro del área de estudio.

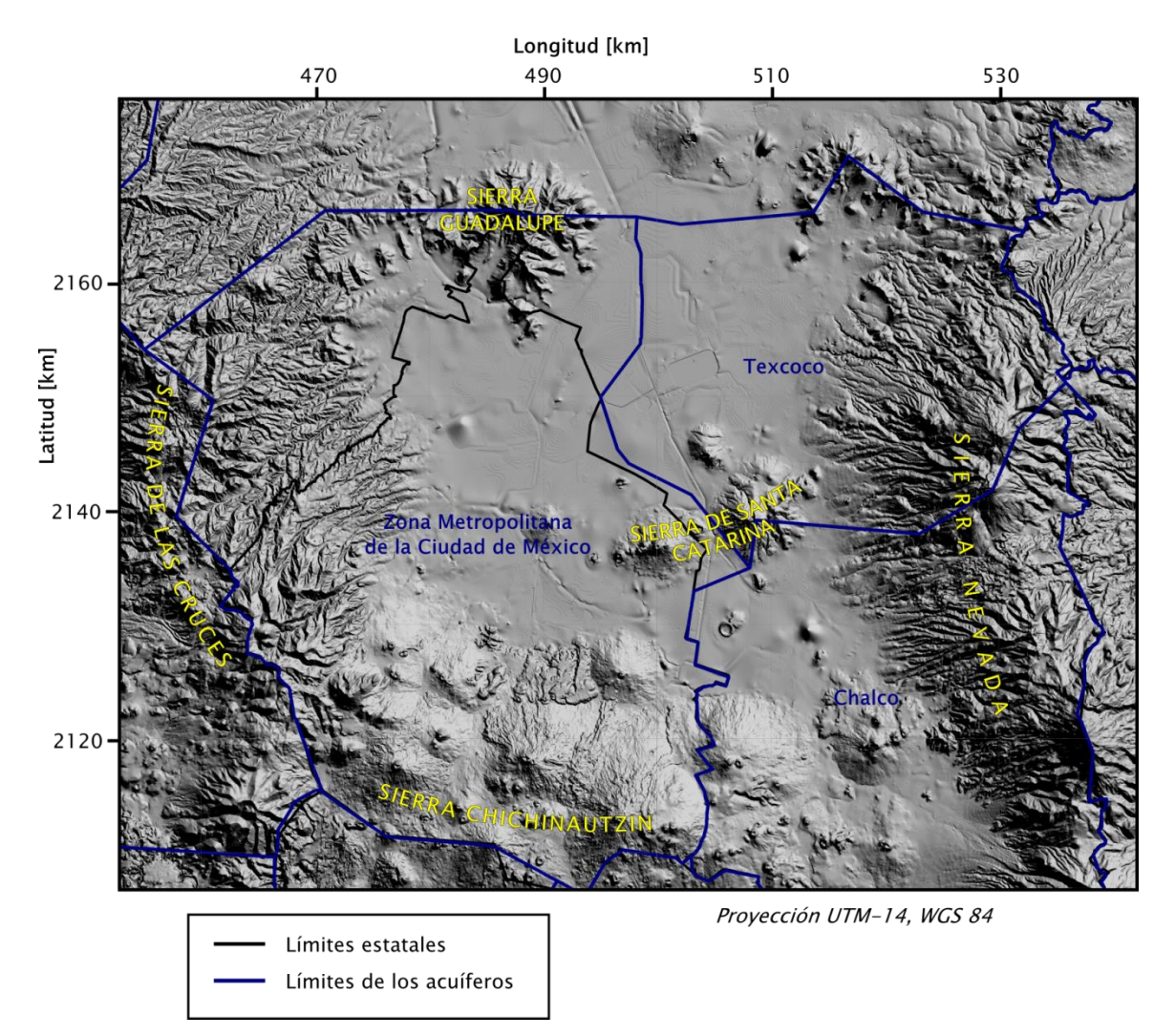

Figura 1.1. Extensión del área de estudio.

<span id="page-12-0"></span>En esta región se encuentra el centro urbano más grande del país. La Zona Metropolitana del Valle de México (ZMVM) ocupa las 16 delegaciones del Distrito

Federal, 59 municipios del Estado de México y uno del estado de Hidalgo<sup>2</sup>. La población en la ZMVM es mayor a los 20 millones de habitantes. La mayor parte de esta zona está cubierta por obras civiles, edificios y viviendas. En las partes altas se han establecido áreas de conservación y la presencia de suelo urbano es escasa.

El abastecimiento de agua potable en la ZMVM proviene de: (a) pozos perforados en el acuífero de la ZMCM, (b) sistemas en otras cuencas hidrológicas, como el sistema Lerma y el sistema Cutzamala, (c) ríos y manantiales dentro de esta zona. La fuente con mayor contribución al suministro en esta zona urbana es el agua subterránea contenida en el subsuelo de la misma y representa aproximadamente un 45 por ciento del suministro total. El acuífero de la ZMCM se encuentra en condiciones de sobreexplotación, es decir, la recarga al sistema es menor al caudal que se extrae del mismo y la diferencia se obtiene del almacenamiento del acuífero. Lo anterior ha causado que los niveles del agua desciendan con una tasa promedio cercana a los 60 cm/año (Herrera-Zamarrón, et al., 2006).

Es importante mencionar que el área considerada para este estudio cubre sólo una parte de la Cuenca del Valle de México. Esto responde al objetivo con el que el modelo fue desarrollado, que fue el de apoyar en las decisiones administrativas del organismo gubernamental encargado del manejo del agua potable en el Distrito Federal, el Sistema de Aguas de la Ciudad de México (SACM). Recientemente se ha sugerido el análisis de los sistemas hidrológicos regionales considerando la extensión completa de las cuencas, lo que permite que se tomen acciones para un manejo integral del agua tomando en cuenta factores económicos, sociales y ambientales (GWP & INBO, 2009).

En el presente estudio se obtuvieron datos de niveles potenciométricos y de volúmenes de extracción para los acuíferos de Chalco y Texcoco, buscando representar de mejor forma la región modelada completa. Así, aunque el modelo está enfocado en el acuífero de la ZMCM, se pueden considerar los efectos de estos otros acuíferos y su conexión natural con el acuífero de interés.

#### <span id="page-13-0"></span>1.3. Estudios previos

1

El esfuerzo de calibración del presente estudio se basa en el modelo desarrollado por el IMTA, en el 2006 (Herrera-Zamarrón, et al., 2006). Este modelo, a su vez, se basó

<sup>2</sup> La ZMVM se definió en 2004 como sustitución de la anterior definición de Zona Metropolitana de la Ciudad de México (ZMCM), que sólo incluía las 16 delegaciones del Distrito Federal y 35 municipios del Estado de México.

en un modelo construido por el Instituto de Geofísica de la UNAM, en el año de 1994 (Herrera, Medina, & Vásquez, 1994). El modelo computacional se retomó de los archivos adjuntos en la entrega final del reporte del IMTA en el 2006.

El *modelo de 1994* fue desarrollado por el Departamento de Recursos Naturales del Instituto de Geofísica para la extinta Dirección General de Construcción y Operación Hidráulica (DGCOH). El dominio del modelo es el mismo que el considerado en el presente estudio: incluye en su totalidad a los acuíferos de la ZMCM y de Texcoco, y parcialmente al acuífero de Chalco. El modelo conceptual hidrogeológico se formuló con base en diversos trabajos geológicos sobre la Cuenca del Valle de México, principalmente en (Vásquez & Jaimes, 1989) y (Mooser & Molina, 1993). También se usaron estudios de composición química del agua y estudios geoquímicos para auxiliar en la conceptualización del modelo hidrogeológico.

Este modelo usa una discretización en diferencias finitas. En el plano horizontal se usan celdas rectangulares con un espaciamiento constante de 2 km. La malla de nodos está orientada en las direcciones N-S y E-W, y el espaciamiento es el mismo en ambas direcciones. El modelo se discretiza verticalmente en tres capas que tienen espesores variables y distintas extensiones laterales. Se usan zonas para representar la variación de las propiedades hidráulicas dentro de cada una de estas capas.

El código usado para construir el modelo computacional fue MODFLOW-96. Éste se compone de diversas subrutinas para modelar aspectos del sistema en forma separada, es decir, sigue una estructura modular. De esta forma fue posible representar entradas al sistema, como la recarga, y salidas del sistema, como la extracción de pozos. Para resolver el modelo numérico (en diferencias finitas), MODFLOW-96 dispone de diversos algoritmos de solución iterativos.

La calibración que se realizó para este modelo fue para la conductividad hidráulica y se realizó en estado estacionario. El estado estacionario se supuso como el estado del sistema previo a la explotación y en presencia de los lagos de la cuenca. La calibración se llevó a cabo usando valores obtenidos de un balance del agua en los lagos y aplicando una estrategia por prueba y error. Posteriormente, se hizo una comparación cualitativa entre los niveles del agua medidos en el periodo de explotación y los niveles del agua simulados en estado transitorio, y se concluyó que el modelo representaba adecuadamente el comportamiento del sistema real.

El modelo fue usado para realizar predicciones de los abatimientos del nivel del agua que resultarían de distintas políticas de explotación. Entre éstas se incluyó un proyecto de recarga artificial y se evaluaron las predicciones para distintos caudales de

inyección. También se incluye una evaluación del hundimiento del terreno como consecuencia de la extracción del agua subterránea.

El *modelo de 2006* fue desarrollado por el IMTA en conjunto con el Instituto de Geofísica de la UNAM, para el SACM. El modelo se retomó del estudio de 1994 aunque con modificaciones en la dimensión vertical de la geometría de las capas y en los parámetros hidráulicos. El dominio del modelo es el mismo e incluye a los tres acuíferos mencionados previamente. La extensión lateral de las capas se mantiene igual a la del modelo anterior. El modelo hidrogeológico conceptual se evaluó con diversos estudios geológicos y geofísicos, y se concluyó que coincidía en gran medida con el modelo conceptual de 1994, razón por la cual se decidió utilizar la construcción de dicho modelo.

La discretización horizontal se mantuvo igual tanto en espaciamiento como en orientación. La discretización vertical se modificó debido a que se tenían medidas más precisas de la topografía y se contaba con estudios geofísicos que permitían fijar de mejor forma los límites verticales de las tres capas. Se conservó la misma zonificación para las distintas propiedades hidráulicas.

El código usado se cambió a una versión más reciente, MODFLOW-2000, y se eligió en particular la interfaz gráfica Visual MODFLOW (versión 4.0) para trabajar con el modelo. El uso de ésta última retiene la capacidad modular del programa y permite que los procesos hidrológicos sean simulados de la misma forma que en el modelo anterior. En esta versión más reciente de MODFLOW existen nuevos algoritmos de solución para el modelo numérico.

Los parámetros que se calibraron para este modelo fueron el coeficiente de almacenamiento y la recarga. Ambos se calibraron usando como datos de observación las cargas hidráulicas y un método de calibración por prueba y error. Los valores y la distribución de la conductividad hidráulica se tomaron de los calibrados en el *modelo de 1994*.

Este modelo se usó para evaluar los efectos de distintas políticas de explotación propuestas, haciendo énfasis en un programa de reposición y relocalización de pozos. Con base en los resultados del modelo, se hicieron recomendaciones para el manejo del sistema acuífero. En dicho estudio también se desarrolla un modelo de transporte para evaluar la calidad del agua subterránea.

La estrategia de calibración por métodos inversos que se usará en el presente trabajo está enfocada en técnicas propuestas por investigadores que en su mayoría colaboraron en el Servicio Geológico de Estados Unidos (USGS, por sus siglas en inglés). Estas técnicas y métodos han sido desarrollados con el propósito de ser útiles y prácticos para calibrar modelos de agua subterránea, y tienen sus fundamentos en las teorías estadísticas, particularmente en la teoría de la regresión no lineal (Draper & Smith, 1998).

El desarrollo de dicha metodología ha sido constante y actualmente representa el esfuerzo conjunto de diversos autores. El presente estudio se apoya en gran medida en el trabajo de M. Hill y C. R. Tiedeman (2007), el cual presenta un resumen actual de dichas técnicas y métodos de calibración para modelos de agua subterránea. En este trabajo también se mencionan otros métodos existentes de calibración por métodos inversos y se expresan las razones por las que los métodos basados en regresión no lineal resultan útiles en su aplicación a modelos que representan sistemas físicos.

Existe un esfuerzo anterior para calibrar el *modelo del 2006* haciendo uso de métodos inversos. Este desarrollo posterior al estudio del IMTA (Herrera-Zamarrón, et al., 2006) no fue publicado. En el informe se describe la calibración de los valores del coeficiente de almacenamiento del modelo. La conductividad se mantuvo con los valores calibrados para estado estacionario que se obtuvieron en el *modelo de 1994*. Algunas técnicas y medidas estadísticas que se aplican son similares a las usadas en el presente estudio. Las diferencias principales se presentan en el algoritmo de optimización usado para estimar los valores de los parámetros y en la evaluación del modelo calibrado. El programa para realizar la calibración también es distinto; se usa el programa PEST (Doherty, 2005) mientras que en el presente trabajo se eligió UCODE-2005 (Poeter, Hill, Banta, & Mehl, 2005).

# <span id="page-17-0"></span>2. Marco teórico de calibración de modelos de flujo de agua subterránea

El objetivo de este capítulo es presentar las bases teóricas que se requieren para poder realizar la calibración de modelos de flujo de agua subterránea. En particular, se explicarán los conceptos que se aplican en el presente trabajo, pero también se describirán sus relaciones con otras metodologías similares o alternativas. Se presentarán también los fundamentos teóricos principales para el uso y desarrollo de modelos de flujo de agua subterránea.

### <span id="page-17-1"></span>2.1. Modelos de flujo de agua subterránea

Un *modelo* es cualquier representación de un sistema real. Un sistema de flujo de agua subterránea se puede modelar considerando los procesos físico-químicos que operan en él. Para representar estos procesos se formula un *modelo conceptual*. Éste implica cierta simplificación de los fenómenos reales pero es necesario para poder describir y entender el comportamiento del sistema. Usando el modelo conceptual se pueden construir modelos dinámicos que permiten predecir el comportamiento del sistema en condiciones distintas. Existen diversos tipos de modelos de acuerdo a la forma en que representan los procesos del sistema, los más usados y los que resultan más prácticos en la actualidad son los *modelos matemáticos*.

Los modelos matemáticos se basan en la solución de ecuaciones que representan los procesos del sistema. Las ecuaciones que describen el flujo del agua en un medio poroso se formulan a partir de las leyes de conservación de la masa y la energía en conjunto con una ley empírica conocida como *ley de Darcy* (Bear & Cheng, 2005). Ésta última permite establecer una relación entre la energía que posee un fluido y su descarga a través de un medio poroso. En términos de la carga hidráulica, la ley de Darcy se puede expresar para un espacio tridimensional y un medio heterogéneo e isotrópico como

$$
q = -K(x, y, z)\nabla h \tag{2.1}
$$

Donde K es la *conductividad hidráulica* variable en el espacio y Vh es el gradiente hidráulico en la dirección de flujo. El signo negativo indica que el flujo será en dirección

contraria a la del gradiente, es decir, de puntos con mayor potencial a puntos con menor potencial.

A partir de las leyes mencionadas y de considerar la compresibilidad del agua y del medio por el que se transmite, así como la porosidad de este último, se puede obtener la *ecuación de flujo de agua subterránea*. Una forma posible para deducir esta ecuación es tomar un volumen de control y analizar el balance de masa en dicho volumen (Domenico, 1972). Las suposiciones principales que se hacen para obtener esta ecuación son que la densidad del agua se considera constante, y que la deformación del acuífero es únicamente en la dirección vertical y se incorpora, junto con la del agua, en un coeficiente escalar conocido como *coeficiente de almacenamiento*. La ecuación de flujo en tres dimensiones para un medio heterogéneo e isotrópico se puede expresar como

$$
\nabla \cdot (K(x, y, z)\nabla h) + Q = S \frac{\partial h}{\partial t}
$$
\n(2.2)

<span id="page-18-0"></span>Donde Q representa las fuentes y sumideros, S es el coeficiente de almacenamiento y  $\partial h/\partial t$  representa condiciones variables en el tiempo (estado transitorio).

La ecuación [\(2.2\)](#page-18-0) junto con la especificación de las condiciones en la frontera del sistema acuífero y la especificación de las condiciones iniciales, constituye la representación matemática de un sistema de flujo de agua subterránea. Una solución analítica de la ecuación [\(2.2\)](#page-18-0) es una expresión algebraica dando  $h(x, y, z, t)$ , de tal manera que cuando sus derivadas con respecto al espacio y tiempo se sustituyen en la ecuación [\(2.2\),](#page-18-0) la ecuación y sus condiciones iniciales y de frontera se satisfacen. Esta distribución de la carga hidráulica caracteriza al sistema ya que expresa la energía del flujo y el volumen de agua en almacenamiento, y se puede usar para calcular direcciones y tasas de movimiento.

La solución analítica de la ecuación [\(2.2\)](#page-18-0) para sistemas reales rara vez es posible, por lo que se deben usar *métodos numéricos* para obtener soluciones aproximadas. Uno de éstos es el *método de diferencias finitas*, en el cual el sistema continuo representado por la ecuación [\(2.2\)](#page-18-0) se reemplaza por un conjunto finito de puntos en espacio y tiempo, y las derivadas parciales se sustituyen por términos calculados de diferencias entre los valores de carga de dichos puntos. Con esto se obtienen sistemas de ecuaciones lineales algebraicas cuya solución está dada por valores de carga hidráulica en puntos específicos de tiempo y espacio. Estos valores constituyen una aproximación de la distribución de carga que resultaría de la solución analítica de la ecuación diferencial de flujo.

En el método de diferencias finitas, el conjunto discreto de puntos se coloca en una *malla* de líneas ortogonales, las cuales forman celdas o bloques. Asociados a la malla están los *nodos*, que son los puntos en donde se resolverán las ecuaciones para obtener los valores de carga hidráulica. A cada nodo o celda se le asignan valores de los parámetros hidráulicos. En una malla centrada en celdas, los nodos caen en el centro de los bloques formados por las líneas de la malla.

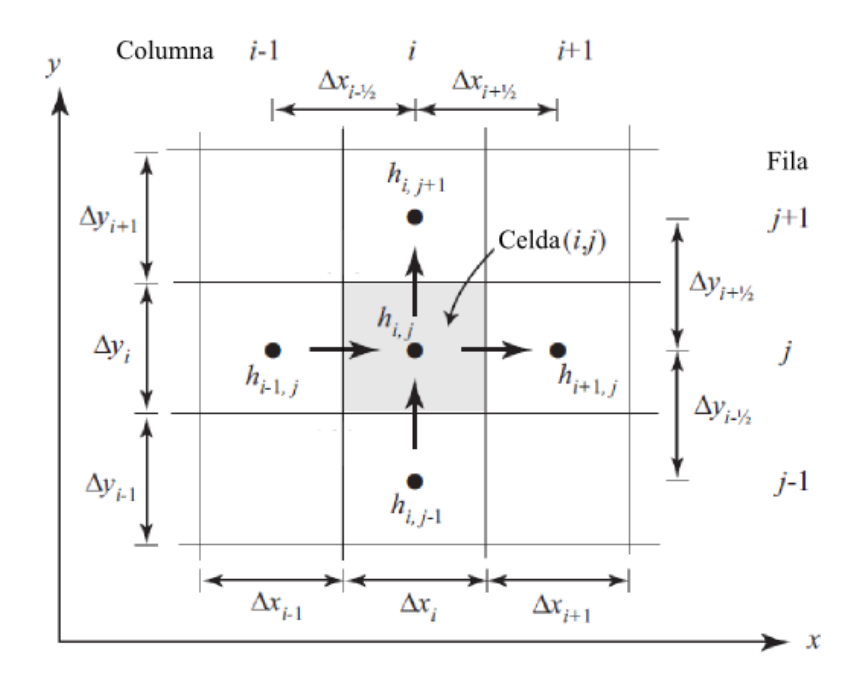

Figura 2.1 Malla de diferencias finitas centrada en la posición (i,j).

<span id="page-19-0"></span>En las mallas de diferencias finitas se utiliza una notación especial para describir la posición de los nodos. La **[Figura 2.1](#page-19-0)** muestra una malla bidimensional centrada en la posición (i,j). Los puntos adyacentes en la malla se colocan a distancias  $\Delta x$  y  $\Delta y$ , las cuales pueden ser variables y distintas en las dos direcciones. Para que la aproximación en diferencias finitas no se afecte seriamente, existe una restricción en la magnitud del espaciamiento que señala que ésta no puede cambiar en más de un 50 por ciento con respecto al de las celdas adyacentes (Fetter, 2001).

Los nodos en la frontera toman sus valores de acuerdo a los tres tipos básicos de *condiciones de frontera* en las ecuaciones diferenciales: *tipo Dirichlet, tipo Neumann y tipo Robin*. Si la condición de frontera es tipo Dirichlet, se conocerá la carga del nodo en la

frontera de flujo. Para una condición tipo Neumann, se establece el flujo en el nodo de la frontera. Finalmente, para una condición tipo Robin se conoce una función lineal de la carga y el flujo para el nodo en la frontera de flujo.

Con base en la discretización descrita, la ecuación en diferencias finitas para estado estacionario (*ecuación de Laplace*) es (Wang & Anderson, 1982)

$$
h_{i-i,j} + h_{i+1,j} + h_{i,j-1} + h_{i,j+1} - 4h_{i,j} = 0
$$
\n(2.3)

<span id="page-20-0"></span>Si existe recarga al sistema, entonces la ecuación en diferencias finitas para el estado estacionario (*ecuación de Poisson*) es (Anderson y Woessner, 1992)

$$
(h_{i-1,j} - 2h_{i,j} + h_{i+1,j})/(\Delta x)^2 + (h_{i,j-1} - 2h_{i,j} + h_{i,j+1})/(\Delta y)^2 = -R/T
$$
\n(2.4)

<span id="page-20-1"></span>Donde  $R$  es la recarga y  $T$  es la transmisividad del sistema acuífero.

En una malla de diferencias existe un gran número de nodos. Cada nodo requiere la solución de una ecuación de la forma [\(2.3\)](#page-20-0) o [\(2.4\),](#page-20-1) que representan sistemas en estado estacionario. Un *método de solución* consiste en hacer una estimación inicial del valor de carga para cada uno de los nodos de la malla. Para los nodos de frontera tipo Dirichlet la carga estará fija, mientras que para el resto de los nodos la carga podrá cambiar de valor. Este tipo de métodos de solución se conocen como *métodos iterativos* y requieren de un criterio de convergencia para indicar cuando la solución se ha alcanzado. La solución es aproximada ya que se requiere un valor finito para este criterio de convergencia. Un ejemplo de este tipo de métodos es el *método iterativo de Gauss-Seidel*.

La ecuación en diferencias finitas para estado transitorio (*ecuación de tipo difusión*), en forma implícita se puede expresar como (Anderson & Woessner, 1992)

$$
h_{i+1,j}^{n+1} + h_{i-1,j}^{n+1} + h_{i,j+1}^{n+1} + h_{i,j-1}^{n+1} - 4h_{i,j}^{n+1} = \left[ (1/T)(Sa^2) \right] \left[ (1/\Delta t)(h_{i,j}^{n+1} - h_{i,j}^n) \right]
$$
\n(2.5)

Donde S es el coeficiente de almacenamiento,  $\Delta t$  es la longitud del paso de tiempo,  $a = \Delta x = \Delta y$  son las dimensiones de la malla de diferencias finitas y *n* represente el n-ésimo paso de tiempo.

Este *esquema implícito* de diferencias finitas para estado transitorio puede combinarse también con un método de solución iterativo. La solución del problema transitorio toma mucho más tiempo que la solución del problema estacionario ya que el método equivale a resolver una serie de problemas estacionarios, cada uno separado por un paso de tiempo. Esto significa que la implementación de la solución para el problema transitorio en una computadora requerirá de tiempos de ejecución mayores.

Los métodos de solución numéricos se pueden resolver por medio de una computadora. Desarrollar o programar un código que resuelva la ecuación de flujo numérica constituye lo que se conoce como un modelo computacional. Actualmente existe un gran número de modelos ya desarrollados. Los modelos publicados tienen ciertas ventajas sobre los que se diseñan para un sistema en particular. Aplicar un modelo desarrollado tiene un costo mucho menor si existe un modelo disponible para cumplir con el fin requerido. El modelo estará revisado y probado en una situación de campo de modo que es más probable que funcione en la aplicación deseada. Finalmente, si el modelo ha sido usado y aceptado ampliamente por hidrogeólogos practicantes, los resultados de otra aplicación tendrán una mejor aceptación que si se desarrolla un código completamente nuevo (Fetter, 2001).

El USGS ha publicado una gran variedad de modelos computacionales. Éstos se encuentran bien documentados y probados, y son de dominio público. En su mayoría están disponibles de forma gratuita y son de código abierto. MODFLOW (McDonald & Harbaugh, 1984) es un modelo de flujo de agua subterránea en diferencias finitas que posee una gran versatilidad. Es tridimensional y las capas del modelo pueden ser libres, confinadas o una combinación de ambas. Este modelo simula recarga, evapotranspiración, flujo hacia pozos, flujo hacia drenes, y flujo a través del fondo de ríos y otros cuerpos de agua superficiales. Se conforma de una serie de módulos separados, que actúan de manera independiente y de los cuales se pueden seleccionar sólo los necesarios para el sistema en estudio. También se puede seleccionar entre distintos métodos de solución de las ecuaciones numéricas. Existen distintas versiones comerciales que implementan interfaces gráficas. MODFLOW es el modelo de flujo más usado actualmente.

### <span id="page-21-0"></span>2.2. Calibración con métodos inversos

Los resultados de los modelos matemáticos se usan para la administración del sistema modelado y el análisis de riesgos. Los métodos utilizados comúnmente para desarrollar y aplicar estos modelos usualmente no toman toda la ventaja de los datos disponibles para la construcción y calibración del modelo. La modelación inversa y los métodos asociados a ésta pueden mejorar la forma en que se usan los datos y los modelos.

Los métodos asociados a la calibración con modelación inversa suelen incluir:

- 1. Análisis de sensibilidad para evaluar el contenido de información de los datos.
- 2. Estrategias de evaluación de datos para identificar tanto mediciones existentes que dominan el desarrollo del modelo y las predicciones como mediciones potenciales que probablemente mejoren la confiabilidad de las predicciones.
- 3. Técnicas para desarrollar modelos que sean consistentes con los datos en cierta manera óptima.
- 4. Evaluación de la incertidumbre para cuantificar y comunicar el error potencial en los resultados simulados (p. ej., las predicciones), que usualmente son usados para la toma de decisiones.

Un posible y útil enfoque para abordar estos métodos es el que proporciona la teoría de *regresión* lineal y no lineal. El uso de la regresión puede incrementar la posibilidad de obtener modelos útiles, dados los datos disponibles y un esfuerzo razonable en el desarrollo del modelo. Los resultados obtenidos con los métodos mencionados deben estar fundamentados en conceptos estadísticos válidos y encaminados a una comunicación efectiva con los administradores del recurso.

Estos métodos tienen una amplia aplicabilidad a modelos matemáticos de muchos tipos de sistemas. Para usarlos con modelos de agua subterránea es importante considerar que dichos modelos involucran (1) soluciones en hasta tres dimensiones espaciales y en tiempo, (2) características del sistema que pueden variar dramáticamente en espacio y tiempo, (3) conocimiento acerca de la variabilidad del sistema además de los datos usados directamente en los métodos de regresión, (4) conjuntos disponibles de datos que son típicamente escasos, y (5) no linealidades que usualmente son significativas pero no extremas.

Durante la calibración, las entradas del modelo como la geometría y las propiedades del sistema, las condiciones iniciales y de frontera, y los esfuerzos, se cambian de forma que las salidas del modelo coincidan con los valores medidos relacionados. Muchas de las entradas del modelo que se cambian se pueden caracterizar usando lo que se conoce como *parámetros*. Los valores medidos relacionados a las salidas del modelo usualmente se llaman *observaciones* o *valores observados*.

Los pasos básicos de la modelación de agua subterránea se muestran en la **[Figura](#page-23-0)  [2.2](#page-23-0)**. En el contexto del proceso completo de modelación, usar efectivamente la

información y las observaciones del sistema para constreñir el modelo muy probablemente producirá un modelo que represente de forma más exacta las predicciones, comparado con un procedimiento de modelación que use estos tipos de datos de forma menos efectiva.

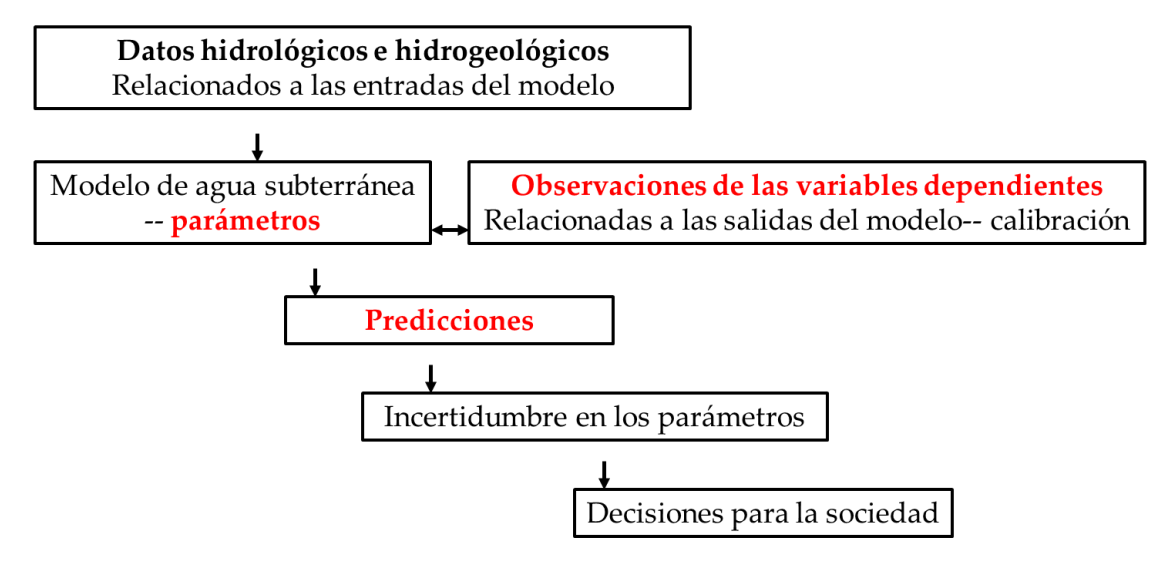

Figura 2.2 Esquema del proceso de modelación, señalando la posición que ocupa la calibración.

<span id="page-23-0"></span>Las entradas del modelo que requieren ser estimadas normalmente están distribuidas espacial y/o temporalmente, de tal forma que el número de valores de parámetros puede ser infinito. Sin embargo, las observaciones generalmente son limitadas en número y soportan la estimación de pocos parámetros. Típicamente, se introduce la llamada *parametrización*, la cual permite que un número limitado de valores de parámetros defina las entradas del modelo a través del dominio espacial y los tiempos de interés.

Históricamente, los valores observados y los simulados se comparaban subjetivamente, de forma que era difícil determinar qué tan bien estaba calibrado un modelo con respecto a otro. Además, la modificación de los valores de los parámetros y otras características del modelo se realizaban en su mayoría *a prueba y error*, lo cual consume mucho tiempo y es subjetivo e inconcluso.

Los métodos formales se han desarrollado para estimar los valores de los parámetros, dado un modelo matemático de los procesos del sistema y un conjunto de observaciones relevantes. Estos se llaman *métodos inversos*, y generalmente están limitados a la estimación de parámetros que se determinaron como se definió previamente (número finito de parámetros). Por lo tanto, los términos *modelación inversa* y *estimación de parámetros* comúnmente son sinónimos.

Para algunos modelos, el problema inverso es lineal. Esto en el sentido de que las cantidades observadas son funciones lineales de los parámetros. En muchas circunstancias de interés práctico, sin embargo, el problema inverso es no lineal, y su solución no es tan directa como para los problemas lineales. El presente trabajo discute métodos para problemas inversos no lineales y, en particular, la aplicación del método de regresión no lineal a un modelo de agua subterránea.

La complejidad de muchos sistemas reales y la escasez de conjuntos de datos disponibles resultan en inversiones que usualmente están plagadas de problemas de insensibilidad, no unicidad e inestabilidad. La *insensibilidad* ocurre cuando las observaciones no contienen suficiente información para soportar la estimación de los parámetros. La *no unicidad* ocurre cuando distintas combinaciones de los valores de los parámetros resultan en un ajuste a las observaciones igualmente bueno. La *inestabilidad* ocurre cuando cambios pequeños en, por ejemplo, los valores de los parámetros o de las observaciones cambian radicalmente los resultados simulados. Todos estos problemas se realzan cuando el sistema es no lineal. Estos problemas normalmente son mejor detectados cuando se aplica modelación inversa formal y métodos asociados que cuando se usan métodos de prueba y error para la calibración. Detectar estos problemas es importante para entender el valor del modelo resultante.

En la modelación inversa, la comparación de los valores simulados y los observados se logra cuantitativamente usando una *función objetivo*. Los valores simulados y observados incluyen variables dependientes del sistema (p. ej., carga hidráulica, para la ecuación de flujo de agua subterránea, o concentración, para la ecuación de transporte en agua subterránea) y otras características del sistema representadas como información en los parámetros. Los valores de los parámetros que producen el mejor ajuste se definen como los que producen el valor más pequeño de la función objetivo.

Algunos beneficios de la modelación inversa y los métodos asociados a ésta son que permiten determinar la calidad de la calibración, las deficiencias y necesidades de datos, y la incertidumbre de los parámetros estimados y las predicciones. Lo anterior es importante para la sustentabilidad y transparencia del modelo, y para comunicar los resultados de modelación.

A pesar de su utilidad aparente, los métodos descritos no se aplican en forma rutinaria y la calibración por prueba y error es más común. Esto es en parte debido a la falta de familiaridad y a la percepción de que requieren más tiempo que los métodos por

prueba y error. También se debe a que la modelación inversa y los análisis de sensibilidad asociados revelan claramente problemas como la insensibilidad y la no unicidad, y, por lo tanto, revelan debilidades inconvenientes del modelo. Sin embargo, cuando se revelan, estas debilidades se pueden reducir o eliminar. Esto ocurre ya que el conocimiento de las debilidades se puede usar para determinar la recolección de datos y/o un esfuerzo adicional de desarrollo del modelo.

Cuando se simulan sistemas naturales, el objetivo usualmente es producir un modelo con el que se pueda predecir, con la exactitud necesaria para ser útil, y evaluar las consecuencias de introducir algo nuevo al sistema. En sistemas de agua subterránea, esto puede incluir un cambio en el bombeo o el transporte de contaminación introducida o potencial.

Idealmente, las entradas del modelo se determinarán con exactitud y completitud suficientes de datos directos de campo para producir resultados útiles con el modelo. Los modelos resultantes serán capaces de predecir resultados en un amplio rango de circunstancias y por esto se llaman *modelos predictivos*. Sin embargo, comúnmente las cantidades simuladas por el modelo pueden ser medidas más fácilmente que las entradas del modelo. Si el ajuste entre las salidas del modelo y los equivalentes simulados es lo suficientemente pobre como para que la utilidad del modelo sea cuestionable, se debe tomar una decisión sobre cómo proceder. Las opciones son usar el modelo predictivo, que ha demostrado desempeñarse pobremente en las circunstancias para las que las pruebas fueron posibles, o modificar el modelo de forma que, por lo menos, se ajuste a las mediciones equivalentes a los resultados del modelo. Un modelo modificado de esta forma se conoce como *modelo calibrado*.

Como se mencionó anteriormente, para poder calibrar un modelo es necesario establecer un número finito de parámetros que representen los diferentes aspectos del sistema real. Definir un nivel de parametrización tratable y útil para los problemas inversos de agua subterránea ha sido una meta intensamente buscada, en la que se ha enfocado principalmente en la representación de la conductividad hidráulica, *K*, o la transmisividad, *T*. Las estrategias de parametrización varían considerablemente.

Las parametrizaciones más complejas son los métodos basados en celdas o pixeles en los que los parámetros *K* o *T* se definen para cada elemento, celda o entidad básica del modelo, y se usa información previa o regularización para estabilizar la solución (Tikhonov & Arsenin, 1977). Dichos métodos se pueden denominar *métodos a escala de malla*.

Existe un amplio arreglo de diseños de parametrizaciones que va desde métodos de interpolación, como el de puntos piloto (RamaRao, LaVenue, Marsily, & Marietta, 1995; Doherty, 2003), hasta la construcción de zonas de valor constante basadas en información geológica.

Las parametrizaciones con muchos parámetros son ventajosas ya que minimizan las simplificaciones hechas por el modelador, pero tienen los siguientes problemas: (1) no eliminan el problema de escala si las heterogeneidades más pequeñas que la malla (o la escala de los parámetros) son importantes; (2) generalmente requieren más y mejores datos de *K* o *T* de los que están disponibles, o requieren suposiciones insustentables de suavidad; y (3) pueden fácilmente llevar a un sobreajuste de las observaciones y una resultante disminución de la exactitud predictiva del modelo.

Parametrizaciones más sencillas se pueden obtener usando zonación, interpolación, o eigenvectores de la matriz de covarianza de los parámetros a escala de malla. Los métodos estocásticos (Gelhar, 1993) generalmente también caen dentro de esta categoría, sin embargo, comparten algunas características con los métodos a escala de malla. Estas parametrizaciones simples producen un problema más tratable, pero aún no es claro qué nivel de simplicidad disminuye la utilidad del modelo.

El *principio de parsimonia* (Box, Jenkins, & Reinsel, 1994) sugiere que los modelos simples deben considerarse. Una forma de aplicar este principio es introducir la complejidad lenta y cuidadosamente, lo que se traduce en incrementar el número de la misma manera. Una razón para proceder como se ha descrito es que los modelos con pocos parámetros se pueden usar para aprender cosas sobre un sistema que son ciertas para todas las parametrizaciones, pero que son más difíciles de determinar cuando se definen muchos parámetros. Esto significa que las parametrizaciones simples son útiles para muchos modelos y para las fases iniciales de desarrollo de todos los modelos.

### <span id="page-26-0"></span>2.3. Evaluación inicial del ajuste del modelo a las observaciones

El ajuste de los valores observados con los valores simulados es uno de los indicadores más importantes de qué tan bien un modelo representa un sistema real. Las funciones objetivo miden este ajuste. Los esfuerzos de calibración involucran en gran medida el intento por construir un modelo que produzca un buen ajuste, esto es, un modelo en el que la función objetivo tome el valor más pequeño que sea posible. Los métodos como la regresión, pueden determinar valores de los parámetros que sean óptimos, esto quiere decir que producen el mejor ajuste dado el modelo construido. Alcanzar un ajuste cercano a las observaciones no es el único fin de la regresión.

La función objetivo que se usó para la estimación de los valores de los parámetros en el presente trabajo es la *función de mínimos cuadrados pesados*. La ecuación de esta función incluye una matriz de pesos, la cual en muchos casos puede ser una matriz diagonal. La regresión pesada se refiere tanto a la que se logra con la matriz de pesos diagonal como a la que usa la matriz de pesos completa. La regresión sin pesos se llama regresión ordinaria.

Usando cargas hidráulicas y flujos como observaciones, la función objetivo de mínimos cuadrados mínimos cuadrados,  $S(b)$ , se puede expresar como

$$
S(\boldsymbol{b}) = \sum_{i=1}^{NH} \omega_{h_i} [y_{h_i} - y'_{h_i}(\boldsymbol{b})]^2 + \sum_{j=1}^{NQ} \omega_{q_j} [y_{q_j} - y'_{q_j}(\boldsymbol{b})]^2 + \sum_{k=1}^{NPR} \omega_{p_k} [y_{p_k} - y'_{p_k}(\boldsymbol{b})]^2
$$
\n(2.6)

Donde  $y_{h_i}$  es una observación de carga hidráulica,  $y_{g_i}$  es una observación de flujo,  $y_{p_k}$  es un valor de información previa; las cantidades y'  $_{h_i}(b)$  , y'  $_{q_i}(b)$ , y'  $_{p_{k}}(b)$  son sus equivalentes simulados por el modelo para el vector de parámetros  $b$ ;  $\omega_{h_i}, \omega_{g_i}, \omega_{p_k}$  son los pesos para observaciones de carga, flujo e información previa, respectivamente; NH es el número de observaciones de carga hidráulica,  $NQ$  es el número de observaciones de flujo, y NPR es el número de valores información previa.

Para determinar NH y NQ, las observaciones múltiples hechas en la misma posición (es decir, en tiempos distintos) se cuentan cada una. Usando  $y_i$  para indicar una contribución genérica de cualquier tipo y  $\omega_i$  para indicar su peso, la función objetivo de mínimos cuadrados se expresa más comúnmente como

$$
S(\boldsymbol{b}) = \sum_{i=1}^{ND+NPR} \omega_i [y_i - y'_i(\boldsymbol{b})]^2 = \sum_{i=1}^{ND+NPR} \omega_i e_i^2
$$
\n(2.7)

Donde ND es el número de observaciones y  $e_i$  es el i-ésimo residual pesado.

En forma más general, se usa una matriz de peso completa. Los términos fuera de la diagonal se requieren para representar los errores de observación que están correlacionados. Para una matriz completa, la función objetivo de mínimos cuadrados se expresa como

$$
S(b) = [y - y'(b)]^T \omega [y - y'(b)] = e^T \omega e
$$
\n(2.8)

Donde  $\omega$  es la matriz de peso y  $y$  es un vector de observaciones y valores de información previa.

Algunas alternativas a la función objetivo descrita en este libro son la función objetivo de máxima verosimilitud (Carrera & Neuman, 1986), la norma L1 (Menke, 1989) y la optimización multiobjetivo (Deb, 2001).

Teóricamente, la función objetivo de mínimos cuadrados producirá un modelo que represente con buena exactitud al sistema y proporcionará medidas exactas de la incertidumbre, sólo si tres condiciones se cumplen. Las condiciones son: (1) los procesos relevantes, la geometría del sistema y cuestiones similares son representados y simulados adecuadamente; (2) los errores reales de las observaciones e información previa son aleatorios y tienen una media de cero, y (3) los errores reales pesados son independientes, lo que significa que los pesos tienen que ser proporcionales al inverso de la matriz de covarianza de los errores de observación reales. Los errores reales no pueden ser analizados (ya que el modelo es sólo una aproximación del comportamiento real del sistema), por lo tanto los residuales pesados se investigan y se infieren las características de los errores reales.

Para estimar los valores de los parámetros con la función objetivo de mínimos cuadrados no hay requisito sobre la distribución estadística de los errores reales (Helsel & Hirsch, 2002). Sin embargo, usualmente se asume normalidad, lo que permite el cálculo de las varianzas y covarianzas de los errores de observación de los datos de campo y la construcción de intervalos de confianza lineales. En el presente trabajo se describen y aplican medidas para evaluar tanto la normalidad como la linealidad del modelo.

Muchos aspectos del primer requisito son específicos de la aplicación, pero algunos métodos de análisis de sensibilidad y la comparación de los valores observados y los simulados pueden ser útiles para lograr que se cumpla el requisito y/o para evaluar y demostrar a qué grado se cumple.

El segundo requisito es importante porque permite llegar a la conclusión de que, si una observación o una ecuación de información previa es sesgada (esto es, se espera que la diferencia entre los valores observados y los simulados sea consistentemente positiva o negativa), muy probablemente el modelo estará sesgado también. En este caso, si el modelo se usa para simular otras circunstancias, las predicciones probablemente serán inexactas. Una consecuencia de cumplir el segundo requisito es

que el sesgo no puede ser acomodado por los pesos. En lugar de esto, el esfuerzo debe enfocarse a eliminar el sesgo en las observaciones.

Los pesos deben cumplir dos funciones: deben producir residuales pesados que tengan las mismas unidades para poder ser usados en la función objetivo, y deben reducir la influencia de las observaciones e información previa que sean menos exactas con respecto a las que sean más exactas. Estos dos requerimientos se traducen directamente al requerimiento teórico de que la matriz de peso sea proporcional al inverso de la matriz de covarianza de los errores reales.

Matemáticamente los requisitos 2 y 3 se expresan

$$
E(\varepsilon) = 0
$$
  
para una matrix diagonal:  $\omega_i \propto 1/\sigma_i^2$   
para una matrix complet:  $\omega \propto V(\varepsilon)^{-1}$  (2.9)

Donde  $\varepsilon$  es un vector de errores reales en las observaciones y  $\sigma_i^2$  es la varianza del error real de la i-ésima observación.

Los errores reales en  $\varepsilon$  relacionan los valores observados con los valores reales, desconocidos como

$$
y = y^{real} + \varepsilon \tag{2.10}
$$

Se asumen errores aditivos, la cual no es una suposición restrictiva ya que normalmente los errores son aditivos o se pueden convertir para ser aditivos. Por ejemplo, los errores multiplicativos, se transforman en aditivos por medio de una transformación logarítmica.

Con respecto a la información previa, las ecuaciones de éste tipo de datos tienen la forma

$$
P'_{p}(\boldsymbol{b}) = \sum_{j=1}^{NP} (a_{p,j}b_j) = a_{p,1}b_1 + a_{p,2}b_2 + \dots + a_{p,NPR}b_{NP}
$$
\n(2.11)

Donde  $p$  indica la p-ésima ecuación de información previa,  $a_{p,i}$  son coeficientes y  $b_i$  es el valor del j-ésimo parámetro.

Usualmente, las ecuaciones de información previa tienen un sólo coeficiente  $a_{p,i}$ diferente de cero e igual a 1.0, de forma que son iguales a  $P'_{p} = b_{j}$ . En este caso, la contribución a la función objetivo será simplemente la diferencia pesada entre el valor previo de un parámetro*, P<sub>v</sub>,* y  $b_i$ .

Como para las observaciones, el modelo puede ser usado para identificar información previa potencial para la que el costo medición sería una buena o mala inversión.

Un paso fundamental para poder evaluar el ajuste del modelo es analizar el error de los datos. Los pesos proveen un medio para que ese análisis se incluya formalmente en el desarrollo del modelo.

Un enfoque consistente con  $\omega_i \propto 1/\sigma_i^2$  es definir los pesos para lograr el siguiente requisito más estricto:

$$
\omega_{ii} = 1/\sigma_i^2 \tag{2.12}
$$

Para una matriz completa:

1

$$
\omega = V(\varepsilon)^{-1}
$$
 (2.13)

Fijar los pesos iguales, en lugar de proporcionales, a los términos del lado derecho de las ecuaciones resulta en propiedades útiles descritas en la sección [2.6.](#page-42-0)

En caso de que exista más de una fuente de error, la varianza de cada fuente necesita determinarse. Después, estas varianzas deben sumarse para que se obtenga la varianza final de la observación o información previa.

Si el estadístico usado para pesar las observaciones e información previa refleja exactamente la incertidumbre en el dato, entonces (1) la observación o información previa se puede ver en un sentido Bayesiano<sup>3</sup> y (2) las medidas de incertidumbre producidas por el modelo podrían reflejar la incertidumbre real de las observaciones e información previa.

En algunas situaciones, los errores en las observaciones no son independientes. Las correlaciones indican que la información presente en las observaciones es

<sup>3</sup> Es decir, en el sentido de la probabilidad condicional, que se podría interpretar como qué tan probable sería observar el dato dado el modelo, o a la inversa, qué tan probable es el modelo dados los datos observados.

redundante. A pesar de que la experiencia ha mostrado que incluir las correlaciones en la matriz de peso normalmente tiene un efecto menor en los parámetros estimados, usar la matriz completa puede ser importante para las incertidumbres calculadas. Algunas correlaciones temporales se pueden eliminar considerando como observaciones las diferencias entre datos con la misma posición pero tomados en distintos tiempos (es decir, los abatimientos, en modelos de agua subterránea).

Los residuales forman parte del cálculo del valor de la función objetivo de mínimos cuadrados y también constituyen una herramienta para evaluar el ajuste. Los residuales se calculan como

$$
\left[y_i - y'_i(b)\right] \tag{2.14}
$$

Y representan el ajuste de los valores simulados a las observaciones o información previa. Para una matriz de peso diagonal, los residuales pesados se calculan como

$$
\omega_i^{1/2} [y_i - y'_i(b)] \tag{2.15}
$$

Y representan el ajuste de la regresión relativo a los pesos.

Para una matriz de pesos completa, los residuales pesados se calculan como

$$
\omega^{1/2}[y - y'(b)]\tag{2.16}
$$

La raíz cuadrada de la matriz de peso se calcula de forma que  $\omega^{1/2}$  sea simétrica.

Los residuales pesados representan el ajuste de la regresión en el contexto de la exactitud esperada de las observaciones o estimaciones previas.

Para uno o dos parámetros, es posible graficar la función objetivo y diagnosticar fácilmente cualquier problema con su minimización. Para dos parámetros, se puede ver como una superficie cuya elevación será el valor de la función objetivo y las coordenadas horizontales serán pares de valores de los dos parámetros.

En la práctica, la mayoría de los modelos tienen más de dos parámetros y no es posible visualizar la función objetivo completa. Sin embargo, las superficies de la función objetivo pueden ser útiles de dos formas:

- 1. El modelo puede rediseñarse para representarse con sólo dos parámetros. Por ejemplo, para un modelo de agua subterránea un parámetro se puede definir que multiplique todos los valores de conductividad hidráulica en el sistema y un segundo parámetro puede definirse que multiplique todos los valores de recarga del sistema. La superficie resultante de la función objetivo puede revelar la correlación extrema en los parámetros u otros problemas con mínimos múltiples que existen pero son difíciles de detectar cuando el sistema se representa usando más parámetros.
- 2. Para un problema con muchos parámetros definidos, las superficies de la función objetivo pueden ser usadas para evaluar pares de parámetros que son difíciles de estimar.

#### <span id="page-32-0"></span>2.4. Análisis de sensibilidad

Para determinar la información que las observaciones proporcionan sobre los valores de los parámetros, se puede realizar un análisis de sensibilidad. Éste se puede desarrollar a partir del uso de *estadísticos independientes del ajuste*. Dichos estadísticos se denominan así debido a que no se usan residuales para calcularlos; sólo las sensibilidades y los pesos se usan.

Las observaciones proporcionan información sobre la construcción del modelo y la definición de parámetros (parametrización) así como sobre el valor de los parámetros del modelo. Para cualquier calibración, el mayor esfuerzo se hace generalmente tratando de usar la información contenida en las observaciones para ajustar los valores de los parámetros. En el presente trabajo se usa la regresión no lineal para dicho propósito.

Algunos de los estadísticos usados normalmente para evaluar qué tan bien se estimaron los valores de los parámetros, se calculan una vez realizada la regresión. Para modelos con tiempos de ejecución largos, los métodos que no requieren que se complete la regresión resultan de gran ayuda. Estos últimos métodos incluyen el uso de estadísticos independientes del ajuste.

Para evaluar la información que las observaciones proporcionan sobre la construcción del modelo se puede asumir que si las observaciones proveen una gran cantidad de información sobre el valor de un parámetro, entonces muy probablemente también proporcionarán información sobre la construcción del modelo relacionada a ese parámetro. Por lo tanto, enfocar la atención de la construcción del modelo y la definición de parámetros en áreas donde los valores de los parámetros tengan una sensibilidad alta, puede ayudar a mejorar el ajuste del modelo a las observaciones.

Algunos tipos de parámetros no se definen porque estos aspectos del sistema se soportan mejor con información independiente y/o son menos importantes para ajustar observaciones que otros tipos de parámetros. Enfocarse en los parámetros que representan los aspectos menos conocidos y más importantes del sistema es una buena estrategia en la mayoría de las circunstancias.

Determinar la información que las observaciones proporcionan con respecto a los valores de los parámetros se usa comúnmente para:

- 1. Decidir qué observaciones incluir.
- 2. Diseñar los parámetros definidos (estrategias de parametrización).
- 3. Decidir cuáles de los parámetros definidos estimar.
- 4. Evaluar qué potenciales nuevas observaciones son importantes para los parámetros.
- 5. Evaluar cómo el análisis es afectado por la no linealidad del modelo.

Para modelos no lineales, diferentes sensibilidades se calculan para distintos conjuntos de valores de los parámetros. Si el modelo es demasiado no lineal, las sensibilidades varían tanto que los estadísticos independientes del ajuste presentados se vuelven inútiles para los propósitos de análisis. Sin embargo, la experiencia muestra que para la mayoría de los modelos no lineales de los sistemas de agua subterránea, los estadísticos que aquí se describen se han encontrado de gran utilidad (Hill & Tiedeman, 2007).

Los estadísticos independientes se calculan usando sensibilidades. Estos estadísticos son medidas de *apalancamiento*, que es el potencial que tiene observación de tener un efecto notable basado en las sensibilidades de las observaciones. En contraste, los medidas conocidas como de *influencia* miden el efecto real. Esta diferencia real depende del valor observado y, por lo tanto, los estadísticos de influencia dependen del ajuste del modelo.

<span id="page-33-0"></span>Las sensibilidades se calculan como las derivadas de los valores simulados equivalentes a las observaciones con respecto a los parámetros del modelo

> (  $\partial$

$$
\left.\frac{\partial y_i^{\prime}}{\partial b_j}\right)\bigr| b
$$

(2.17)

Donde  $b_i$  es el j-ésimo parámetro del vector de parámetros **b** y  $y_i'$  es el i-ésimo valor simulado equivalente a las observaciones. Se aclara que las sensibilidades están evaluadas para el conjunto de parámetros  **porque, como se mencionó antes, tomarán** distintos valores para otro  $b$  debido a la no linealidad. Por esto, las sensibilidades de la ecuación [\(2.17\)](#page-33-0) se suelen llamar sensibilidades locales (Saltelli, Chan, & Scott, 2000).

Las derivadas se pueden calcular con una aproximación numérica, usando diferencias hacia adelante, hacia atrás o centradas. Por ejemplo, la aproximación hacia adelante es

$$
\left(\frac{\partial y_i'}{\partial b_j}\right)\middle| b \approx \left(\frac{y'_i(b + \Delta b) - y'_i(b)}{\Delta b_j}\right)
$$
\n(2.18)

Donde  $\Delta b$  es un vector de ceros excepto para el j-ésimo elemento que tiene un valor de  $\Delta b_i$ .

Las sensibilidades se pueden usar para indicar la importancia de las observaciones para la estimación de valores de los parámetros. Las observaciones muy probablemente serán muy valiosas para estimar el valor de un parámetro si sus simulados equivalentes cambian sustancialmente dado un cambio pequeño en el valor del parámetro.

Generalmente, es útil comparar la importancia relativa de diferentes observaciones. Un problema con hacer esta comparación usando sensibilidades es que éstas tienen las unidades del valor simulado divididas entre las del parámetro. Las unidades resultantes pueden variar considerablemente para distintos tipos de observaciones y parámetros. Una solución es escalar las sensibilidades para obtener cantidades con las mismas unidades.

Los escalamientos se pueden usar para producir *sensibilidades escaladas adimensionales* (*dss*) que se acumulan para cada parámetro para producir *sensibilidades escaldas compuestas* (*css*). Las *css* proporcionan información sobre parámetros individuales, pero no pueden usarse para evaluar si un conjunto de observaciones puede estimar cada parámetro unívocamente. Los problemas con la unicidad ocurren cuando cambios coordinados en los valores de los parámetros producen el mismo ajuste a las observaciones. Los *coeficientes de correlación de los parámetros* (*pcc*) indican si las observaciones proveen información para estimar los parámetros unívocamente. Los *estadísticos de apalancamiento* reflejan la importancia de las observaciones con base en los efectos medidos tanto por las *css* como por los *pcc*.

Cuando se usa una matriz de peso diagonal, las *dss* se calculan como (Hill, 1992)

$$
dss_{ij} = \left(\frac{\partial y'}{\partial b_j}\right) \Big| b \Big| b_j \Big| \omega_{ii}^{1/2} \tag{2.19}
$$

Donde  $\omega_{ii}$  es el peso de la i-ésima observación.

Usando pesos iguales a  $1/\sigma^2$  y usando una forma que ayuda al entendimiento del concepto, las *dss* se pueden escribir como

$$
dss_{ij} = \left(\frac{\partial y'}{\partial b_j}\right) \Big| b \Big| \frac{b_j}{100} \Big| \left(\frac{100}{\sigma}\right) \tag{2.20}
$$

De esta forma, la *dss* indica la cantidad que el valor simulado cambiaría, expresado como porcentaje de la desviación estándar del error de la observación, dado un incremento de uno por ciento en el valor del parámetro. Por lo tanto, las *dss* incluyen los efectos de sensibilidad y de los errores de observación.

Las *dss* se pueden usar de dos formas. Primero, se pueden usar para comparar la importancia de diferentes observaciones para la estimación de un solo parámetro  $b_j$ . . Las observaciones con dss<sub>ii</sub> grandes muy probablemente proporcionarán más información sobre el parámetro  $b_i$  comparadas con las observaciones asociadas a una pequeña. Segundo, las *dss* se pueden usar para comparar la importancia de diferentes parámetros para el cálculo de un solo valor simulado  $y_i'$ . Los parámetros que son más importantes para el valor simulado tienen  $dss_{ij}$  que son mayores en valor absoluto.

Las *css* reflejan el total de información proporcionada por las observaciones para la estimación de un parámetro. Pueden calcularse para algunas o todas las observaciones. Para el j-ésimo parámetro y *ND* observaciones se calculan como (Hill, 1992)

$$
css_{ij} = \sum_{i=1}^{ND} \left[ \frac{(dss_{ij})^2 \Big|_b}{ND} \right]^{1/2}
$$
\n(2.21)
Usualmente las *css* se usan en forma comparativa. Si hay *css* que sean menores al uno por ciento del valor más grande, normalmente la regresión tendrá problemas para converger. En esta situación, los valores de los parámetros con valores de *css* pequeños pueden requerir que se les asigne información previa o que se especifique el valor del parámetro en lugar de que sea estimado por regresión

Las *css* también tienen significado individualmente. Se pueden interpretar como la cantidad promedio que los valores simulados cambian, expresado como porcentaje de la desviación estándar del error de observación, dado un cambio de uno por ciento en el valor del parámetro. Esta interpretación de las *css* muestra claramente que un parámetro sólo puede estimarse si la observación proporcionada por las observaciones, expresada a través de sus sensibilidades, domina los efectos del error de observación (es decir, la magnitud del ruido en los datos).

Los *pcc* usados en conjunto con las *css* producen un análisis de sensibilidad útil. Los *pcc* se calculan para cada posible par de parámetros del modelo. Éstos indican si los valores de los parámetros pueden estimarse unívocamente por la regresión, dado el modelo construido y las observaciones e información previa proporcionadas.

A partir de la matriz  $V(b)$  (sección) se pueden obtener los coeficientes de correlación de los parámetros

$$
pcc(j,k) = \frac{cov(j,k)}{var(j)^{1/2}var(k)^{1/2}}
$$
\n(2.22)

Se podrán obtener valores únicos de los parámetros si los valores absolutos de todos los *pcc* son menores a 0.95. La correlación de los parámetros, cuantificada por los *pcc*, indica si cambios coordinados en los parámetros podrían producir los mismos valores simulados y, por lo tanto, el mismo ajuste del modelo.

La no linealidad de los problemas inversos puede causar que los *pcc* sean muy diferentes para distintos conjuntos de valores de parámetros. En la práctica, la no unicidad sólo puede ser claramente determinada si está sustentada por un análisis de los procesos simulados y los datos disponibles, usando valores calculados de los *pcc* para un rango de valores de parámetros, o usando la regresión para investigar la unicidad (sección). Cuando la sensibilidad de los parámetros disminuye, se requiere mayor precisión en el cálculo de la sensibilidad para que los *pcc* sean exactos (Hill & Osterby, 2003).

Los *estadísticos de apalancamiento* apalancamiento combinan la información proporcionada por las *dss*, las *css* y los *pcc* para identificar las observaciones capaces de

dominar la regresión. Se calcula un estadístico de apalancamiento para cada observación. Las observaciones con valores de apalancamiento grandes pueden afectar dramáticamente uno o más de los valores de parámetros estimados, dependiendo del valor de la observación. Usualmente, pero no siempre, las observaciones con mayores valores de apalancamiento tienen valores absolutos grandes de *dss* para uno o más parámetros, y *css* grandes. Una observación con valores pequeños de *dss* y *css* puede conseguir un valor de apalancamiento grande si es importante para reducir la correlación entre dos o más parámetros

Las limitaciones de los estadísticos independientes del ajuste generalmente se relacionan con el escalamiento, las sensibilidades inexactas o la no linealidad de las sensibilidades.

#### <span id="page-37-0"></span>2.5. Regresión no lineal

Como parte de la calibración, es útil determinar los valores de los parámetros que producen el menor valor posible de la función objetivo. El proceso de cálculo de estos valores se llama *optimización*.

Si el problema de optimización tiene un mínimo único y la función objetivo es suficientemente suave, los métodos de optimización que usan sensibilidades son computacionalmente más efectivos. Éstos se conocen como *métodos de gradiente* debido a que usan el gradiente de la función objetivo para determinar cómo proceder hacia el mínimo. También se les llama *métodos de regresión*.

Se requiere usar regresión no lineal cuando los valores simulados son funciones no lineales de los parámetros a estimar. En el presente trabajo se usa un método de regresión no lineal (*Gauss-Newton modificado*). Este método usa una forma iterativa de las ecuaciones estándar de regresión lineal. El método también puede categorizarse como un método de Marquardt o de Marquardt-Levenberg.

El método de Gauss-Newton modificado ha mostrado un buen desempeño con relación a otros métodos, ya que se requiere menor o igual número de evaluaciones del modelo y es tan robusto como las otras alternativas (Cooley & Hill, 1992).

Los parámetros que minimizan la función objetivo de mínimos cuadrados se calculan con las ecuaciones normales. Las ecuaciones normales se obtienen derivando la función objetivo con respecto a los parámetros y haciéndola igual a cero.

$$
\frac{\partial}{\partial b} \Big[ [y - y'(b)]^T \omega [y - y'(b)] \Big] = 0
$$
\n(2.23)

**0** es un vector nulo de dimensión NP.

Cuando  $y'(b)$  es no lineal, la ecuación anterior se resuelve aproximando  $y'(b)$ como una función lineal, usando los primeros dos términos de una expansión en serie de Taylor

$$
y(b) \approx y^{\ell'}(b) = y'(b_0) + \frac{\partial y'(b)}{\partial b}\Big|_{b=b_0} (b - b_0)
$$
\n(2.24)

 $b_0$  es el vector de parámetros alrededor de los que se linealiza  $y'(b)$ . Si las sensibilidades se expresan como la matriz  $X$ , entonces

$$
y^{2}(b) = y'(b_{0}) + X|_{b=b_{0}}(b-b_{0})
$$
\n(2.25)

Donde  $X$  es la matriz de sensibilidad (también llamada matriz Jacobiana), con elementos  $\frac{\partial g r_i}{\partial b_i}$ .

La regresión no lineal sigue un proceso iterativo en el que se calcula una secuencia de valores de parámetros, resolviendo las ecuaciones normales una vez por cada actualización. La forma iterativa de las ecuaciones normales se obtiene minimizando la función objetivo linealizada y haciendo igual a cero la derivada con respecto a los valores de los parámetros. El subíndice  $\mathbf 0$  se sustituye por  $r$  lo que indica el número de iteración. Las ecuaciones normales resultantes de regresión no lineal de Gauss-Newton son

$$
(X_r^T \omega X_r) d_r = X_r^T \omega (y - y/(b_r))
$$
\n(2.26)

 $\mathbf{b}_r$  es el vector de parámetros estimados al inicio de la iteración  $r$ ;  $\mathbf{d}_r$  es el vector de cambios en los parámetros (actualiza los parámetros).

Para la primera iteración, el modelo se linealiza alrededor de los parámetros iniciales. En iteraciones subsecuentes, el modelo se linealiza para los parámetros estimados en la iteración previa. Para cada iteración, las ecuaciones normales se resuelven para  $d_{r}$ , y después  $d_{r}$  se usa para actualizar los valores de los parámetros para el inicio de la iteración  $r + 1$ , usando la ecuación

$$
b_{r+1} = b_r + d_r \tag{2.27}
$$

El término ( $X_t^T \omega X_r$ ) modifica la dirección de  $d_r$  para apuntar hacia el mínimo de la función objetivo linealizada (superficie de costo), es decir, la dirección cambia de A a B en la **[Figura 2.3](#page-39-0)**.

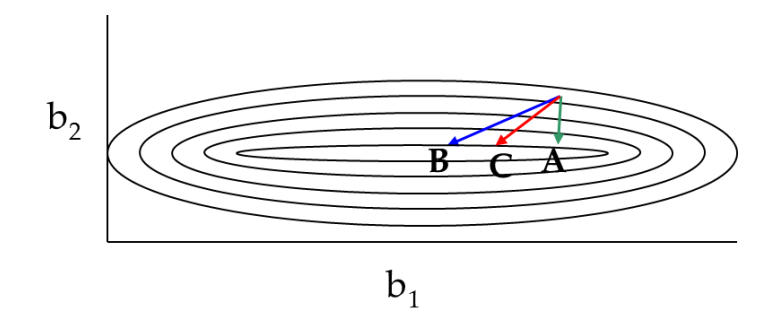

<span id="page-39-0"></span>Figura 2.3 Representación gráfica de las modificaciones al método de Gauss-Newton.

El método de Gauss-Newton básico es propenso a dificultades como oscilaciones debidas al disparo (*overshooting*) de los valores óptimos de parámetros. Sólo funciona correctamente con modificaciones. Las tres modificaciones importantes son: el escalamiento, el parámetro de Marquardt y el amortiguamiento.

*Escalamiento:* usualmente los valores de los parámetros, y por consecuencia las sensibilidades, tienen valores que difieren varios órdenes de magnitud. Esto puede causar dificultades para obtener una solución exacta de las ecuaciones normales. La exactitud del vector  $d_r$  puede mejorar si se escalan las ecuaciones normales como

$$
(CTXrT \omega XrC)C-1dr = CTXrT \omega(y - yr(br))
$$
\n(2.28)

donde  $C$  es una matriz diagonal de escalamiento con elementos  $c_{jj}$  iguales a  $\left[ \left( \boldsymbol{X}^{T}\boldsymbol{\omega}\boldsymbol{X}\right) _{_{jj}}\right]$ -

*Parámetro de Marquardt:* La matriz resultante del escalamiento tiene el menor número de condición posible<sup>4</sup>. Escalar cambia la magnitud pero no la dirección de  $d_{r}$ (el vector apunta todavía en la dirección B de la **[Figura 2.3](#page-39-0)**). En algunas ocasiones, la dirección de  $d_r$  es casi paralela a las líneas de contorno de la superficie, lo que se traduce en un progreso mínimo a la estimación de los parámetros óptimos. En estos casos, puede resultar muy útil cambiar la dirección de $d_r$ . Se puede realizar una modificación que cambie la dirección del vector  $d_r$  aproximándose a la dirección de máximo descenso, esto se logra con el uso del parámetro de Marquardt. Para un valor del parámetro distinto de cero, la dirección de B cambiará a C (). Este parámetro se incluye en la función objetivo escalada como

$$
(CTXrT \omega XrC + Imr)C-1dr = CTXrT \omega(y - y/(br))
$$
\n(2.29)

Donde **I** es la matriz identidad de *NP* por *NP* y  $m_r$  es el parámetro de Marquardt.

*Amortiguamiento:* el *disparo* es un problema común con el método de Gauss-Newton, por lo cual se introduce un amortiguamiento. El amortiguamiento previene el *disparo* haciendo que los parámetros cambien menos del total calculado por . Esto puede mejorar significativamente el desempeño de la regresión. El amortiguamiento se aplica en la actualización de los parámetros que se hace a partir del vector  $d_r$ . Incluyendo el amortiguamiento las ecuaciones quedan

$$
(CTXrT \omega XrC + Imr)C-1dr = CTXrT \omega(y - yr(br))
$$
  

$$
br+1 = br + \rhordr
$$
 (2.30)

Donde  $\rho_r$  es el parámetro de amortiguamiento.

1

*Cálculo del parámetro de Marquardt:* El parámetro se usa para cambiar la dirección y acortar  $d_r$ . Estas modificaciones mejoran el desempeño de la regresión para problemas mal definidos. La modificación se hace si el coseno del ángulo entre el vector  $d<sub>r</sub>$  y el vector ortogonal a la dirección de máximo descenso es menor que un valor específico (comúnmente 0.08), y en éste se incrementa  $m_r$  usando la relación  $m_r^n$  $m_r^{previo}$  + b. Usualmente, a = 1.5 y b = 0.001.

<sup>4</sup> El buen *condicionamiento* se refiere a la relativa seguridad de que un vector residual pequeño implique una correspondiente solución aproximada  $x^*$  precisa, dado  $Ax = b$ ;  $r = b - Ax^*$ .

*Cálculo del parámetro de amortiguamiento:* El parámetro  $\rho_r$  acorta a  $d_r$  y puede tomar valores entre 0.0 y 1.0. Para cada estimación en el proceso iterativo, el parámetro de amortiguamiento es inicialmente 1.0 pero cambia de valor pro alguna de las siguientes razones:

- 1. Para asegurar que los valores absolutos de las cambios fraccionales de los valores de los parámetros sean menores a un valor especificado por el usuario. A este valor se le llama cambio-máximo-permitido.
- 2. Para amortiguar oscilaciones que ocurran cuando los elementos en  $d_r y d_{r-1}$ definen direcciones opuestas.

Los cambios fraccionales en los parámetros se obtienen con

$$
\frac{b_j^{r+1}|_{\rho_r=1.0} - b_j^r}{|b_j^r|} = \frac{d_j^r}{|b_j^r|} \,, \qquad j = 1, NP
$$

(2.31)

<span id="page-41-0"></span>Si  $b_i^r$  es igual a cero, se usa 1.0 en el denominador. Al valor absoluto del máximo cambio, calculado con la ecuación [\(2.31\),](#page-41-0) se le conoce como *cambio-máximocalculado*.

Si el *cambio-máximo-calculado* es mayor al *cambio-máximo-permitido,* se calcula de la siguiente forma, (a menos que el criterio por oscilaciones resulte en un valor menor)

$$
\rho_r = \frac{cambio ma' ximo permitido}{cambio ma' ximo calculado}
$$
\n(2.32)

<span id="page-41-1"></span>Un procedimiento distinto se sigue cuando se calcula el parámetro de amortiguamiento para parámetros del modelo que son log-transformados en la regresión (Apendice).

Se necesitan criterios de convergencia para determinar cuándo detener el proceso iterativo de Gauss-Newton. Usualmente los algoritmos se detienen cuando se cumple cualquiera de dos criterios.

En el primer criterio, la convergencia se alcanza cuando los valores de los parámetros cambian sólo una mínima cantidad de una iteración a otra. Esto indica que los valores de los parámetros se encuentran en un área relativamente plana que es un mínimo en el espacio de la función objetivo. Esta condición se satisface si, para todos los

parámetros, el *cambio-máximo-calculado* (ecuación [\(2.32\)\)](#page-41-1) es menor a un *cambio-máximopermitido*. De preferencia, este criterio se cumple en el modelo calibrado final con un valor no mayor a 0.01. Hay situaciones en las cuales es ventajoso especificar valores mayores del *cambio-máximo-permitido*, especialmente para regresiones preliminares.

Para el segundo criterio, la regresión no lineal converge cuando los cambios en el ajuste del modelo son muy pequeños en el curso de una iteración a otras dos. Si tres valores consecutivos de la función objetivo cambian menos que una cantidad definida (*cambio mínimo de la función objetivo*), la regresión no lineal converge. Este criterio se usa para evitar simulaciones extensas que fallen en mejorar el ajuste. Sin embargo, satisfacer este criterio no provee una fuerte indicación de que se haya alcanzado un mínimo, como el criterio de valor de parámetros.

La optimización por Gauss-Newton modificado converge típicamente en un número igual a cinco o al doble del número de parámetros, dependiendo de cuál sea mayor (Cooley & Naff, 1990). Los problemas bien condicionados (comúnmente los que tengan valores grandes de *css* y poca correlación) tienden a converger en menos iteraciones que los mal condicionados. Rara vez es útil aumentar el número de iteraciones a más del doble del número de parámetros, generalmente es más productivo considerar modelos alternativos.

Algoritmos alternativos para la minimización de la función objetivo con respecto a los valores de los parámetros incluyen métodos que usan el *gradiente de la función objetivo* y no la matriz de sensibilidad completa, y *métodos de optimización global* como cristalización simulada, algoritmos genéticos, búsqueda de tabú y evolución compleja mezclada (*shuffled complex evolution*).

Se pueden utilizar límites superiores e inferiores en los parámetros que restringen los posibles valores estimados en los modelos inversos. Sin embargo, esta práctica puede encubrir errores de modelación más fundamentales (inexactitud en la construcción del modelo). Los valores estimados irreales de los parámetros suelen indicar que (1) los datos no contienen información suficiente para estimar los parámetros o (2) que hay un problema más fundamental en el modelo.

## <span id="page-42-0"></span>2.6. Reevaluación del ajuste del modelo a las observaciones

El ajuste de los valores simulados por el modelo a las observaciones e información previa ayuda a examinar la habilidad del modelo para representar realistamente el sistema real.

El primer paso para evaluar el ajuste del modelo es determinar los mayores residuales y residuales pesados. Los residuales pesados tienen la ventaja de que consideran el efecto de los errores. Valores grandes de los residuales pesados indican más confiablemente un ajuste pobre del modelo que valores correspondientes de los residuales sin pesar.

En las corridas iniciales del modelo, los residuales pesados más grandes indican errores totales en el modelo, los datos de observación, los simulados equivalentes a las observaciones, y/o los pesos. Revisar los residuales pesados de mayor magnitud (p. ej., cinco positivos y cinco negativos) ayuda a detectar estos problemas. También es útil apoyarse en las contribuciones porcentuales de cada uno de estos residuales a la función objetivo. En las corridas subsecuentes del modelo, después de haber corregido los problemas que contribuían a los residuales pesados de gran magnitud, es muy importante realizar un análisis del *desajuste sistemático* y los *estadísticos que miden el ajuste total del modelo*.

El desajuste sistemático del modelo puede revelar problemas con el modelo y/o con los datos. Por ejemplo, si el modelo muestra un buen ajuste a observaciones de carga pero un ajuste pobre a observaciones de flujo, significa el modelo representa pobremente la dinámica del sistema de flujo.

El desajuste sistemático se puede detectar con los métodos presentados en esta sección. Algunas veces es útil aplicar los métodos a subconjuntos de los residuales y residuales pesados. La definición de estos subconjuntos se basa en el tipo, localización, tiempo, etc., de las observaciones o información previa. Es importante calcular los estadísticos de ajuste total para cada subconjunto y para todo el conjunto de datos.

Las medidas del ajuste total del modelo son valores que proporcionan una evaluación rápida a cerca de qué tan bien el modelo ajusta todas o subconjuntos de observaciones e información previa. Las medidas para modelos alternativos del mismo sistema usualmente se usan para juzgar cuál tiene un mejor desempeño.

Las medidas se pueden ver como representativas de dos metas conflictivas: obtener el mejor ajuste posible a las observaciones e información previa y usar el menor número posible de parámetros. Un mejor ajuste siempre se puede obtener aumentando el número de parámetros, pero cuando se definen muchos parámetros se degrada la habilidad predictiva del modelo. Todas las medidas, excepto la primera, incluyen una penalización por agregar parámetros.

El valor de la función objetivo de mínimos cuadrados o máxima verosimilitud se usa informalmente para indicar el ajuste del modelo. Raramente se usa para evaluaciones más formales puesto que sus valores casi siempre disminuyen conforme se aumenta el número de parámetros.

Un indicador de la magnitud total de los residuales pesados es la varianza del error calculado*, s<sup>2</sup>,* que es igual a

$$
s^2 = \frac{S(b)}{(ND + NPR - NP)}
$$
\n(2.33)

 $s<sup>2</sup>$  es adimensional si el peso se defina como se sugiere en la sección [2.3.](#page-26-0) La raíz cuadrada de la varianza del error calculado, s, se llama error estándar de la regresión. Valores menores de ambas medidas un mejor ajuste del modelo a los datos.

Una desventaja de usar $s^2$  y  $s$ , es que proporcionan un aspecto poco intuitivo ya que son adimensionales. Para obtener valores con dimensión que reflejen de mejor forma el ajuste, s se puede usar para multiplicar las desviaciones estándar o los coeficientes de variación usados para calcular los pesos de cualquier grupo de observaciones. Los estadísticos resultantes son los estadísticos error ajustado. Estos estadísticos reflejan el ajuste promedio a diferentes tipos de observaciones. Se ha observado que estos estadísticos proporcionan una forma eficiente de comunicar el ajuste del modelo (Hill & Tiedeman, 2007).

La interpretación de  $s^2$  está relacionada a los pesos usados en la regresión. Si la matriz de pesos se define como se sugiere y si el ajuste del modelo es consistente con la exactitud de los datos (reflejada en los pesos), el valor esperado de la varianza del error calculado es igual a 1.0.

Un valor de s o  $s^2$  significativamente mayor a 1.0 indica que los residuales son mayores, en promedio, a lo que es consistente con los estadísticos usados para calcular los pesos. En el caso de un valor significativamente menor, los residuales son menores, en promedio, a lo que es consistente con los estadísticos usados para calcular los pesos (el modelo ajusta las observaciones mejor de lo esperado en el análisis del error de las observaciones).

Para la varianza del error calculado, las desviaciones significativas de 1.0 se pueden analizar con intervalos de confianza. Los límites de los intervalos de confianza pueden evaluarse como

 $\mathrm{X}_{\mathrm{L}}^{2}$ 

$$
\frac{n s^2}{X_U^2} ; \frac{n s^2}{X_L^2}
$$

(2.34)

Donde *n* es el número de grados de libertad (ND+NPR-NP),  $X_U^2$  es el valor de cola superior de una distribución chi-cuadrada con  $n$  grados de libertad, con área igual a la derecha igual a la mitad del nivel de significancia del intervalo de confianza,  $\mathsf{X}_L^2$ se define de igual forma pero para el área a la izquierda.

Si el intervalo de confianza de  $s^2$  incluye el valor de 1.0,  $\alpha$ =0.05, y los residuales pesados son aleatorios, entonces  $s^2$  no se aleja significativamente de 1.0 a un nivel de significancia de cinco por ciento y el ajuste del modelo es consistente con los estadísticos usados para calcular los pesos en las observaciones y la información previa. Expresado en probabilidad, existe únicamente un cinco por ciento de probabilidad de que el modelo ajuste los datos de forma que contradiga las siguientes suposiciones: (1) el modelo es razonablemente exacto y (2) los estadísticos usados para calcular los pesos reflejan correctamente los errores en los datos.

Si el intervalo de confianza no incluye el valor de 1.0, el ajuste del modelo es inconsistente con el estadístico usado para calcular los pesos. De especial interés es considerar si los estadísticos consistentes con el ajuste del modelo son medidas realistas del error en las observaciones e información previa (revisión del análisis de error).

Si todo el intervalo de confianza es mayor a 1.0, entonces el ajuste del modelo es peor de lo esperado basado en los estadísticos usados para calcular los pesos. En esta situación, la interpretación depende de si, (1) los residuales pesados están distribuidos aleatoriamente, y (2) los estadísticos individuales del error ajustado son demasiado grandes para ser causados por los errores en las observaciones e información previa.

Después de que se ha evaluado la aleatoriedad de los residuales y de que se han calculado los estadísticos individuales del error ajustado, el análisis depende de cuál de las tres situaciones siguientes aplique.

- 1. Los residuales pesados están distribuidos aleatoriamente y los estadísticos individuales del error ajustado pueden justificarse. En este caso, el análisis indica que el ajuste del modelo es consistente con el modelo siendo una representación exacta del sistema real.
- 2. Los residuales pesados está distribuidos aleatoriamente pero los estadísticos individuales del error ajustado reflejan niveles de error inaceptables. En este caso, se sugiere que el error en el modelo es significativo pero muchas fuentes de error probablemente contribuyen a la falta de ajuste del modelo.
- 3. Los residuales pesados no están distribuidos en forma aleatoria. En este caso, el análisis sugiere que aún existe un error sustancial y problemático en el modelo. El mejor enfoque es evaluar el modelo para determinar la causa de los residuales

no aleatorios, y evaluar también la causa de cualquier residual pesado de gran magnitud.

Además de las medidas totales del ajuste del modelo, existen *análisis gráficos* que se pueden usar para evaluar si el ajuste de los valores simulados a los valores observados indica que la regresión no es válida.

Los análisis gráficos presentados en esta sección se enfocan en los residuales pesados. Los resultados de la regresión son válidos (básicamente, no hay error en el modelo obtenido) sólo si (1) los residuales pesados de todas las observaciones e información previa muestran ser consistentes estadísticamente (parece que tienen la misma varianza y una media de cero), o (2) cualquier inconsistencia estadística se puede explicar por la correlación de los residuales pesados esperada del proceso de ajuste impuesto por la regresión. La consistencia estadística se evalúa graficando los residuales pesados contra: los *valores simulados*, *variables independientes* como espacio y tiempo, y *estadísticos de orden normal*.

*Residuales pesados contra valores simulados o valores simulados pesados y residuales pesados mínimo, máximo y promedio*: Un modelo que ajuste bien los datos no debe mostrar un ajuste diferente para observaciones similares (por ejemplo, valores simulados de carga hidráulica se espera que se ajusten a los valores observados, igualmente bien en áreas de conductividad hidráulica alta y baja (todo lo demás siendo igual).

Los residuales pesados se necesitan cuando los errores asociados con las observaciones o información previa tienen varianzas distintas y/o están correlacionados, para que el análisis detecte error en el modelo. Para identificar el desajuste sistemático, se grafican los residuales pesados para diferentes subconjuntos de datos con distintos símbolos. Ejemplos de estos subconjuntos pueden ser las cargas hidráulicas, los flujos y la información previa.

Los estadísticos que resumen la distribución de los residuales pesados son el *residual pesado máximo*, *mínimo* y *promedio*. Los residuales máximo y mínimo permiten conocer el rango a primera vista, y ayudan a identificar problemas con el modelo o los datos de observación, especialmente en las primeras etapas de la calibración. El residual promedio es la media aritmética y es idealmente igual a cero. En la regresión no lineal, el valor del residual pesado promedio se aproxima a cero a medida que la calibración avanza.

*Observaciones u observaciones pesadas contra valores simulados y coeficiente de correlación R:* Idealmente, los valores simulados son cercanos a los valores observados, de tal forma que las gráficas de observaciones contra valores simulados deben caer sobre una línea recta con pendiente de 1.0 y que pasa por el origen. Las gráficas construidas con los equivalentes pesados tendrán las mismas características, además pueden resultar en un rango más condensado y tienen la ventaja de que las variaciones en la varianza del error se consideran, haciendo más fácil la detección de error en el modelo.

Graficar los residuales pesados proporciona una mejor prueba para el sesgo en el modelo que las observaciones u observaciones pesadas. Esto se debe a que el rango de magnitudes grande típico de las observaciones u observaciones pesadas y los valores simulados puede oscurecer las tendencias en las diferencias entre estos.

El *coeficiente de correlación entre las observaciones pesadas y los valores simulados pesados* mide qué tan bien las tendencias en los valores simulados pesados siguen las correspondientes de los valores observados pesados y, por lo tanto, qué tan cerca están los puntos graficados de la recta mencionada. Para una matriz diagonal de pesos, el coeficiente de correlación, R, se puede calcular como:

$$
R = \frac{\sum_{i=1}^{ND} (\omega_i^{1/2} y_i - m_y)(\omega_i^{1/2} y_i - m_y)}{\left[\sum_{i=1}^{ND} (\omega_i^{1/2} y_i - m_y)^2\right]^{1/2} \times \left[\sum_{i=1}^{ND} (\omega_i^{1/2} y_i - m_y)^2\right]^{1/2}}
$$
\n(2.35)

Donde  $m_{\nu}$  y  $m_{\nu}$ , son las medias de las observaciones y valores simulados pesados, respectivamente.

Generalmente, un valor de 0.90 indica que las tendencias en los valores simulados pesados siguen de cerca a las tendencias de las observaciones pesadas. Sin embargo, R depende de los rangos de valores, por lo que se debe usar con precaución.

*Gráficas y mapas usando variables independientes y el estadístico de corridas (runs):* Idealmente, los signos y magnitudes de los residuales pesados graficados espacialmente en mapas o temporalmente, no muestran patrones reconocibles y se ven aleatorios. Patrones perceptibles, como la presencia de residuales positivos en una región o capa en particular, pueden indicar un error sustancial en el modelo y pueden ocasionar que las predicciones subsecuentes sean engañosas.

La *prueba de corridas* (Cooley, 1979), toma en cuenta el orden de los residuales, lo cual es ignorado por todos los otros estadísticos. La prueba de corridas produce un estadístico que revisa la aleatoriedad de los residuales pesados con respecto al orden en que se enlisten. Una secuencia de residuales del mismo signo se llama *corrida*, y el número de corridas se cuenta y se le asigna la variable  $u$ . Usando el número total de residuales positivos  $(n_1)$  y el número total de residuales negativos  $(n_2)$ ,  $u$  se puede definir como una variable aleatoria. Si  $n_1$  y  $n_2$  son mayores a 10,  $u$  se distribuye normalmente con media  $\mu$  y varianza  $\sigma^2$ , iguales a

$$
\mu = \left(\frac{2n_1n_2}{n_1 + n_2}\right) + 1.0
$$

$$
\sigma^2 = \frac{2n_1n_2(2n_1n_2 - n_1 - n_2)}{(n_1 + n_2)^2(n_1 + n_2 - 1)}
$$
(2.36)

El número de corridas en un conjunto de datos se compara con el valor esperado usando un *estadístico de prueba*. El estadístico de prueba para muy pocas corridas es

$$
z_f = (u - \mu + 0.5)/\sigma
$$
 (2.37)

Y para demasiadas corridas

$$
z_f = (u - \mu - 0.5) / \sigma
$$
\n(2.38)

Los valores críticos indican la verosimilitud de la aleatoriedad de los residuales pesados.

Para modelos computacionales los valores críticos y los residuales pesados se pueden analizar en el orden de las observaciones en los archivos de entrada. Sin embargo, en algunos casos es más conveniente ordenar las observaciones. Por ejemplo, si los datos espaciales se enlistan predominantemente de norte a sur, el estadístico de corridas proporciona una indicación rápida de si las tendencias espaciales están disminuyendo conforma la regresión avanza. Mientras los datos se ajusten de forma más aleatoria, el estadístico de corridas se alejará de indicar pocas corridas.

El estadístico de corridas se compara con el valor crítico y con base en esto se puede rechazar o no rechazar la hipótesis de que los residuales son aleatorios. El caso en el que la hipótesis no se rechaza puede indicar que los residuales están distribuidos con suficiente aleatoriedad.

Gráficas de probabilidad normal y coeficiente de correlación  $R_N^2$ : Si las condiciones para resultados simulados exactos se cumplen (sección [2.3\)](#page-26-0), se espera que los residuales pesados o (1) sean aleatorios, distribuidos normalmente e independientes,

o (2) sean aleatorios, distribuidos normalmente, y estén correlacionados de forma consistente con el proceso de ajuste del a regresión.

La prueba para *residuales pesados aleatorios con distribución normal* se realiza usando gráficas de probabilidad normal de los residuales pesados. Si los residuales pesados son aleatorios con distribución normal, los residuales pesados caerán aproximadamente sobre una línea recta en una *gráfica de probabilidad normal*. Las gráficas de probabilidad normal se construyen ordenando los residuales pesados de menor a mayor y graficando contra la probabilidad acumulativa que se esperaría para cada valor si fueran aleatorios con distribución normal. Las probabilidades acumulativas dependen del número de residuales pesados y se pueden calcular como  $(k - 0.5)/n$  (Hazen, 1914), donde  $n$  es igual al número de residuales pesados y  $k$  es igual 1 para el residual más pequeño, 2 para el siguiente y así consecutivamente. Para el residual más grande  $k$  es igual a  $n$ . Calcular de esta forma las probabilidades acumulativas hace que las gráficas de probabilidad normal sean consistentes con la manera en qué se calcula el estadístico  $R_N^2$ .

Para que los datos aleatorios con distribución normal caigan sobre la línea, es necesario que el eje de probabilidad se escale como un eje de probabilidad normal. Se puede usar un eje aritmético si se convierten las probabilidades a *estadísticos normales estándar* (cuantiles normales). De esta forma, el valor central de los datos se espera que sea igual, en promedio, a la media de la distribución estándar normal.

En las gráficas de probabilidad normal, cuando se aumenta el tamaño de la muestra, desviaciones menores de la línea recta se vuelven más indicativas de la no normalidad.

El estadístico asociado  $R_N^2$  es el coeficiente de correlación entre los residuales pesados ordenados de menor a mayor y los estadísticos normales.  $R_N^2$  puede ser usado para hacer una prueba de independencia y normalidad de los residuales pesados. Se calcula como:

$$
R_N^2 = \frac{\left[ (e_0 - m)^T \tau \right]^2}{\left[ (e_0 - m)^T (e_0 - m) \right] (\tau^T \tau)}
$$
\n(2.39)

Donde todos los vectores son de longitud  $ND$ ,  $m$  es un vector con todos los componentes iguales al promedio de los residuales pesados,  $e_0$  es un vector de residuales pesados ordenados de menor a mayor, y  $\tau$  es un vector con el i-ésimo

elemento igual al estadístico normal estándar para una probabilidad acumulativa igual a  $u_i = (i - 0.5)/ND$ .

Los valores de  $R_N^2$  cercanos a 1.0 indican que los residuales pesados son independientes y tienen una distribución normal. Si  $R_N^2$  se encuentra muy por debajo del valor ideal de 1.0, los residuales pesados probablemente no son independientes y no tiene distribución normal.

Los residuales pueden verse como si no fueran aleatorios debido a (1) un modelo inadecuado, (2) las correlaciones inducidas por el proceso de ajuste de la regresión, y (3) muy pocos residuales. A continuación, se presentan métodos para evaluar las dos últimas razones.

Si no se presenta alguna de las situaciones (2) y (3), las desviaciones inexplicadas de los atributos esperados de los residuales pesados probablemente se producen por un modelo inadecuado. Los problemas pueden ocurrir en la construcción del modelo, incluyendo la parametrización, los datos de observación y/o los pesos. Si el modelo parece inadecuado, se debe tratar de identificar y resolver los problemas con el modelo, de forma que se obtengan residuales que sean aleatorios y se distribuyan normalmente.

Las correlaciones producidas por la regresión son más severas cuando se tienen pocas observaciones con relación a los parámetros estimados. Esto se debe a que el ajuste alcanzado por la regresión siempre acomoda el error a un cierto grado, lo que provoca residuales correlacionados y no independientes.

Los residuales que parecen no aleatorios y/o no normales pueden evaluarse generando conjuntos de valores que tengan las correlaciones esperadas entre los residuales pesados. Estas correlaciones esperadas se pueden calcular de la matriz de varianza-covarianza de los residuales pesados (Cooley & Naff, 1990):

$$
V(\omega^{1/2}e) = (I - X(X^T \omega X)^{-1} X^T \omega) \sigma^2
$$
\n(2.40)

La prueba a estos residuales se hace generando dos conjuntos de valores aleatorios con distribución normal (*d's y g's*), haciendo que el segundo conjunto tenga las correlaciones esperadas. Para los dos conjuntos se evalúan las gráficas de residuales pesados contra valores simulados o valores simulados pesados y las gráficas de probabilidad normal. Si las desviaciones en las gráficas son similares para el primer conjunto, la distribución no normal de los residuales puede deberse al número pequeño de observaciones. Si las desviaciones en las gráficas son similares a las del segundo conjunto, la distribución no normal de los residuales pesados puede deberse al proceso de ajuste de la regresión.

## <span id="page-51-1"></span>2.7. Incertidumbre en los parámetros estimados

Una vez estimados los valores de los parámetros, se requiere evaluarlos por distintas razones. Se presentan métodos para analizar los parámetros estimados. En los métodos presentados se discute:

- 1. La reevaluación de las sensibilidades escaladas compuestas.
- 2. La identificación de observaciones individuales que dominan a los parámetros estimados.
- 3. La unicidad y estado óptimo de las estimaciones.
- 4. La cuantificación de la incertidumbre en los parámetros.
- 5. La comparación de los parámetros estimados contra rangos razonables.
- 6. La evaluación de la no linealidad del modelo.

Las sensibilidades escaladas compuestas (*css*) son una medida de la información total proporcionada por las observaciones usadas en la regresión, sobre el valor de un parámetro. Se pueden usar para determinar qué parámetros estimar por regresión. Para los valores óptimos de los parámetros es importante calcular las *css* para todos los parámetros (incluyendo los que no se estimaron por regresión). Las sensibilidades probablemente serán distintas a las iniciales debido a la no linealidad del modelo y al escalamiento por el valor del parámetro,  $b_i$ . Si algunos parámetros excluidos de la regresión se vuelven más sensibles, se debe considerar realizar corridas de regresión adicionales incluyendo estos parámetros.

Las *css* son medidas útiles de la información que contienen los datos sobre un parámetro individual, pero no consideran los distintos parámetros que se estiman simultáneamente y no miden la precisión de los parámetros estimados.

La matriz de covarianza de los parámetros contiene información importante sobre la incertidumbre y la correlación de los parámetros, y también acerca del sustento que proveen las observaciones a los parámetros estimados, dado el modelo construido.

<span id="page-51-0"></span>La matriz de covarianza se calcula con la ecuación

$$
V(b) = s^2 (X^T \omega X)^{-1}
$$
 (2.41)

Tiene dimensiones de NP por NP, recordando que  $s<sup>2</sup>$  es la varianza del error calculado.

Puede ser útil definir  $X$ ,  $b$   $y$   $\omega$  de distintas formas para investigar distintos aspectos del modelo, las observaciones y las predicciones.

La precisión y correlación de los parámetros se puede evaluar con la matriz  $V(b)$ . Los elementos de la diagonal son las varianzas y los elementos fuera de la diagonal son las covarianzas de los parámetros. Es una matriz simétrica. La ecuación [\(2.41\)](#page-51-0) es de mayor utilidad si el modelo es aproximadamente lineal en la vecindad de **b'** y si la matriz de peso se define apropiadamente. Para problemas no lineales, la matriz sólo aproxima la incertidumbre de los parámetros.

Las varianzas y covarianzas se pueden usar para obtener estadísticos informativos. La desviación estándar es

$$
s_{b_j} = (Var(j))^{1/2}
$$
\n(2.42)

Las desviaciones estándar tienen las mismas unidades que los parámetros y son medidas de incertidumbre que se entienden con mayor facilidad. Sin embargo, pueden ser aún más útiles cuando se usan para calcular otros tres estadísticos: intervalos de confianza de los valores de los parámetros, coeficientes de variación y el estadístico t. El coeficiente de variación se calcula dividiendo la desviación estándar entre el valor del parámetro

$$
c. v. = s_{b_j}/b_j \tag{2.43}
$$

El coeficiente de variación es una cantidad adimensional con la cual se puede comparar la exactitud relativa de diferentes parámetros estimados. El estadístico t sirve para el mismo propósito y es igual a 1/*c.* v. ó b<sub>i</sub>/s<sub>b</sub>..

Los coeficientes de correlación se calculan como la covarianza entre dos parámetros dividida entre el producto de sus desviaciones estándar.

$$
pcc(j,k) = \frac{Cov(j,k)}{Var(j)^{1/2}Var(k)^{1/2}}
$$
\n(2.44)

La descripción de los *pcc* se presentó en la sección [2.4.](#page-32-0) Recordando brevemente, se aseguran valores únicos cuando los valores absolutos de todos los *pcc* son menores a 0.95. Sin embargo, se pueden obtener estimaciones únicas con valores absolutos mayores.

Algunos métodos alternativos para evaluar la incertidumbre y correlación de los parámetros incluyen a los eigenvalores y eigenvectores de la matriz de varianzacovarianza y la descomposición en valores singulares (SVD) de la matriz de sensibilidad pesada (Hill & Osterby, 2003). Ambos producen eigenvalores y eigenvectores. Los eigenvalores grandes identifican a los eigenvectores importantes. Cada eigenvector identifica una combinación lineal de parámetros y los parámetros con coeficientes grandes dominan el eigenvector. Los parámetros dominantes en los eigenvectores importantes son parámetros importantes.

Los *pcc* se utilizan en el presente trabajo porque son más fáciles de interpretar. En ocasiones se critica a los *pcc* porque sólo pueden identificar correlación extrema entre pares de parámetros. Sin embargo, si más de dos parámetros están correlacionados todos los pares tendrán *pcc* con valores absolutos cercanos a 1.0.

La *unicidad* de los valores estimados de los parámetros se puede investigar (a) evaluando los *pcc* y (b) repitiendo la regresión usando distintos valores iniciales. El método (a) se considera como un método local porque los *pcc* aplican localmente en la superficie de la función objetivo. El *estado óptimo* no se puede investigar con métodos locales; requiere de métodos globales que demandan más computacionalmente, como el descrito en (b).

La no unicidad de los valores estimados de los parámetros puede ser indicada si los *pcc* calculados en las estimaciones óptimas son mayores a 0.95 o si se sospecha de la exactitud de los *pcc*, debido a la inexactitud de las sensibilidades y/o a los parámetros insensibles. En este caso o para evaluar el estado óptimo, corridas adicionales de regresión son útiles.

Si se obtienen valores muy distintos para corridas de regresión con diferentes valores iniciales, y si estos valores producen valores muy similares de la función objetivo, las estimaciones en los parámetros no son únicas. Si se encuentran valores menores de la función objetivo, entonces la solución original no es óptima. El caso de estimaciones que no son únicas, se presenta generalmente cuando cambios coordinados en los valores de los parámetros producen valores simulados equivalentes casi idénticos. Esto indica que la información provista por las observaciones no es suficiente para estimar cada uno de los parámetros unívocamente. Para reducir la correlación y mejorar la posibilidad de obtener una solución única y para conseguir el estado óptimo, los

parámetros se pueden redefinir, se pueden agregar observaciones a la regresión, o se puede añadir información previa a los parámetros correlacionados.

Se pueden usar *métodos estadísticos inferenciales lineales* para calcular intervalos de confianza de los valores estimados de los parámetros. También es posible usar intervalos de confianza no lineales; el uso más común de los intervalos no lineales es evaluar la incertidumbre de las predicciones.

Los intervalos de confianza de los valores de parámetros, son intervalos que, con cierta probabilidad, contienen a los valores reales, desconocidos de los parámetros, si el modelo es correcto. Aquí se consideran los intervalos de confianza individuales porque son los que se usan con mayor frecuencia para los parámetros.

*Intervalos lineales de confianza individuales:* Un intervalo de confianza individual de una cantidad, por ejemplo un parámetro estimado, tiene una probabilidad específica de contener el valor real de la cantidad, sin importar si los intervalos de confianza de otras cantidades, por ejemplo otros parámetros estimados, incluyen sus valores reales. Usualmente los intervalos individuales se usan para evaluar la incertidumbre en los parámetros.

El intervalo de confianza individual para el valor real, desconocido del j-ésimo parámetro  $b_j$  se calcula como

$$
b_j \pm t \left( n, 1.0 - \frac{\alpha}{2} \right) s_{b_j}
$$
\n(2.45)

<span id="page-54-0"></span>Donde t es el estadístico t de Student con n grados de libertad y un nivel de significancia  $\alpha$ ,  $s_{b_i}$  es la desviación estándar del j-ésimo parámetro.

De la ecuación [\(2.45\),](#page-54-0) el ancho de intervalo de confianza es una medida de la precisión de la estimación. Si el modelo representa correctamente el sistema, el intervalo de confianza puede verse también como una medida de la exactitud probable de la estimación.

Los intervalos de confianza lineales representan realistamente la incertidumbre de los parámetros sólo si se cumplen las suposiciones hechas para un modelo exacto (sección [2.3\)](#page-26-0). Se requiere la normalidad de los parámetros estimados porque se usa el estadístico t de Student. La suposición de normalidad se examina con métodos para evaluar la normalidad de los residuales pesados (sección [2.6\)](#page-42-0), ya que la distribución de probabilidad de los errores reales se desconoce.

En muchas situaciones reales, las suposiciones no se cumplen y los intervalos de confianza lineales no son exactos. Se pueden calcular intervalos de confianza no lineales (Vecchia & Cooley, 1987), pero requieren tiempos de ejecución sustanciales.

*Intervalos de confianza individuales no lineales:* Para los modelos no lineales, los intervalos de confianza calculados con la ecuación [\(2.45\)](#page-54-0) pueden ser inexactos. Intervalos de confianza no lineales más exactos pueden calcularse con estadísticos inferenciales o usando métodos de Monte Carlo.

Se han desarrollado métodos inferenciales para calcular intervalos de confianza no lineales de cualquier función de los parámetros del modelo (Vecchia & Cooley, 1987). Para los intervalos de confianza no lineales de un parámetro, la función se especifica siendo el valor de un solo parámetro. Calcular el intervalo de confianza no lineal involucra encontrar el valor mínimo y máximo de los valores de parámetros en una región de confianza para los parámetros del modelo. De forma distinta a los intervalos lineales, los intervalos no lineales generalmente no son simétricos con respecto al parámetro estimado.

Cuando se grafican junto con los valores estimados, los intervalos de confianza proveen una imagen útil de la precisión aproximada con la que se calculan las estimaciones usando las observaciones incluidas en la regresión, dado el modelo construido. Es útil comparar estos intervalos con los *rangos razonables* de valores de los parámetros. Esta comparación es una herramienta poderosa para diagnosticar problemas en la interpretación de los datos y la construcción del modelo.

En la comparación gráfica se pueden presentar tres casos generales:

- 1. El parámetro estimado y la mayoría de su intervalo de confianza están dentro del rango razonable de valores de parámetros. Esto sugiere que la estimación es consistente con la información independiente del parámetro.
- 2. El parámetro estimado y el intervalo de confianza completo están fuera del rango razonable de parámetros, lo que significa que los datos de la regresión en conjunto con la construcción del modelo producen una estimación que es inconsistente con la información independiente acerca del parámetro. Esto indica la presencia de sesgo en el modelo y que los datos, representados por las observaciones y los rangos razonables de valores de parámetros, son suficientes para detectarlo. En esta situación, la interpretación de las observaciones, la información previa, la construcción del modelo y los rangos razonables se deben examinar cuidadosamente y corregir, en su defecto.
- 3. La estimación está fuera del rango razonable, pero el intervalo de confianza cae parcialmente en el rango razonable de valores de parámetros. Esto indica que

puede o no haber sesgo en el modelo; que los datos son insuficientes para concluir alguna de las dos. En esta situación, el modelador debe considerar tanto (a) la posibilidad de error en el modelo, como (b) la inclusión de datos adicionales que podrían proveer información para estimar los valores de los parámetros o los rangos razonables con mayor precisión.

La aplicación de algunos métodos descritos en esta sección depende de la linealidad del modelo con respecto a los parámetros. A pesar de que el método de optimización modificada de Gauss-Newton y muchos de los métodos estadísticos discutidos son útiles para problemas que son en buena medida no lineales, hay requisitos de linealidad más estrictos que deben cumplir los intervalos de confianza lineales para que representen adecuadamente la incertidumbre de los parámetros.

La linealidad se puede examinar usando la *medida de Beale modificada* (medida de Linssen), descrita por (Cooley & Naff, 1990). Esta medida indica la no linealidad de la región de confianza de los parámetros y no mide directamente la no linealidad de los intervalos de confianza. Es, sin embargo, una buena medida de la no linealidad que probablemente afecte los intervalos de confianza de los parámetros.

La medida de Beale modificada examina la linealidad del modelo con respecto a las observaciones de regresión (no con respecto a las predicciones). La medida se calcula en cuatro pasos.

*Paso 1.* Se generan conjuntos de parámetros que estén en los extremos de la región de confianza lineal de los parámetros. Esto se consigue con la ecuación

$$
\tilde{\boldsymbol{b}} = \boldsymbol{b}' \pm \frac{\sqrt{NP \times F_{\alpha}(NP, ND + NPR - NP)}}{s_{b_j}} [\boldsymbol{V(b')}]_j, \quad j = 1, NP
$$
\n(2.46)

Donde  $[V(b')]_i$  es un vector equivalente a la j-ésima columna de  $V(b')$  , y  $s_{b_i}$  es la desviación estándar del j-ésimo parámetro. La ecuación genera un total de *2NP* vectores de parámetros. La cercanía de los vectores de parámetros generados a los parámetros óptimos depende de la varianza del parámetro. Para el j-ésimo par de vectores generados, el valor del j-ésimo parámetro es el que varía más, pero la correlación de parámetros puede causar que los valores de otros parámetros varíen también.

*Paso 2.* Los valores simulados equivalentes a las observaciones se calculan corriendo el modelo directo para cada conjunto generado de parámetros. Estos valores

simulados son  $\tilde{y}_{ik}$ , donde la i se refiere a la i-ésima observación y la k se refiere al j-ésimo vector de parámetros generado.

*Paso 3.* Estimaciones linealizadas de los simulados equivalentes se calculan usando los conjuntos de parámetros generados como

$$
\tilde{y}_{ik}^o = y'_i + \sum_{j=1}^{NP} (b'_j - \tilde{b}_{jk}^o) \frac{\partial y'_i}{\partial b_j} \bigg|_{b'}
$$
\n(2.47)

Donde  $\tilde{b}^o_{jk}$  es el j-ésimo valor del parámetro del k-ésimo conjunto de vectores generados.

*Paso 4.* La medida de Beale modificada,  $\widehat{N}_{b}$ , se calcula como una medida de la diferencia entre los valores simulados por el modelo y las estimaciones linealizadas de los valores simulados (Cooley & Naff, 1990):

$$
\widehat{N}_b = NP \times s^2 \frac{\sum_{k=1}^{2NP} \sum_{i=1}^{ND} \sum_{q=1}^{ND} (\tilde{y}_{ik} - \tilde{y}_{ik}^o) \omega_{iq} (\tilde{y}_{qk} - \tilde{y}_{qk}^o)}{\sum_{k=1}^{2NP} \sum_{i=1}^{NP} \sum_{q=1}^{ND} (\tilde{y}_{ik}^o - y'_{i}) \omega_{iq} (\tilde{y}_{qk}^o - y'_{q})}
$$
\n(2.48)

Donde  $\tilde{y}_{ik}$  es el simulado equivalente a la i-ésima observación calculado usando el modelo original y el k-ésimo conjunto de parámetros.

Para determinar el grado de linealidad del modelo, la medida de Beale modificada se compara con dos valores críticos (Cooley & Naff, 1990). Si  $\widehat{N}_b$  <  $0.09/F<sub>a</sub>(NP, ND+NPR-NP)$ , el modelo es efectivamente lineal, es decir, los intervalos de confianza lineales son cercanos a los intervalos no lineales exactos de Vecchia y Cooley (1987). Si  $\tilde{N}_b > 1.0/F_{\alpha}(NP, ND+NPR-NP)$ , el modelo es altamente no lineal. Si la medida cae entre estos dos valores críticos, se puede considerar un modelo moderadamente no lineal.

## <span id="page-57-0"></span>2.8. Evaluación de las observaciones importantes para los parámetros estimados

Las distintas observaciones pueden afectar en diversos grados la regresión. Las observaciones importantes no se asocian consistentemente con residuales grandes o pequeños, o con sensibilidades escaladas grandes. Las sensibilidades escaladas (*ss)* pueden usarse para identificar observaciones importantes para parámetros individuales, pero no pueden identificar observaciones que reducen la correlación entre parámetros. Se requieren estadísticos que integren los efectos de la sensibilidad y la correlación.

Las ecuaciones de regresión de la sección [2.5](#page-37-0) y la matriz de covarianza de los parámetros se pueden usar para calcular estadísticos que integren los efectos de sensibilidad y correlación. Estos estadísticos aprovechan (al igual que las *ss* y los *pcc*) la conexión cuantitativa entre los equivalentes simulados y los parámetros que provee el modelo. Las *ss* y los *pcc* siguen siendo importantes porque ayudan a entender por qué las distintas observaciones son importantes.

Se presentan tres estadísticos: uno de apalancamiento y los otros dos de influencia.

El *apalancamiento* y la *influencia* son dos medidas importantes para identificar el papel de las observaciones en la regresión. Los estadísticos de apalancamiento dependen solamente de las variables independientes asociadas con la observación, como el tipo, la localización y el tiempo. La influencia depende también del valor observado. En general, el que una observación domine o no la regresión depende de qué tan consistente es su valor observado con el valor simulado equivalente calculado usando todas las observaciones. Si la observación de hecho domina, entonces no sólo tiene alto apalancamiento si no también alta influencia.

Usualmente es útil calcular estos estadísticos usando todos los parámetros definidos. Las observaciones dominantes requieren de gran atención para asegurar que los valores simulados equivalentes sean apropiados y se simulen correctamente, que la observación se haya determinado correctamente de los datos de campo, y que los errores en la observación se consideren completamente en el peso.

En general, es más probable que una observación tenga un apalancamiento alto si su localización, tiempo, circunstancia y tipo, proporcionan información inusual a la regresión (por ejemplo, un punto *outlier*).

El apalancamiento se calcula como (Helsel & Hirsch, 2002)

$$
h_{ii} = (\omega^{1/2} X)_i (X^T \omega X)^{-1} (X^T \omega^{1/2})_i
$$
\n(2.49)

Donde  $(\omega^{1/2}X)_i$  es un vector fila de las sensibilidades pesadas asociadas con la observación i-ésima, ( $X^T\omega^{1/2}$ )<sub>i</sub> es el vector columna igual a la transpuesta de ( $\omega^{1/2}X$ )<sub>i</sub> , y  $h_{ii}$  es el apalancamiento de la i-ésima observación.

Los valores de  $h_{ii}$  están en el rango de 0.0 a menos de 1.0. Los valores cercanos a 1.0 identifican a las observaciones con apalancamiento alto.

El efecto de una observación en la regresión depende también del valor observado. Los estadísticos *D de Cook* y *DFBETAS* incorporan este efecto. Los estadísticos *D de Cook* se calculan para cada observación y miden la influencia de cada observación individual en la estimación del conjunto de parámetros como un todo. Los *DFBETAS* se calculan para cada parámetro  $b_i$  y para cada observación  $y_i$  y miden el efecto de una observación en el valor de un solo parámetro.

*D de Cook:* Es una medida de cómo un conjunto de parámetros estimados cambiaría con la omisión de una observación, relativa a qué tan bien los parámetros son estimados dado el conjunto completo de observaciones. La *D de Cook* se define como (la primera expresión muestra explícitamente las componentes del estadístico y la segunda se usa para el cálculo) (Cook & Weisberg, 1982)

$$
D_{i} = \frac{(b_{(i)} - b')^{T} \left[ s^{2} \left( X^{T} \omega X \right)^{-1} \right]^{-1} (b_{(i)} - b')}{NP} = \frac{1}{NP} r_{i}^{2} \frac{h_{ii}}{1 - h_{ii}}
$$

 $(2.50)$ 

Donde  $b_{(i)}$  es la estimación lineal del conjunto de valores de parámetros que serían estimados si la i-ésima observación se omitiera,  $r_i$  es el i-ésimo residual dividido entre su desviación estándar y calculado como  $f_i/[\sigma(1-h_{ii})^{1/2}]$ ,  $f_i$  es el i-ésimo residual de la regresión con todas las observaciones, h<sub>ii</sub> es el apalancamiento de la i-ésima observación.

Para que la *D de Cook* sea grande, el desajuste necesita ser grande con respecto a la exactitud esperada de la observación ( $r_i$  es grande) y/o el término de apalancamiento debe ser grande.

La *D de Cook* es más robusta para modelos no lineales que, por ejemplo, los métodos de sensibilidad de la sección [2.4.](#page-32-0)

Dos valores críticos distintos para la *D de Cook* se han sugerido. Helsel y Hirsch (2002) sugieren usar  $F_{\alpha=0.1}(NP+1, ND+NPR-NP)$ , donde  $F_{\alpha}$  es el valor de la distribución F. El valor crítico de la *D de Cook* carece de un nivel de significancia, simplemente identifica observaciones que son más influyentes que otras observaciones.

*DFBETAS:* mide la influencia de una observación, yi, sobre un parámetro, bj. Se calcula como

$$
DFBETAS_{ij} = \frac{(b'_{j} - b'_{j(i)})}{s(i)[(X^{T} \omega X)^{-1}_{jj}]^{1/2}} = \frac{c_{ji}}{(\sum_{k=1}^{ND} c_{jk}^{2})^{1/2}} \frac{f_{i}}{s(i)(1 - h_{ii})}
$$
(2.51)

Donde  $b'_{j(i)}$  es el valor optimizado del j-ésimo parámetro omitiendo sólo la iésima observación,  $s(i)$  es un estadístico alternativo a  $s$ , elegido para hacer al denominador independiente estadísticamente del numerador bajo la teoría normal, y calculado como (Belsley, Kuh, & Welsch, 1980)

$$
s(i) = \left[\frac{1}{ND + NPR - NP - 1}\right] \left[(ND + NPR - NP)s^2 - \frac{f_i^2}{1 - h_{ii}}\right]^{1/2}
$$
\n(2.52)

 $c_{ji}$  es una entrada del producto de matrices  $\;\mathcal{C} = (X^T \omega X)^{-1} \omega^{1/2} X^T.$ 

Un valor de *DFBETAS* mayor que el valor crítico de 2/(ND+NPR)<sup>1/2</sup> indica que la i-ésima observación es influyente en la estimación del j-ésimo parámetro.

# 3. Metodología

## 3.1. Revisión del modelo del acuífero de la ZMCM

En la sección [1.3](#page-13-0) se presentó una descripción de los estudios previos relacionados directamente con el presente trabajo (Herrera, Medina, & Vásquez, 1994; Herrera-Zamarrón, et al., 2006). Por brevedad se referirá a cada uno de los modelos de estos estudios como *modelo de 1994* y *modelo de 2006*. En la presente sección, el enfoque es en el modelo de flujo resultante de dichos estudios. Se revisan aspectos de su construcción: los límites y la geometría del modelo, cómo se simulan las distintas capas del modelo, las entradas del modelo (aclarando cuáles se busca calibrar), y las simplificaciones que se hicieron para representar los procesos de interés en el sistema real.

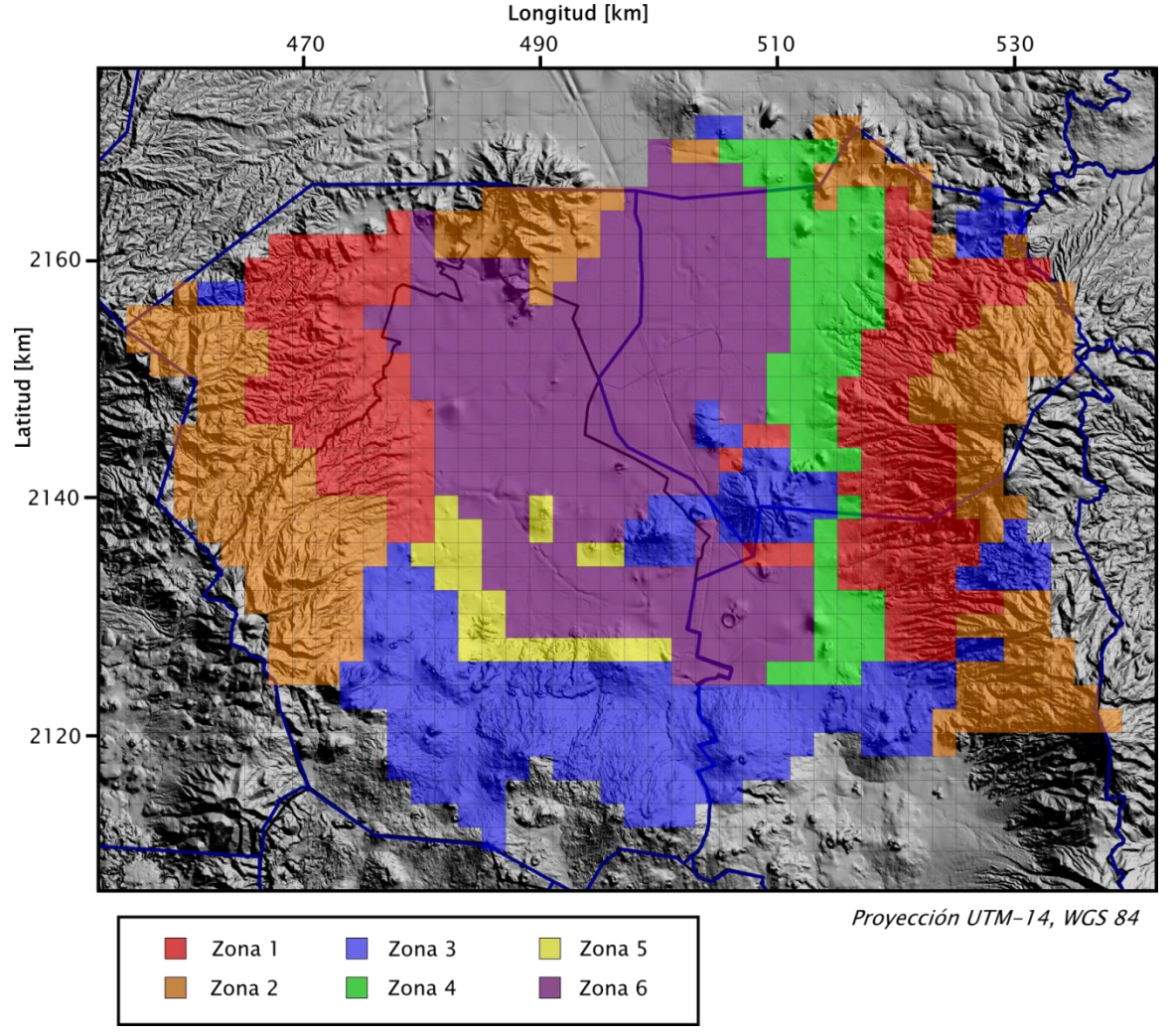

<span id="page-61-0"></span>Figura 3.1 Zonificación de la recarga para el acuífero (capa 2).

El estudio del *modelo de 2006* hace una revisión muy completa del modelo conceptual hidrogeológico incorporando información estratigráfica, de cortes litológicos en pozos profundos (en conjunto con secciones de reflexión sísmica) y geología estructural. También, se hace una reinterpretación de estudios geofísicos hechos en la ZMCM: sondeos eléctricos verticales, tendidos de refracción sísmica y levantamientos gravimétricos.

El objetivo del presente estudio no es redefinir la geometría de las unidades modeladas en los estudios anteriores. Tampoco se pretende cambiar la parametrización por zonas que se estableció en dichos estudios. Lo que se busca es estimar los valores óptimos de los parámetros definidos y evaluar si esta parametrización simula adecuadamente las condiciones del sistema real. También se trata de emitir algunas recomendaciones con respecto a los cambios en la definición de los parámetros que podrían resultar en una mejor representación del estado observado del sistema real.

Como se mencionó anteriormente, los límites de la malla del modelo se establecieron de forma que se incluyeran en su totalidad los acuíferos de la ZMCM y de Texcoco, y de forma parcial al acuífero de Chalco. En los estudios previos, la recolección de información se centró principalmente en el acuífero de la ZMCM. En el presente estudio, se obtuvo información de bombeo y piezometría de los otros dos acuíferos con el fin de representar de mejor forma las condiciones en las fronteras del acuífero de la ZMCM y también para poder modelar los niveles del agua en los otros dos acuíferos.

El modelo usa una discretización en diferencias finitas. Se usa una malla con la misma orientación y el mismo espaciamiento de 2 km que se usaron en los modelos anteriores. También se mantuvo la misma discretización vertical en tres capas: el acuitardo superior, el acuífero principal y el acuitardo inferior. Se usaron zonificaciones para la recarga, el coeficiente de almacenamiento, la conductividad hidráulica y la anisotropía vertical de la conductividad hidráulica en las distintas capas.

En el estudio del *modelo de 2006* se hizo una calibración de la recarga pero no se respetó la distribución por zonas, es decir, se tuvo un número mayor de parámetros a estimar. Para lograr un problema inverso bien definido y por considerar que la aproximación por zonas de la recarga representa en forma adecuada la contribución real, la zonificación de la recarga que se usa en el presente estudio se tomó de la distribución propuesta en el *modelo de 1994*.

Se definen seis zonas distintas para la recarga (**[Figura 3.1](#page-61-0)**). Éstas se relacionan con la geología superficial (aunque no sea el único factor que determine la magnitud de la recarga) y siguen una distribución coherente con la misma. Esta relación se da en forma aproximada como:

Zona 1, volcanoclásticas y brecha sedimentaria,

Zona 2, andesitas,

Zona 3, basaltos,

Zona 4, depósitos aluviales (cercanos a la Sierra Nevada),

Zona 5, depósitos aluviales (cercanos a la Sierra Chichinautzin), y

Zona 6, arcillas lacustres.

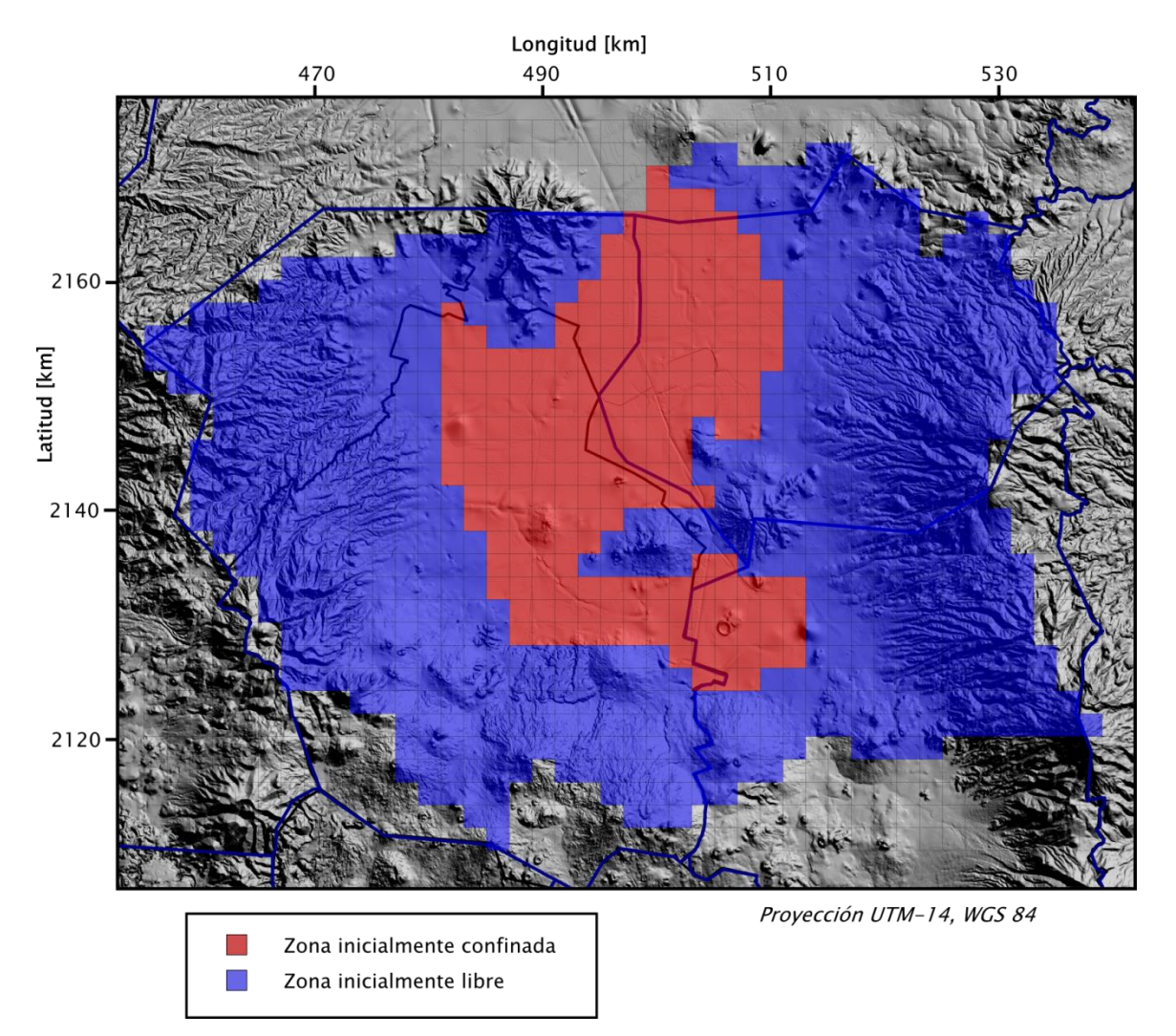

<span id="page-63-0"></span>Figura 3.2 Zonificación de los coeficientes de almacenamiento para el acuífero (capa 2).

La recarga se aplica tanto a la primera como a la segunda capa, donde esta última aflora. En el caso de la región de estudio, la recarga se da en las partes altas, que corresponden a la segunda capa del modelo. La recarga en la primera capa se simula como nula por tratarse de una formación prácticamente impermeable. Los valores iniciales para el flujo de recarga por unidad de área se presentan en la **[Tabla 3.1](#page-66-0)**.

Los coeficientes de almacenamiento se asignan de acuerdo a la naturaleza de las capas. La capa 1 es libre y, por lo tanto, se le asigna un valor de rendimiento específico. La capa 2 es confinada y libre por zonas, por lo que le corresponden valores tanto de rendimiento específico como de almacenamiento específico. La capa 3 es confinada, por lo que sólo tiene valor del almacenamiento específico. Sólo para la segunda capa existe una zonación de los coeficientes de almacenamiento (rendimiento específico y almacenamiento específico).

Como en el caso de la recarga, el estudio del *modelo de 2006* presenta una calibración con un número grande de parámetros del coeficiente de almacenamiento (más de diez zonas distintas para el rendimiento específico de la segunda capa), y el *modelo de 1994* tiene una zonación mucho más sencilla (dos zonas distintas tanto para el rendimiento específico como para el almacenamiento específico de la segunda capa). La capa 1 y la capa 3 están caracterizadas por un solo coeficiente de almacenamiento.

Por las mismas razones que para la recarga y también por el hecho de que, tanto el almacenamiento específico como el rendimiento específico, tienen un rango de variabilidad relativamente estrecho, se decidió trabajar con la parametrización del *modelo de 1994* (**[Figura 3.2](#page-63-0)**). Para dicho modelo se tiene que la zonación se basó en la distribución de las regiones que inicialmente estaban confinadas (Zona 2) y las que estaban libres (Zona 4). Se cree que esta aproximación puede hacerse aún más sencilla ya que no hay un contraste significativo en las características físicas de estas dos zonas definidas, es decir, se podría representar con un solo parámetro. Otro enfoque que podría resultar útil sería definir zonas basadas en la geología del subsuelo.

La conductividad hidráulica presenta un mayor rango de variabilidad que las otras propiedades y se divide en cinco zonas para la capa 2, en dos zonas para la capa 3 y una sola para la capa 1. Estos valores se asignaron de acuerdo a la distribución de la geología del subsuelo que fue estimada con ayuda los cortes litológicos y los estudios geofísicos en los estudios previos. Las zonas se establecieron como (respetando la numeración del *modelo de 2006*):

Zona 1, depósitos aluviales finos de planicie fluvial (capa 2),

Zona 2, depósitos aluviales gruesos de canal fluvial (capa 2),

Zona 3, celdas inactivas, sólo se usa para la construcción del modelo (capa 3),

Zona 4, Formación Tarango<sup>5</sup> (capa 2),

1

Zona 5, rocas volcánicas andesíticas fracturadas (capa 2),

<sup>5</sup> La Formación Tarango está compuesta por depósitos piroclásticos y aluviales.

Zona 6 y 8, acuitardo inferior<sup>6</sup> (capa 3), y Zona 7, rocas volcánicas basálticas fracturadas (capa 2).

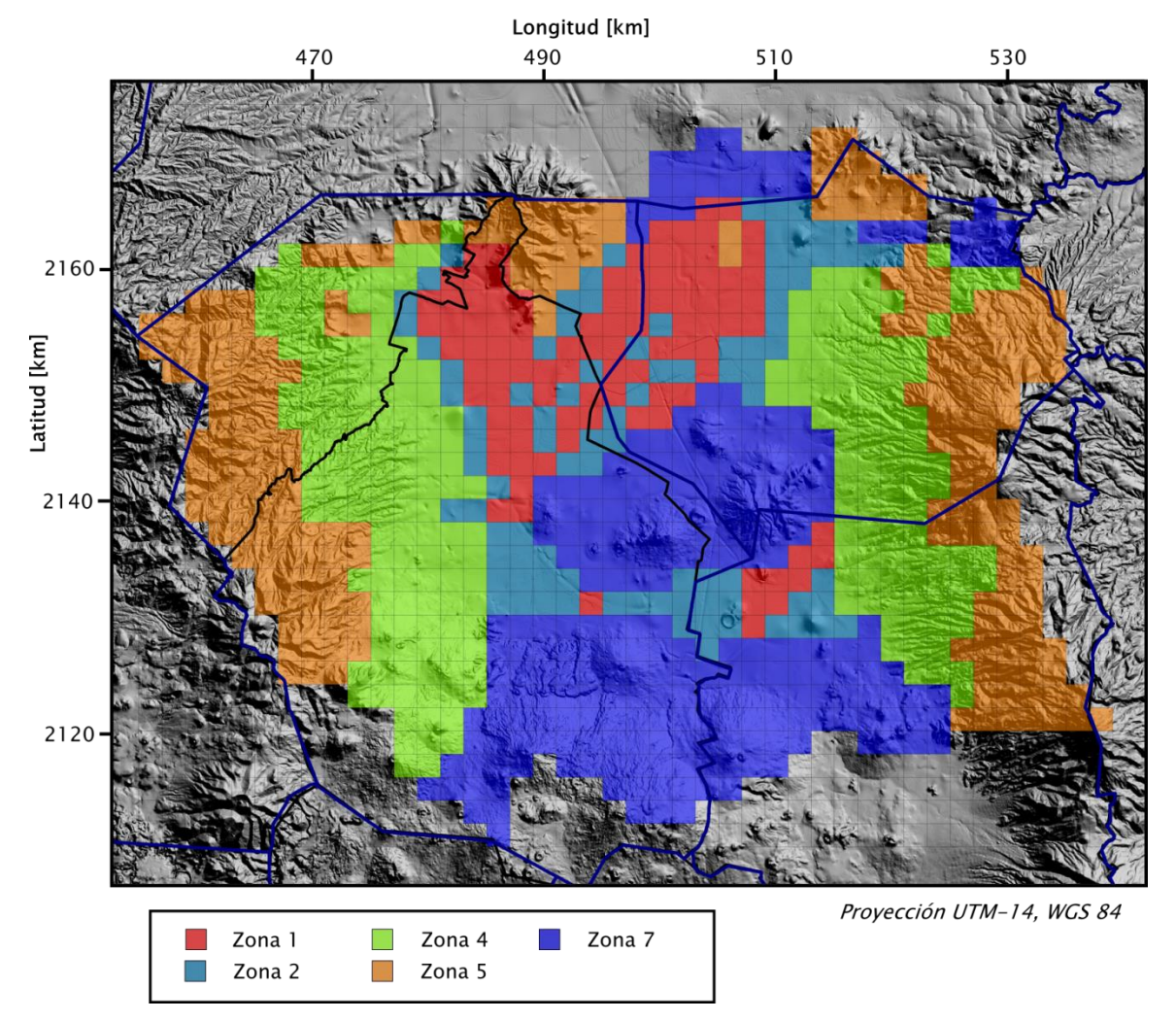

Figura 3.3 Zonificación de la conductividad hidráulica para el acuífero (capa 2).

<span id="page-65-0"></span>Para la capa 1 se tiene un solo parámetro de conductividad hidráulica. La zonificación para la capa 2 se muestra en la **[Figura 3.3](#page-65-0)**.

La anisotropía vertical de la conductividad fue constante para las capas 1 y 3. Para la capa 2, este parámetro se caracterizó con dos zonas:

Zona 1, todas las rocas de la capa 2, excepto los basaltos, y

Zona 7, basaltos.

1

<sup>6</sup> Ambas zonas corresponden a la capa 3 y tienen el mismo valor inicial, tanto de conductividad hidráulica como de anisotropía vertical, se menciona que la zona 8 corresponde a una zona donde hay fracturas pero no se detalla si esto influye en los valores de los parámetros.

Los valores iniciales de los parámetros descritos, son los propuestos en el *modelo de 1994* y se presentan en la **[Tabla 3.1](#page-66-0)**. Para el coeficiente de almacenamiento, la conductividad hidráulica y la anisotropía vertical, estos valores se obtuvieron a través de información de pruebas de bombeo y de valores típicos para los distintos materiales geológicos, por lo tanto, se debe suponer que poseen una incertidumbre considerable. Posteriormente, se utilizó un método de prueba y error para calibrar los valores de conductividad hidráulica en estado estacionario. Sin embargo, los datos que se usaron para dicha calibración corresponden a un balance hidrológico global y el nivel de incertidumbre mencionado se mantiene.

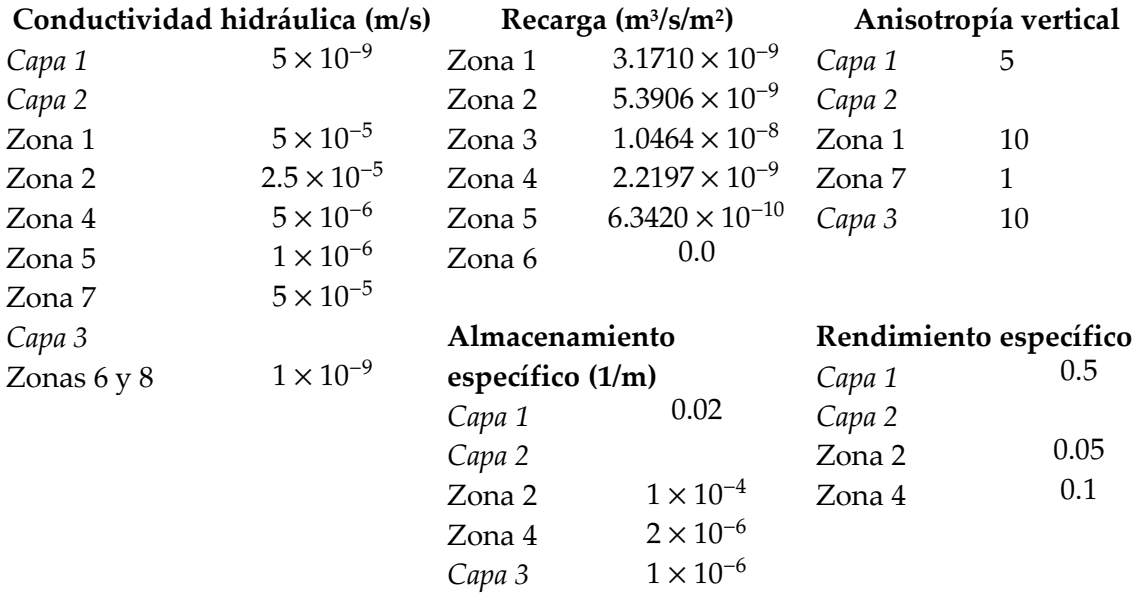

#### Tabla 3.1 Valores iniciales de los parámetros.

<span id="page-66-0"></span>Las demás entradas del modelo no se considerarán como parámetros a estimar porque se supone que el conocimiento de las mismas es mucho más preciso. Éstas incluyen la condiciones de frontera laterales de no flujo, las condiciones de frontera de flujo hacia la superficie (que se usan para representar manantiales), el bombeo y las condiciones de flujo de carga asignada en la capa 3. Dichas condiciones se describen a detalle en los estudios previos mencionados.

El modelo se actualizó para funcionar con el programa MODFLOW-2005 (Harbaugh, 2005) y en conjunto con el programa de estimación de parámetros, UCODE-2005 (Poeter, Hill, Banta, & Mehl, 2005). Éste último puede implementar la optimización de los valores de los parámetros con el método de Gauss-Newton descrito en la sección

[2.5](#page-37-0) y también genera archivos de salida para realizar la mayoría de los análisis tratados en las seccione[s 2.3,](#page-26-0) [2.4,](#page-32-0) [2.6,](#page-42-0) [2.7](#page-51-1) [y 2.8.](#page-57-0)

El modelo anterior (*modelo de 2006*) fue construido por medio de la interfaz gráfica Visual MODFLOW, por lo que se tuvieron que realizar algunos cambios a los archivos de entrada del modelo, en particular a los correspondientes al bombeo y a las observaciones. Además, se cambió el paquete de simulación de "flujo interno" (*Internal Flow Package*), del denominado "flujo centrado en bloques" *(BCF, block-centered flow*) al de "flujo con propiedades de capas" (*LPF, layer property flow*). Estos paquetes implementan de la misma forma la simulación del flujo, pero el segundo permite la definición de parámetros para asignar los valores de las propiedades hidráulicas a conjuntos de celdas. Esto último es necesario para realizar la estimación de parámetros con UCODE-2005 u otros programas de inversión similares.

#### 3.2. Evaluación inicial del ajuste a las observaciones

Para evaluar el ajuste inicial, se hizo una revisión de los datos de observación disponibles y un análisis del error en los mismos, lo que permitió determinar los valores de los pesos para cada una de estas observaciones. Se usó el valor de la función objetivo de mínimos cuadrados para cuantificar el ajuste total de las observaciones al modelo inicial. Se estudió, también, la distribución de los residuales para los valores iniciales de los parámetros.

#### 3.2.1. Datos de observación

Los datos de observación disponibles son de carga hidráulica,  $h$ . Estas observaciones se toman equivalentes a la medición del nivel estático del agua en el pozo. Las mediciones del nivel estático se reportan como *profundidades al nivel estático*, por lo que dichas profundidades deben restarse a la cota de elevación del pozo (p. ej., a la elevación del brocal del pozo) para obtener la *elevación del nivel estático*, la cual se toma equivalente a la carga hidráulica.

Existen diversas consideraciones que deben hacerse cuando se mide el nivel estático en los pozos. Por ejemplo, si el pozo es de explotación, el bombeo debe suspenderse el tiempo previo necesario para que los efectos dinámicos del mismo no estén presentes o sean despreciables. Además, debe considerarse el radio de influencia de los pozos de explotación vecinos; idealmente los pozos que estén en un radio cercano deben también suspender el bombeo. El diámetro del pozo tiene también un efecto en el nivel del agua y puede provocar que éste sea un poco menor al del agua en el material circundante. Estos efectos y otros similares causan errores en las mediciones que, por lo general, son difíciles de cuantificar y su posible papel en el ajuste del modelo se explica en la sección [3.2.2.](#page-70-0)

La base de datos de carga hidráulica del presente trabajo se integró a partir de datos que se recolectaron en un estudio anterior (her05) y datos disponibles de los diversos organismos encargados del agua subterránea en los acuíferos de la ZMCM, Texcoco y Chalco. La **[Tabla 3.2](#page-68-0)** muestra algunos aspectos de los datos que se usaron como datos de observación de carga hidráulica.

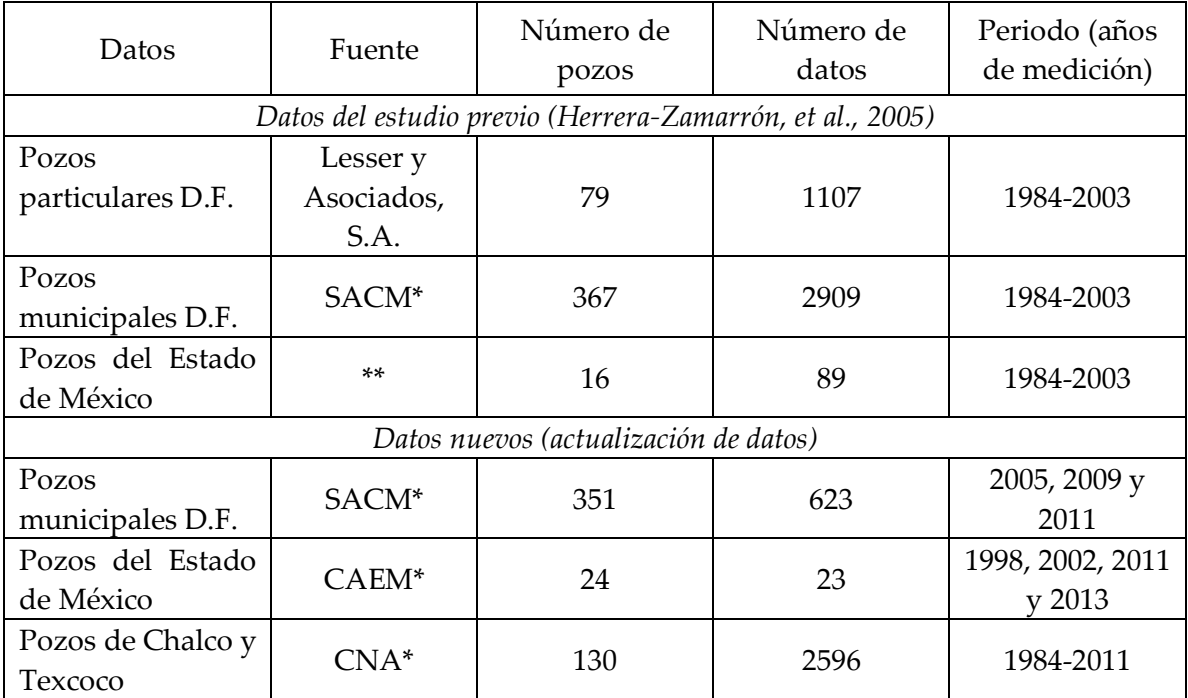

\* SACM, Sistema de Aguas de la Ciudad de México; CAEM, Comisión del Agua del Estado de México; CNA, Comisión Nacional del Agua.

<span id="page-68-0"></span>\*\* No se especifica la fuente de los datos.

#### Tabla 3.2 Datos de carga hidráulica que se usaron como datos de observación para la calibración.

Estos datos se recolectaron para toda el área comprendida dentro de la malla del modelo, sin embargo, dentro de éstos había datos que caían fuera de la zona activa del modelo y no se consideraron dentro de las observaciones a usar. El número total de datos fue entonces de 7205, es decir, se dejaron fuera 142 datos por corresponder a pozos localizados en celdas inactivas.

Es importante mencionar que existen datos para años anteriores, pero en este trabajo se sigue la recomendación del modelo anterior (Herrera-Zamarrón, et al., 2006), en el que se indica que el control piezométrico de los pozos en el acuífero de la ZMCM comenzó a realizarse con mayor regularidad a partir del año de 1984. Sin embargo, esta información para años previos podría ser valiosa si se realiza una investigación a detalle de las condiciones de medición.

Debe recordarse que el modelo se construyó haciendo la simplificación de que el acuífero (la segunda capa del modelo) representa una unidad homogénea y se discretiza con una sola celda de espesor, por lo que no podrá simularse un gradiente hidráulico vertical dentro del acuífero. Se sabe, sin embargo, que las observaciones se hacen en un sistema heterogéneo y que los intervalos ranurados de los pozos cubren diferentes unidades geológicas. Por lo tanto, se estará introduciendo un término de error en el modelo, aun cuando las propiedades hidráulicas del modelo representen un promedio vertical adecuado de las propiedades del sistema real.

Para eliminar las correlaciones temporales de los errores, se usa el *método de diferenciación en tiempo* (Hill & Tiedeman, 2007). Éste transformará observaciones de carga a observaciones de abatimientos. Dicho método se aplica restando a la primera observación (en tiempo) disponible en cada pozo, las mediciones posteriores. Por ejemplo, para un pozo en el que existan dos mediciones, se tendrán una observación de carga hidráulica y una observación de abatimiento. Lo anterior resulta en 669 observaciones de carga hidráulica y 6536 observaciones de abatimiento, para el presente estudio.

Cabe mencionar que existen también datos de caudales de explotación de ciertos manantiales, los cuales podrían constituir información valiosa para la calibración. Sin embargo, se deben conocer con exactitud las características de explotación y la incertidumbre asociada a las mediciones, que suele ser mayor que la de las observaciones de carga hidráulica. También es necesario que el modelo represente con mayor precisión las zonas de descarga, es decir, las zonas cercanas a estos manantiales. Por estas razones, se decidió no incluir este tipo de datos en el presente modelo.

Una posibilidad para la estimación de los parámetros es incluir información independiente (es decir, independiente de las observaciones) de los valores que éstos pueden tomar, lo cual se realiza incluyendo términos de información previa en la función objetivo. En este trabajo, se decidió usar esta información de la misma forma que los modelos anteriores (Herrera, Medina, & Vásquez, 1994; Herrera-Zamarrón, et al., 2006), es decir, sólo para definir los valores iniciales de los parámetros y la parametrización por zonas.

#### <span id="page-70-0"></span>3.2.2. Análisis de error

El análisis de los datos de observación (descritos en la sección anterior) es similar a otros análisis que se han realizado para determinar las componentes de error en observaciones de carga hidráulica (Faunt, Blainey, Hill, D'Agnese, & O'Brien, 2004). Se procede estudiando cada fuente error y su magnitud, y después se suman las varianzas individuales para determinar la varianza total de cada observación. Como se mencionó en la sección [2.3,](#page-26-0) la incertidumbre resultante de las observaciones se puede incluir formalmente en la calibración a través de los pesos.

Para el presente estudio, se reconocieron 5 contribuciones de error principales, y las incertidumbres correspondientes se cuantificaron a través de sus desviaciones estándar (de):

- 1. Error en la elevación del pozo ( $de_1$ ).
- 2. Error en la posición horizontal del pozo ( $de_2$ ).
- 3. Error de procesos transitorios no simulados ( $de_3$ ).
- 4. Error de exactitud en la medición ( $de_4$ ).
- 5. Error de discretización del modelo (de<sub>5</sub>).

Para cada una de las contribuciones se pueden emitir juicios de probabilidad a través de intervalos de confianza de 95 por ciento. Una declaración de este tipo se podría expresar como "existe una probabilidad del 95 por ciento de que cierto intervalo de confianza incluya el valor real". Suponiendo una distribución normal de los errores con una media de cero (que es la que ocurre en la mayoría de los casos), se puede obtener la desviación estándar, a partir de los intervalos del 95 por ciento formulados, como

$$
de = \frac{e_U - e_L}{3.92} \approx \frac{e_U - e_L}{4}
$$
\n(3.1)

<span id="page-70-1"></span>Donde  $e_U$  es el límite superior del intervalo de confianza del error,  $e_L$  es el límite inferior correspondiente y 3.92 se deriva a partir de la longitud del intervalo de 95 por ciento de una distribución normal estándar.

Para la contribución  $de_1$  se requiere más información sobre los métodos usados para determinar las elevaciones de los pozos. Para algunos pozos de la base de datos del SACM, las elevaciones tuvieron que ser estimadas a partir de un Modelo Digital de Elevación (MDE) y se asignaron a los pozos por medio de un Sistema de Información Geográfica (SIG). El MDE usado tiene una resolución horizontal de 5 m y una resolución

vertical de 1 m. A partir de estos datos y usando la ecuación [\(3.1\)](#page-70-1) se puede obtener una estimación del error

$$
de_1 = \sqrt{\left(\frac{\text{gradMDE} \times rh}{4}\right)^2 + \left(\frac{rv}{4}\right)^2 + \left(\frac{\text{exacpos}}{4} \times \text{gradMDE}\right)^2}
$$
\n(3.2)

Donde gradMDE es la magnitud del gradiente en la posición de la observación, rh es la resolución horizontal del MDE, rv es la correspondiente resolución vertical, exacpos es la exactitud en el método para determinar la posición horizontal del pozo. Esta ecuación se obtuvo de un análisis espacial de tres componentes de error, las cuales se suman como varianzas por corresponder a fuentes distintas. A falta de información, se decidió aplicar esta medida de incertidumbre para todas las observaciones aun cuando la elevación de algunos pozos fue determinada con métodos distintos.

La de<sub>2</sub> es proporcional a la exactitud del método para determinar la posición horizontal del pozo y al gradiente hidráulico, porque en zonas con gradientes mayores la diferencia de posiciones horizontales causará una diferencia mayor entre los niveles de agua en los pozos. Una posible forma de calcularla es

$$
de_2 = \frac{exacpos \times gradH}{4}
$$
\n(3.3)

Donde *gradH* es la magnitud del gradiente hidráulico en la posición de la observación. La exactitud del método para determinar la posición horizontal del pozo, exacpos, requiere que se tenga más información sobre qué método se usó para cada pozo de observación. Para el presente estudio se utilizó una exactitud de  $\pm 90$  m para todos los pozos, que es la exactitud promedio de un GPS estándar.

El estadístico de<sub>3</sub> se puede obtener, de forma aproximada, a partir de la raíz cuadrada de la varianza muestral de las diferencias temporales de los datos en un pozo. Se calcula como

$$
de_3 = \sqrt{\frac{1}{n-1} \sum_{i=1}^{n} (d_i - \overline{d})^2}
$$
\n(3.4)
Donde  $n$  es el número de diferencias obtenidas para un pozo,  $s_i$  es la i-ésima diferencia en el pozo y  $\overline{d}$  es la media de las diferencias en un pozo. Para el caso en que sólo se tenía una diferencia (dos mediciones), se decidió asignar el valor de la diferencia igual a de<sub>3</sub>. Cuando se tenía una sola medición en un pozo, se decidió asignar la desviación estándar que resultó de promediar todas las desviaciones estándar de los pozos que tenían dos o más mediciones.

La d $e_4$  se determina proporcional a la profundidad de la medición ( $\emph{profobs}$ ). Para los métodos comunes de medición del nivel estático en los pozos, la magnitud del error de medición tiene una exactitud del 0.1 por ciento de la profundidad de observación. La desviación estándar de este error se determina con

$$
de_4 = \frac{profobs \times 0.001}{4}
$$
\n(3.5)

El error de discretización del modelo se debe principalmente a la falta de exactitud en la representación geométrica de las unidades hidrogeológicas y aspectos estructurales principales en el modelo. La magnitud de estos errores depende del espaciamiento nodal y el gradiente hidráulico. La dependencia en el espaciamiento nodal ocurre porque mayores espaciamientos resultan en una representación menos exacta de las unidades hidrogeológicas y de los aspectos estructurales principales, con relación a la posición del pozo. La dependencia en el gradiente hidráulico ocurre porque las representaciones geométricas inexactas tienden a mover la posición de los gradientes hidráulicos locales. La desviación estándar correspondiente se calcula como

$$
de_5 = \frac{AN \times gradH}{4}
$$
\n(3.6)

Donde AN es el ancho nodal o la separación entre nodos.

Para obtener la desviación estándar total de una observación de carga hidráulica para el modelo estudiado, se usará la ecuación

$$
de_T = \sqrt{de_1^2 + de_2^2 + de_3^2 + de_4^2 + de_5^2}
$$
\n(3.7)

En el caso de las observaciones de abatimiento, primero se consideran sólo los efectos del error debido a los procesos transitorios no simulados y del error de exactitud en la medición, es decir, se suman sólo $de_3$  y  $de_4$ . Sin embargo, esta estrategia produce residuales sensiblemente sesgados, probablemente debido a la contribución de  $de_3$ . Por esto, se decidió usar un mismo valor de  $de<sub>T</sub>$  para todas las observaciones igual al promedio de los  $de<sub>T</sub>$  individuales.

Aunque se considera que el análisis de error realizado es completo, se reconoce que hace falta información con respecto a los métodos de medición y las exactitudes correspondientes. Esto puede resolverse en estudios futuros con la construcción de una base de información más completa, que incluya información suficiente sobre la adquisición de datos (U. S. Geological Survey, 2004). La estimación de parámetros no es muy sensible a errores moderados en la asignación de pesos (Hill & Tiedeman, 2007), por lo que es posible que el análisis descrito sea suficientemente preciso para proseguir con la calibración.

#### 3.2.3. Valor de la función objetivo y residuales pesados

Se utilizó el valor de la función objetivo de mínimos cuadrados pesados, la ecuación [\(2.7\),](#page-27-0) para cuantificar el ajuste total del modelo a las observaciones. Se usaron los valores iniciales de los parámetros calibrados en el *modelo de 1994* y el valor de la función objetivo obtenido fue igual a 1 216 300. Este valor se usará comparativamente con el valor correspondiente obtenido con los valores óptimos de los parámetros para juzgar si el ajuste a las observaciones mejoró.

La distribución de los residuales pesados para los valores iniciales de los parámetros se analizó usando una gráfica de residuales pesados contra valores simulados (sección [2.3\)](#page-26-0). Como el rango de valores simulados es muy distinto para las cargas y los abatimientos, éstos se analizaron por separado dentro de sus rangos, pero se comparó la dispersión de los residuales de ambos tipos de observaciones (**[Figura 3.4](#page-74-0)**). Si la dispersión fuera mayor para uno de estos tipos significaría que los pesos no fueron asignados correctamente. Para el presente caso, se observa que la dispersión tiene magnitudes similares para ambos tipos de observaciones, por lo que se puede concluir que la determinación de los pesos fue adecuada.

Se puede observar claramente un sesgo en los residuales de ambos tipos de observaciones. La tendencia que se distingue significa que el modelo con los valores iniciales de los parámetros causa que se subestimen los valores de carga para las zonas en donde las cargas toman valores menores, es decir, los valores simulados serán menores que los observados en dichas zonas. El modelo también sobreestima las cargas

en las zonas donde éstas toman valores mayores. Además es evidente que la magnitud de los residuales positivos es mayor.

El comportamiento de los residuales pesados de los abatimientos debe analizarse tomando en cuenta que los abatimientos pueden ser positivos o negativos (se tiene una recuperación o una disminución del agua en los pozos respectivamente). En la tendencia observada, se puede ver que el modelo inicial sobreestima los abatimientos más negativos (residuales positivos) y también sobreestima los abatimientos positivos o recuperaciones (residuales negativos).

El proceso de optimización de los valores de los parámetros (y en general, el de calibración) busca eliminar estas tendencias en los residuales y mejorar el ajuste del modelo a las observaciones.

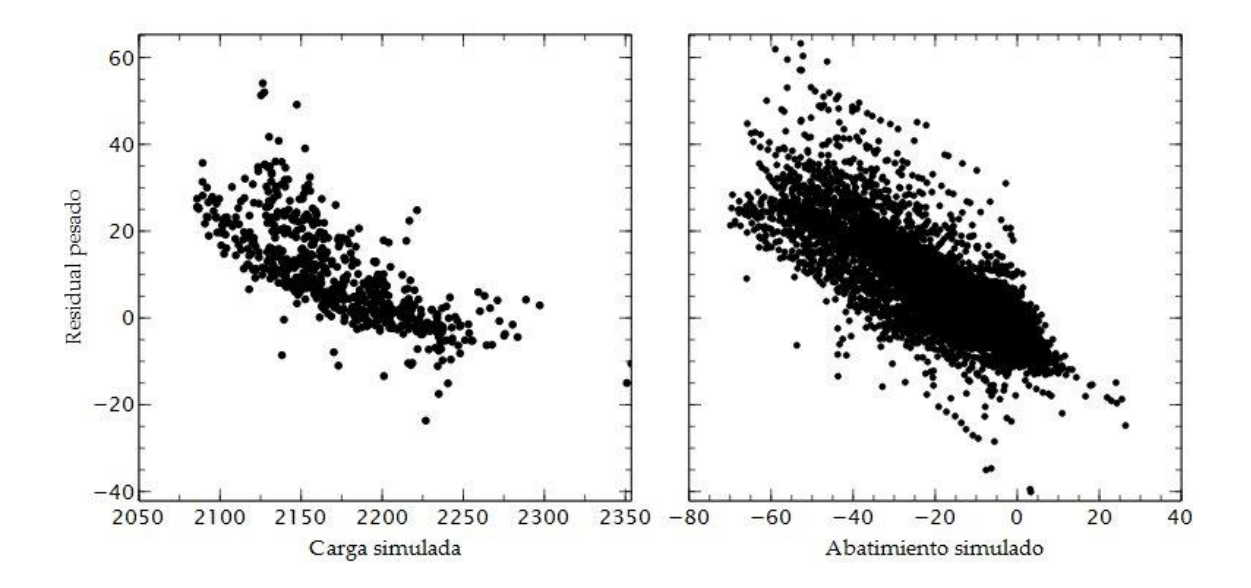

Figura 3.4 Residuales pesados para los valores iniciales de los parámetros

## <span id="page-74-0"></span>3.3. Análisis de sensibilidad

Las sensibilidades para los valores iniciales de los parámetros se calcularon con la ecuación [\(2.21\).](#page-35-0) Se usó el método de perturbación para calcular las derivadas correspondientes, con una perturbación de 0.5 por ciento del valor inicial del parámetro. Las sensibilidades escaladas compuestas (*css*) obtenidas se muestran en la **[Figura 3.5.](#page-75-0)**

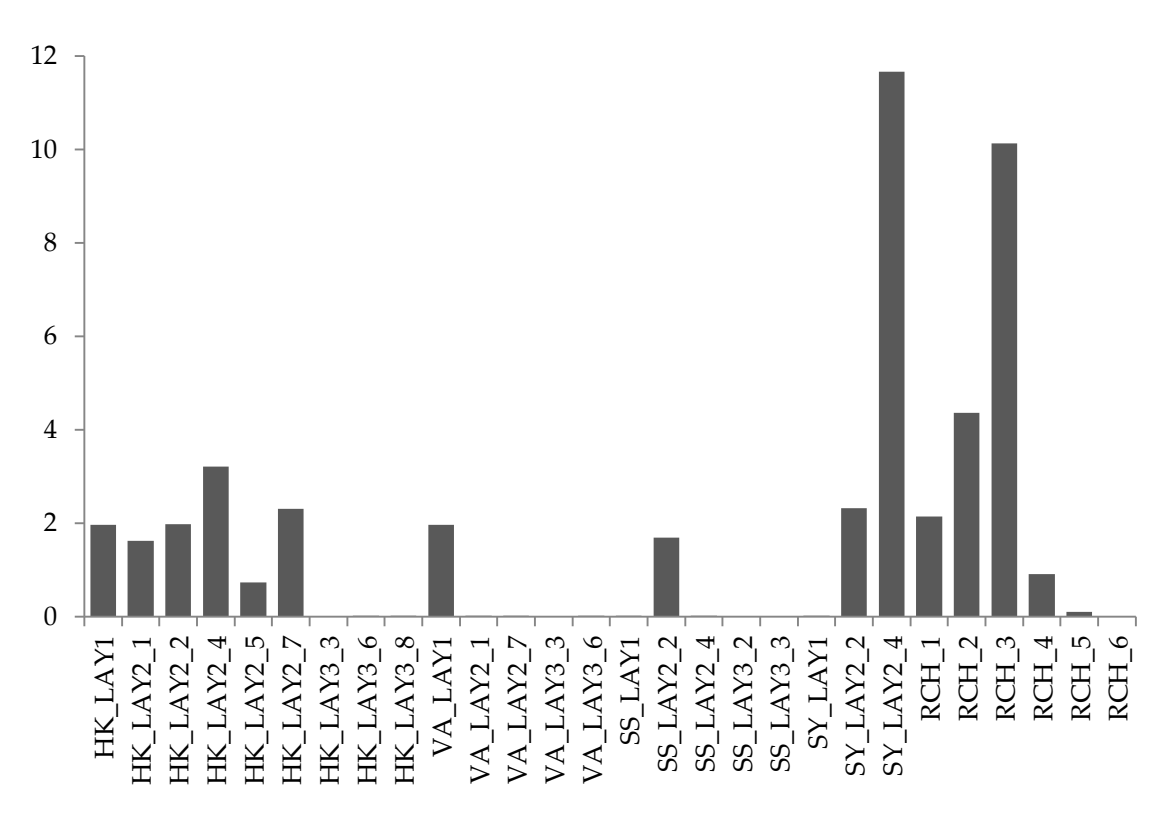

<span id="page-75-0"></span>Figura 3.5 Sensibilidades escaladas compuestas (css) de todos los parámetros definidos en el modelo.

Los nombres de los parámetros se asignan de la siguiente forma: HK, representa un parámetro de conductividad hidráulica horizontal; VA, nombra a un parámetro de anisotropía vertical; SS, es un parámetro de almacenamiento específico para las capas confinadas y las convertibles; SY, es un parámetro de rendimiento específico para las capas libres y las convertibles; RCH, es un parámetro de recarga; y LAY indica la capa para la que se define el parámetro. Los parámetros están definidos en distintas zonas dependiendo del tipo de parámetro, es decir, hay una distribución espacial para los parámetros de conductividad, una distinta para los de almacenamiento y una distinta para los de recarga. El número al final de cada nombre de los parámetros indica una de estas zonas, las cuales se mantuvieron con la misma designación que el *modelo de 2006*. Un ejemplo de cómo se nombran los parámetros es HK\_LAY2\_1, el cual corresponde al parámetro de conductividad hidráulica horizontal para la capa 2 (acuífero) ubicado en la zona 1.

Las sensibilidades de los parámetros con valores muy pequeños provocan que no se observen las barras correspondientes, es decir, tienen sensibilidades iguales o muy cercanas a cero. A continuación se presenta la justificación de algunos de estos valores

tan pequeños, usando el conocimiento geológico e hidrológico que se tiene del sistema físico.

- Los parámetros HK\_LAY3\_3 y SS\_LAY3\_2 se encuentran en la zona inactiva del modelo por lo que tienen una sensibilidad nula. Sólo se presentan porque son parte de la construcción del *modelo de 2006.*
- Los parámetros de la capa 3 tienen sensibilidades muy cercanas a cero debido a que los valores de carga hidráulica en las celdas de esta capa corresponden a una condición de frontera de carga asignada (tipo Dirichlet). Además, la capa 3 representa un acuitardo, es decir una unidad poco permeable, a la que se le asignan valores iniciales pequeños de los parámetros de conductividad y almacenamiento. El hecho de que la carga en las celdas de la capa 3 no se modifique con un cambio en el valor de un parámetro provoca que dicho cambio no tenga un efecto significativo sobre la sensibilidad de las cargas en la capa 2 (que es la capa donde están todas las observaciones para las que se calculan las sensibilidades). Esto significa que el aporte de la capa 3, como está simulado en el modelo, no tendrá un efecto significativo en las cargas hidráulicas de la capa 2 para un rango razonable de valores de los parámetros en la capa 3.
- Los parámetros de anisotropía vertical para la capa 2 no son muy sensibles debido a que en esta capa el flujo se da principalmente en sentido horizontal. Por lo anterior, el efecto de la conductividad hidráulica vertical sobre las cargas en esta capa será mucho menor que el de otros parámetros como la recarga y la conductividad horizontal.
- En la capa 1, los términos de almacenamiento tienen un efecto sobre las cargas de la capa 2 pero éste es menor en comparación con los parámetros de conductividad hidráulica, esto significa que estos últimos parámetros son los que influyen principalmente en el aporte del acuitardo superior al acuífero. Las sensibilidades de la conductividad hidráulica horizontal y la anisotropía vertical en la capa 1 tienen exactamente el mismo valor, la causa de esto se explicará más adelante cuando se consideren las correlaciones de los parámetros.
- El parámetro RCH\_6, controla la recarga en la zona 6, que es la correspondiente a la extensión del acuitardo superior. El acuitardo tiene una conductividad muy baja y actúa como una capa prácticamente impermeable. Por esta razón, el efecto de la recarga en esta zona sobre las cargas hidráulicas es despreciable.
- El parámetro SS\_LAY2\_4 corresponde a una zona donde el acuífero es casi totalmente libre, por lo tanto, la sensibilidad de este parámetro de

almacenamiento (que se usa cuando una celda está confinada) es muy cercana a cero. Existe una zona que para los primeros pasos de tiempo está prácticamente confinada en su totalidad, sin embargo, el abatimiento de los niveles del agua en pasos de tiempo posteriores provoca que algunas celdas de esta zona se transformen a libres. Por esta razón, ambos parámetros de almacenamiento son sensibles en esta zona (zona 2 en la capa 2).

Los parámetros más sensibles de acuerdo con sus valores de *css* son la recarga en la zona 3, la cual corresponde a las rocas volcánicas más permeables (RCH\_3), y el rendimiento específico de la zona 4 en la capa 2 (SY\_LAY2\_4), que corresponde a la parte de esta capa que originalmente estaba libre por completo.

Se analizó también la distribución espacial de la sensibilidad de las observaciones. Para esto se usa una medida propuesta en este trabajo, que representa la sensibilidad total de una observación con relación a un conjunto de parámetros (a diferencia de las  $dss_{ii}$  que representan sensibilidades con respecto a un solo parámetro). El estadístico se puede calcular como

$$
oss_i = \sum_{j=1}^{NP} dss_{ij}
$$
\n(3.8)

Donde  $NP$  es el número de parámetros de conjunto de interés y  $\cos_i$  es la medida de sensibilidad propuesta para la i-ésima observación. Se nombra *oss* en analogía con las otras medidas usadas. Para el presente trabajo, el conjunto de parámetros de interés comprende sólo los parámetros sensibles (con *css* mayores al 0.5 por ciento del máximo valor de *css*). Este estadístico se calcula para las observaciones de carga hidráulica y se muestra en la **[Figura 3.6](#page-78-0)**. Se observa que las observaciones que proporcionan más información sobre los parámetros están ubicadas en las partes bajas. Esto probablemente está relacionado a la forma en que se asignaron los pesos, ya que se consideró que las observaciones hechas en zonas con un gradiente hidráulico pronunciado tenían mayor incertidumbre.

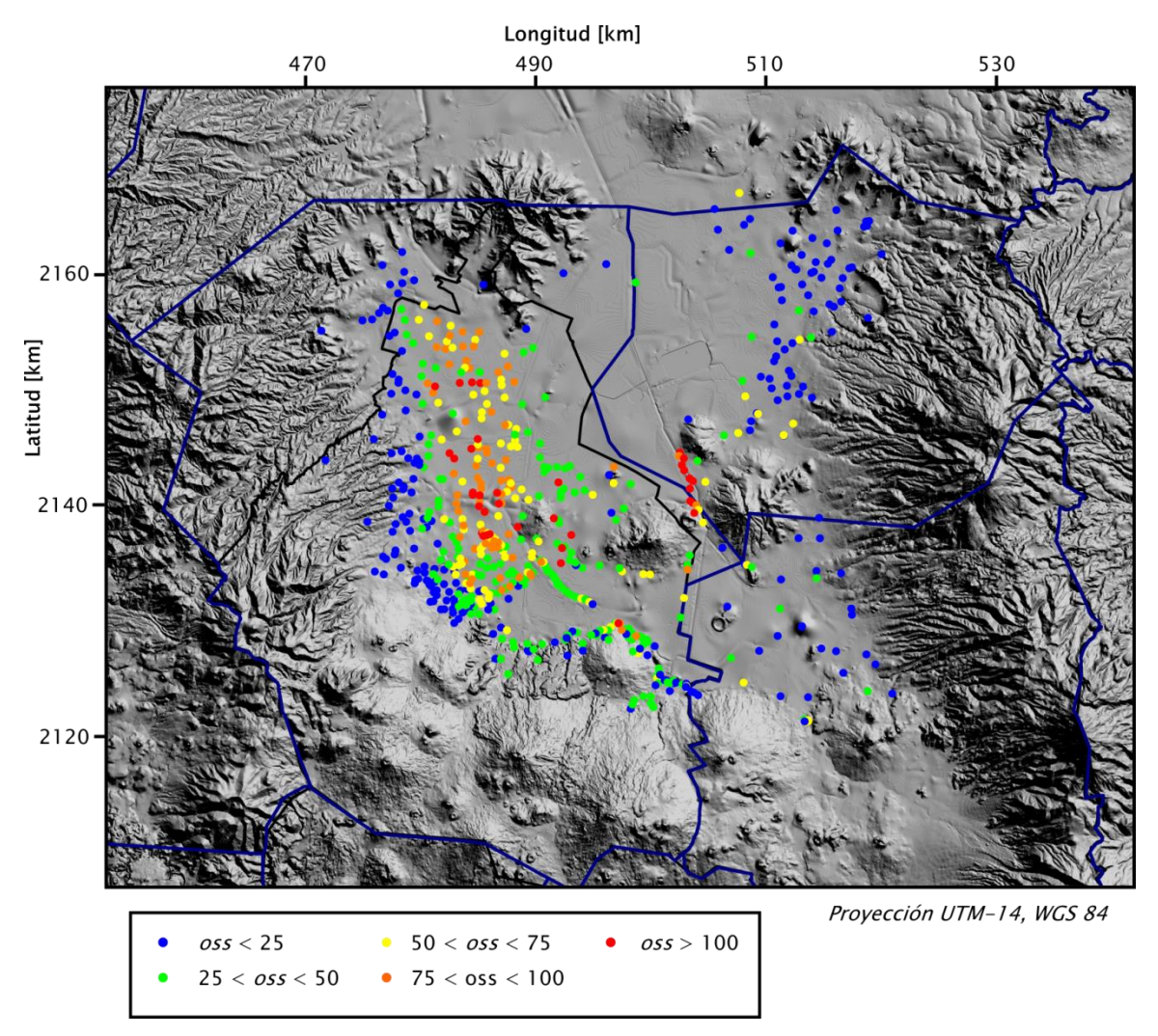

Figura 3.6 Sensibilidades oss para las observaciones de carga hidráulica.

<span id="page-78-0"></span>También se usó la medida *oss* para analizar la sensibilidad de las observaciones de abatimientos, y se eligieron las correspondientes al año de 1999, por ser el año con mayor número de datos (**[Figura 3.7](#page-79-0)**). La distribución es similar para las observaciones de abatimientos en los demás años. Se puede observar que las observaciones de abatimiento que aportan más información sobre todo el conjunto de parámetros se encuentran en la región sureste del área de estudio.

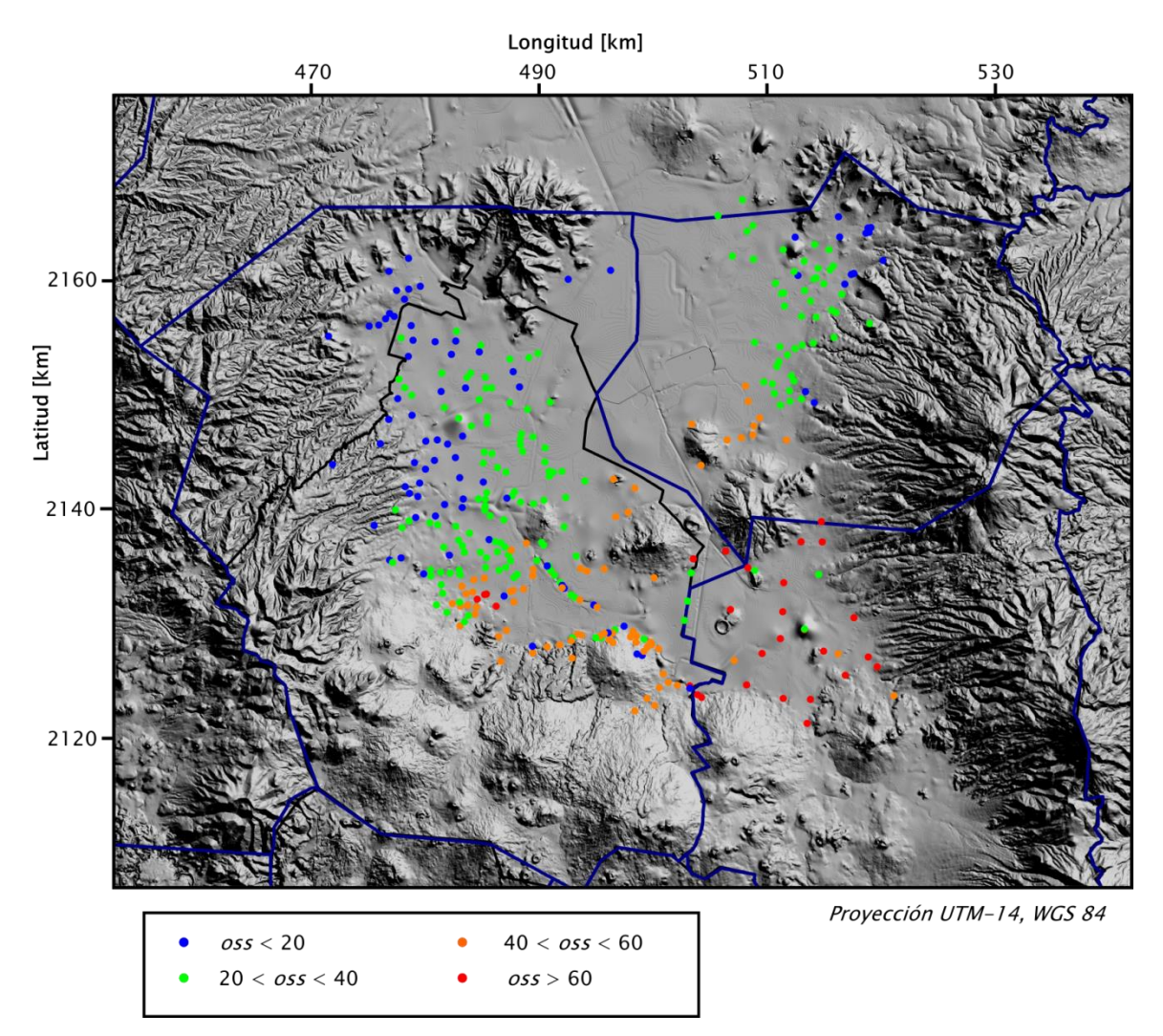

Figura 3.7 Sensibilidades oss de los abatimientos para el año de 1999.

<span id="page-79-0"></span>La magnitud de las *oss* para las observaciones de carga es, en general, mayor a la de las de abatimiento. Esto significa que un cambio en los parámetros provocaría diferencias mayores en los valores simulados de las cargas que en los de abatimiento.

#### 3.3.1. Correlación entre los parámetros

Para analizar la correlación existente entre los valores iniciales de los parámetros se usaron los coeficientes de correlación de los parámetros (*pcc*) que se calculan con la ecuación [\(2.22\).](#page-36-0)

Se toman valores mayores a 0.85, para los que se considera que la correlación podrá causar problemas para la estimación de valores únicos de los parámetros. El cálculo muestra que existen dos pares de parámetros para los cuales el valor de los *pcc* es

mayor a 0.85 que son la anisotropía vertical de la capa 1 con la conductividad hidráulica horizontal de esta misma capa (VA\_LAY1 y HK\_LAY1), y la recarga de la zona 1 con la recarga de la zona 2 (RCH\_1 y RCH\_2).

El primer par de parámetros tiene un *pcc* igual a 1.0, lo que significa que están perfectamente correlacionados y no será posible estimar sus valores de forma única con los datos de observación que se tienen, es decir, los datos de carga hidráulica de la capa 2. Esta correlación se explica por el efecto que tienen ambos parámetros en las cargas de la capa 2. El aporte del acuitardo se simula como un flujo vertical hacia el acuífero. Este flujo depende de la conductividad hidráulica vertical de la capa 1, pero ésta, al estar representada con un parámetro de anisotropía vertical, depende a su vez del valor de la conductividad horizontal de la misma capa. De lo anterior, se puede deducir que ciertos cambios en los valores de estos dos parámetros producirán las mismas cargas en la capa 2, esto significa que están correlacionados, como se concluyó con el valor del *pcc* correspondiente.

El segundo par de parámetros correlacionados tiene un *pcc* de -0.94. La distribución de estos parámetros cubre regiones contiguas en las partes altas dentro del dominio del modelo. También puede observarse que muy pocas observaciones caen dentro de estas dos zonas (**[Figura 3.1](#page-61-0)** y **[Figura 3.6](#page-78-0)**). Considerando esto, probablemente la correlación se debe a que el aumentar la recarga en una de estas zonas y disminuirla en la otra, las cargas simuladas en las regiones más bajas pueden ser muy parecidas.

#### 3.3.2. Parámetros a estimar

Con las conclusiones de sensibilidad y correlación se puede tomar una decisión sobre qué parámetros será mejor estimar. Una estrategia para lograr una regresión más estable es dejar fuera los parámetros cuyas *css* sean menores al uno por ciento del mayor valor de sensibilidad determinado para todos los parámetros. Sin embargo, como la carga hidráulica es una función no lineal con respecto a los parámetros, las sensibilidades tomarán valores distintos para distintos conjuntos de valores de los parámetros, y, por lo tanto, es recomendable calcular las sensibilidades para distintos valores de los parámetros. , usando el conocimiento geológico e hidrológico se puede conocer qué parámetros con sensibilidades bajas para los valores iniciales es muy probable que se mantengan con valores bajos para cualquier conjunto de valores de parámetros. Estos parámetros podrán dejarse fuera de la regresión no lineal para mejorar el desempeño y el tiempo de ejecución.

Los parámetros que se dejarán fuera de la estimación de acuerdo al criterio de sensibilidad son: los correspondientes a la capa 3 (HK\_LAY3\_3, HK\_LAY3\_6,

HK\_LAY3\_8, VA\_LAY3\_3, VA\_LAY3\_6, SS\_LAY3\_2 y SS\_LAY3\_3); los de anisotropía vertical de la capa 2 (VA\_LAY2\_1 y VA\_LAY2\_7); los de almacenamiento de la capa 1 (SS\_LAY1 y SY\_LAY1); el almacenamiento específico de la parte predominantemente libre de la capa 2 (SS\_LAY2\_4); y, la recarga en la región cubierta por el acuitardo superior (RCH\_6). Los valores fijos que se darán a estos parámetros son los que se presentan en el estudio del IMTA (Herrera-Zamarrón, et al., 2006), que fueron determinados con base en información hidrogeológica. Los demás parámetros se incluirán en la regresión dependiendo de un criterio de relación con la sensibilidad máxima: si la sensibilidad es menor al 0.5 por ciento de la sensibilidad máxima se dejarán fuera de la iteración de la regresión, pero en cada iteración sucesiva se revisará si el valor de sensibilidad aumentó a 2 por ciento de la sensibilidad máxima, en cuyo caso se volverá a incluir en la regresión.

Se pueden omitir de la regresión también los parámetros que están correlacionados, dejando fuera uno de cada par de parámetros correlacionados. Esto permitirá que se estime un valor único para el parámetro que sí quedó incluido en la regresión. En el caso del modelo en estudio, los únicos parámetros que están correlacionados son la anisotropía vertical de la capa 1 y la conductividad hidráulica horizontal de la misma capa. Se elige dejar un valor de anisotropía vertical constante (VA\_LAY1) que es el parámetro que, de acuerdo al conocimiento hidrogeológico, tendrá un menor rango de variación. De esta forma, se estimará un valor para la conductividad hidráulica del acuitardo superior. El valor de la anisotropía se toma del valor sugerido en el estudio del IMTA (Herrera-Zamarrón, et al., 2006), y es igual a 5.0.

Para el par de parámetros RCH\_1 y RCH\_2, la correlación es grande pero no extrema, por lo que se toma la decisión de incluirlos en la regresión. Sin embargo, se procederá considerando dicha correlación en el proceso de estimación de los valores de los parámetros y al evaluar los valores estimados.

Tomando en cuenta lo anterior, el número de parámetros a estimar será 14, de un total de 28 parámetros definidos para el modelo del sistema acuífero. Estos parámetros son los más importantes para el estudio del flujo de agua subterránea en dicho sistema, de acuerdo con el modelo construido.

## 3.4. Estimación de los valores de los parámetros

El método que se usará para optimizar los valores de los parámetros con respecto a la función objetivo de mínimos cuadrados pesado es el de Gauss Newton modificado, descrito en la sección [2.5.](#page-37-0) En la presente sección, se muestran los valores que se usaron para cada uno de los elementos de este método de regresión y se justifica el uso de dichos valores. También se presentan los resultados de la optimización y se presenta un breve análisis de los mismos usando solamente las características de la regresión.

En la regresión se utilizarán los valores de todas las observaciones pesadas. Además se formará la matriz de sensibilidades (ecuación [\(2.25\)\)](#page-38-0) para los 14 parámetros que se van a estimar. Recordando que la carga es una función no lineal con respecto a los parámetros, el método para realizar la estimación de los valores de parámetros debe ser un método iterativo. En este caso se usa una versión modificada del método de Gauss Newton, que es la que implementa el programa UCODE-2005 (Poeter, Hill, Banta, & Mehl, 2005). Este programa también tiene algunas características adicionales opcionales que pueden mejorar aún más el desempeño para ciertos problemas, pero éstas sólo proporcionan ventajas de convergencia y tiempo de ejecución. En el presente estudio, la convergencia se logró sin necesidad de otras modificaciones a las que se presentan en la sección [2.5.](#page-37-0) De igual forma, el modelo usado es relativamente sencillo y tiene una discretización que resulta en tiempos de ejecución que no limitan el estudio de la regresión y, en general, de la calibración.

Se decidió log-transformar los parámetros a estimar para que no tomaran valores negativos. Una conductividad hidráulica o algún coeficiente de almacenamiento negativos harían fallar al modelo directo y como consecuencia no se podría proseguir con la regresión. Un valor de recarga negativa en alguna de las zonas no haría fallar al modelo directo pero representaría una condición que se sabe que no existe en el sistema (descarga a la superficie por unidad de área). Además se sabe que dos de los parámetros de recarga están correlacionados, por lo que resulta conveniente ninguno de este par de parámetros tome valores negativos.

Como se trata de un método de inversión de gradiente, todo el proceso de estimación de los parámetros usa sensibilidades. Se usaron sensibilidades calculadas por una perturbación igual a 0.5 por ciento el valor del parámetro. Cabe mencionar que en el proceso del cálculo de sensibilidades, se encontró que el modelo directo (construido en MODFLOW-2005) no alcanzaba a converger para ciertos parámetros perturbados. Se modificó uno de los dos criterios de convergencia para el método de solución del problema directo, que es el de *gradiente conjugado precondicionado.* El valor se aumentó de 0.001 a 0.005 (del criterio de *cambio en las cargas simuladas*) con lo que se alcanzó la convergencia sin afectar en forma perceptible la precisión de las cargas hidráulicas simuladas.

El escalamiento se lleva a cabo de forma interna en UCODE-2005 y corresponde a la ecuación [\(2.28\).](#page-39-0) Se debe recordar que esto ayuda a que se tenga un mejor condicionamiento para la matriz de coeficientes.

El parámetro de Marquardt, que implica un cambio en la magnitud y dirección del vector  $d_{r}$ , se calcula usando valores típicos que ayudan a mejorar el desempeño de la regresión. Para que se aplique la modificación, la condición es que el ángulo entre el vector  $d_r$  y el vector ortogonal a la dirección de máximo descenso sea mayor a 85.41 $\degree$  (o el coseno de ese ángulo sea menor a 0.08). Si esta condición se cumple la modificación sobre las ecuaciones normales se da como en la ecuación [\(2.29\).](#page-40-0) La magnitud se cambia de forma iterativa hasta que el ángulo sea mayor al mencionado, comenzando con  $m_r$ igual a cero y después modificándolo de acuerdo a la ecuación  $m_r^{nuevo} = a \times m_r^{previo} + b$ , con a =  $1.5 y b = 0.001$  (Hill & Tiedeman, 2007).

El parámetro de amortiguamiento se aplica como se indica en la ecuación [\(2.30\).](#page-40-1) Éste ayuda a que el vector  $d<sub>r</sub>$  acorte su magnitud para controlar el *disparo* y las oscilaciones en las iteraciones de regresión. Para calcular el valor de este parámetro se fijó un *cambio-máximo-permitido* inicial igual a 2.0. Fijar este valor significa que el *cambiomáximo-calculado* (ecuación [\(2.31\)\)](#page-41-0) de los parámetros a estimar debe ser menor al doble del valor del parámetro en la iteración anterior o, en caso contrario, se aplicará un amortiguamiento que disminuirá este cambio fraccional para que tome un valor igual a 2.0. Como los parámetros están log-transformados, los cambios en sus valores son considerables en algunos casos. Para las primeras corridas de regresión se observaron cambios extremos que aumentaban los valores de ciertos parámetros (tomaban valores demasiado grandes para que estos parámetros fueran razonables), por lo que se cambió el valor del *cambio-máximo-permitido* a 1.5. Esta modificación produjo una regresión con una convergencia un poco más lenta (mayor número de iteraciones) pero los valores de los parámetros que habían tenido cambios extremos se mantuvieron dentro de rangos más razonables.

Se fijaron dos criterios de convergencia para el método de Gauss-Newton modificado. Primero, el de *cambio fraccional en los valores de los parámetros* (definido con el nombre *TolPar* en UCODE-2005) igual a 0.01. Segundo, el de *cambio fraccional de la función objetivo* en tres iteraciones sucesivas igual 0.005 (*TolSOSC* en UCODE-2005). Ambos se discuten en la sección [2.5](#page-37-0) y se definen de forma que la regresión converge cuando alguno de los dos se cumple.

La estimación de parámetros con el método de Gauss-Newton modificado, usando los valores mencionados en los párrafos anteriores alcanzó la convergencia en 20 iteraciones. El criterio para el que se alcanzó la convergencia fue el de *cambio fraccional de*  *la función objetivo*. El mínimo valor de la función objetivo no fue para la última iteración, esto ocurre porque los valores de la función objetivo en las últimas iteraciones son muy similares. En la **[Figura 3.8](#page-84-0)** se muestra cómo se minimizó el valor de la función objetivo en las iteraciones de la inversión.

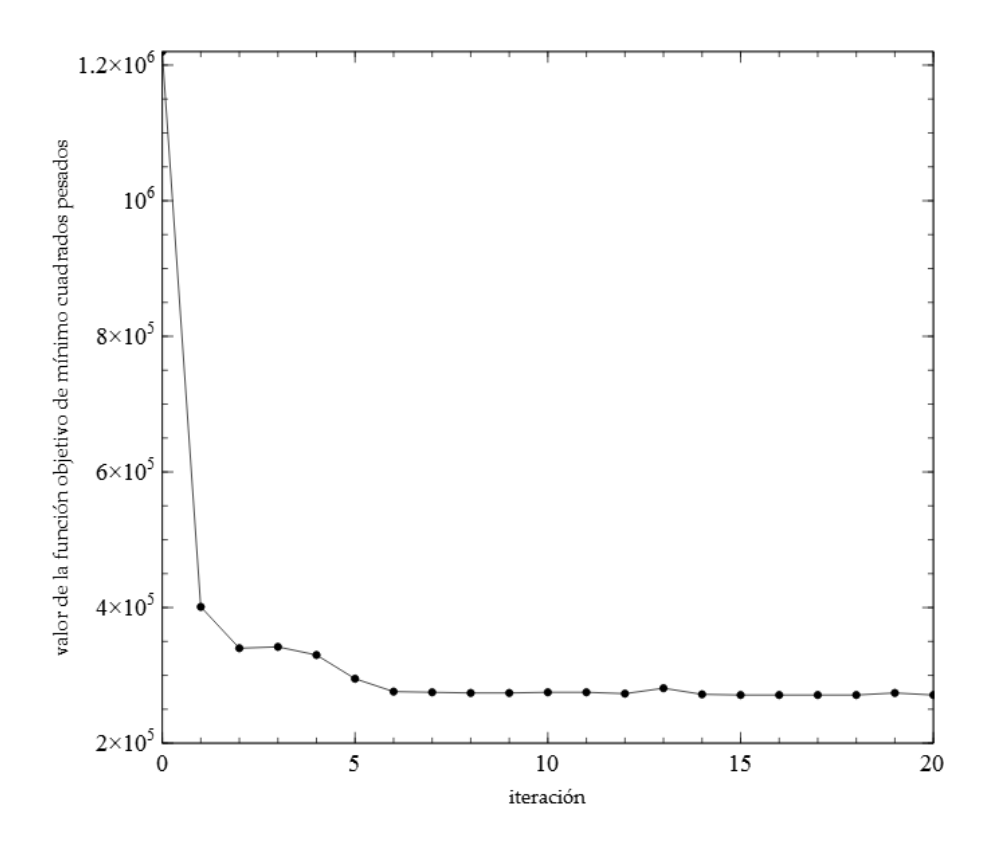

<span id="page-84-0"></span>Figura 3.8 Valor de la función objetivo de mínimos cuadrados pesados durante la regresión.

Se puede analizar el comportamiento en los cambios de los valores de los parámetros durante la regresión (**[Figura 3.9](#page-85-0)**). Se puede observar que algunos parámetros parecen alcanzar un valor óptimo rápidamente, aunque esto también podría deberse a la pérdida de sensibilidad al cambiar el conjunto de valores de parámetros (recordando que esto sucede porque la regresión es no lineal) y esto se revisará en la próxima sección. Otra tendencia que se puede observar es la posible correlación entre tres parámetros de conductividad hidráulica (HK\_LAY2\_1, HK\_LAY2\_2 y HK\_LAY2\_4), ya que se observa que cuando las zonas 1 y 2 aumentan su conductividad, en la zona 4 ésta disminuye, y viceversa. Sin embargo, el comportamiento de estos tres parámetros cerca de los parámetros óptimos parece estar menos afectado por esta correlación (iteraciones 15 a 17).

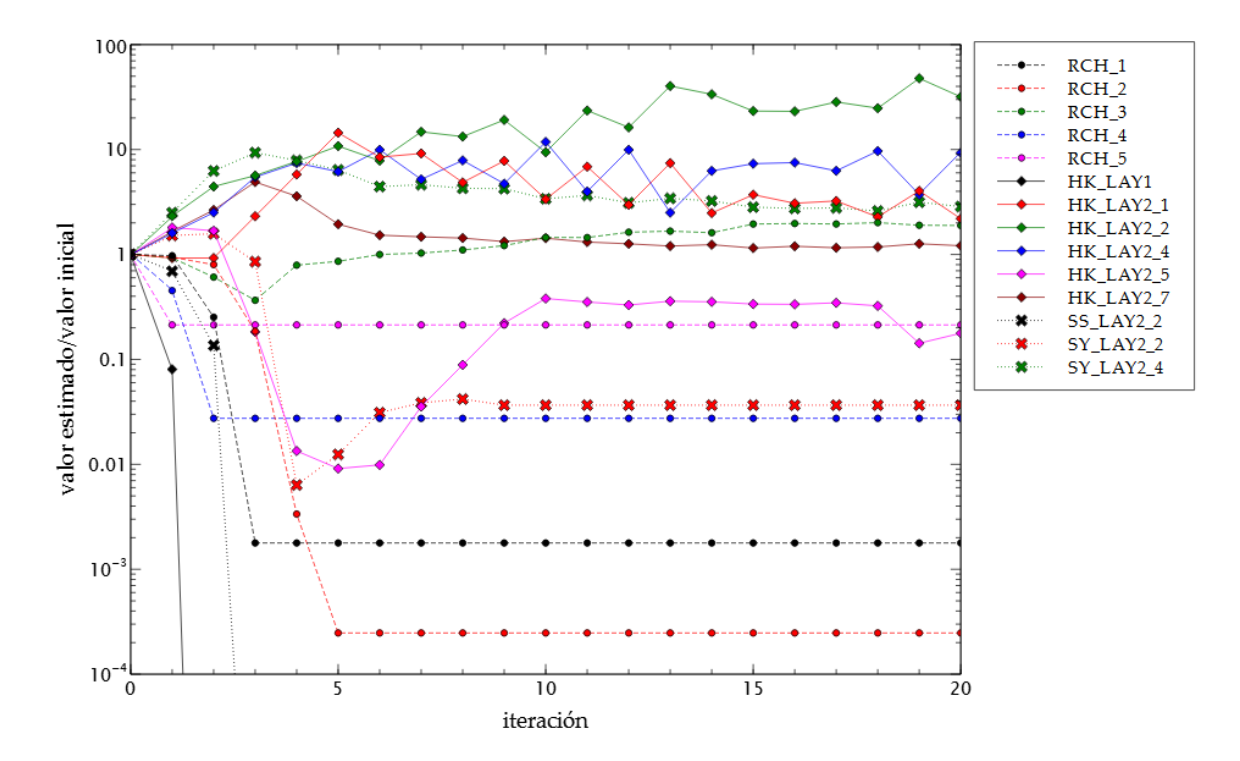

<span id="page-85-0"></span>Figura 3.9 Valores estimados en cada iteración de la regresión, normalizados entre el valor inicial (los valores que no se observan para HK\_LAY1 y SS\_LAY2\_2, son 5.33E-13 y 9.4E-08, respectivamente, y permanecen constantes en las iteraciones posteriores).

Idealmente, la regresión no lineal debe converger para el criterio de *cambio fraccional en los valores de los parámetros* (sección [2.5\)](#page-37-0). Se probó realizar la estimación de parámetros dejando sólo este último criterio para alcanzar la convergencia. La regresión no alcanzó a converger para 40 iteraciones, que ya son demasiadas considerando la regla práctica de que un número de iteraciones mayor al doble de parámetros no producirá una mejora perceptible en la optimización (Cooley & Naff, 1990). Este problema de convergencia puede deberse a la posible correlación entre los parámetros de conductividad hidráulica y la que fue identificada para dos parámetros de recarga. Esto último podría tener un efecto notable en la incertidumbre de los valores estimados de los parámetros, lo que se analizará en la sección [2.7.](#page-51-0) Aún con esta deficiencia, los valores estimados en la regresión para las últimas iteraciones (que tienen valores muy similares de la función objetivo) parecen permanecer cerca de los valores óptimos (correspondientes a la iteración 16), por lo que se puede considerar que éstos valores óptimos son buenas estimaciones.

## <span id="page-86-1"></span>3.5. Reevaluación del ajuste del modelo con los valores estimados de los parámetros

Como se menciona en la sección [2.6,](#page-42-0) el primer paso para evaluar el ajuste con los valores estimados de los parámetros es revisar los residuales pesados con mayores magnitudes. En este caso, se escoge evaluar la magnitud de los cinco residuales positivos más grandes así como la magnitud de los cinco residuales negativos más grandes. La **[Tabla 3.3](#page-86-0)** muestra los valores de estos residuales pesados y la observación a la que corresponden.

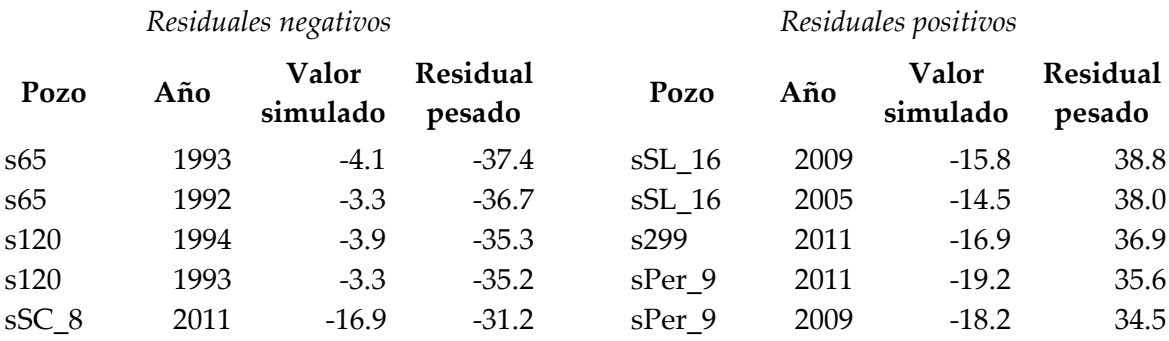

#### Tabla 3.3 Residuales pesados positivos y negativos de mayor magnitud.

<span id="page-86-0"></span>Se puede observar que tanto los residuales positivos más grandes como los negativos más grandes tienen magnitudes similares, por lo que no se distingue un sesgo general. Se nota que todos estos residuales fueron para observaciones de abatimiento y corresponden a pozos dentro del acuífero de la ZMCM, y, en particular, a pozos del SACM. También se puede observar una tendencia clara en los tiempos para los residuales negativos y para los positivos también. Esta tendencia en tiempo podría significar que el modelo sobreestima los abatimientos para la primera mitad de la década de 1990 y los subestima para la segunda mitad de la década de 2000. La magnitud del abatimiento parece también estar relacionada al signo de los residuales pesados más grandes. Los abatimientos moderados parecen estar sobreestimados por el modelo mientras que los abatimientos mayores parecen estar subestimados. Un análisis espacial de estos residuales mostró que todos se localizan al pie de la Sierra Chichinautzin o de la Sierra de las Cruces.

En la **[Tabla 3.3](#page-86-0)** también se puede notar que algunos pozos se repiten en la presencia de residuales de gran magnitud. Esta consistencia podría deberse a que

algunos procesos hidrológicos no están siendo simulados o a que los pozos presentan características de construcción que causan que el nivel medido no sea representativo. Para el primer caso, si la magnitud de estos procesos es local y no se pretende simularlos, se debe considerar retirar estas observaciones de la calibración. Sin embargo, si los procesos sí se quieren simular o cubren regiones considerables, estos residuales de gran magnitud podrían revelar deficiencias en el modelo que deben ser corregidas. Este tipo de conclusiones deben considerarse preliminares ya que la muestra de residuales estudiada es demasiado pequeña. Los métodos presentados más adelante son mejores herramientas para llegar a estas conclusiones. Para los residuales grandes que no se repiten para el mismo pozo debe considerarse la posibilidad de una medición del nivel estático o una estimación del bombeo inusualmente imprecisas, o errores de captura, por ejemplo. Estos errores no fueron cuantificados correctamente por el estadístico usado para determinar los pesos.

Se decidió no retirar los residuales más grandes por la consistencia que se observó en algunos de ellos y porque faltó una revisión a detalle de cada pozo y método de medición para realizar un análisis de error más preciso que muy probablemente explicará estos errores considerables (sección [3.2.2\)](#page-70-0).

Para identificar el desajuste sistemático, se usarán tanto las medidas del ajuste total como los análisis gráficos presentados en la sección [2.6.](#page-42-0)

El valor de la función objetivo de mínimos cuadrados pesados se puede usar informalmente para cuantificar el ajuste. En este caso, se puede usar de forma comparativa con el valor de éste misma para los valores iniciales de los parámetros. En la **[Figura 3.8](#page-84-0)** se puede observar la disminución significativa que se da en el valor de la función objetivo. El valor de la función para los valores estimado de los parámetros representa casi una quinta parte del valor inicial, por lo que es evidente una mejora en el ajuste a las observaciones.

La *varianza del error calculado, s<sup>2</sup>,* (ecuación [\(2.33\)\)](#page-44-0) se puede usar como indicador de la magnitud total de los residuales pesados. Si la matriz de pesos se construyó de forma adecuada y si el modelo es consistente con la exactitud de los datos, el valor esperado de  $s^2$  es igual a 1.0.

Para evaluar si la desviación de  $s^2$  del valor de 1.0 es significativa, se pueden usar intervalos de confianza. El valor calculado de  $s^2$  para la regresión fue de 37.64. El intervalo de confianza de 95 por ciento para este valor se calculó usando la ecuación [\(2.34\)](#page-44-1) y es de 36.46 a 38.88. Como el intervalo de confianza no incluye el valor de 1.0, el ajuste del modelo es inconsistente con los estadísticos usados para calcular los pesos.

Aquí debe reconsiderarse que los estadísticos usados para definir los pesos probablemente no son medidas realistas del error en las observaciones.

Como todo el intervalo de confianza es mayor a 1.0, el ajuste del modelo es peor de lo esperado basado en los estadísticos usados para calcular los pesos. En este caso, la interpretación depende de si (1) los residuales pesados están distribuidos aleatoriamente, y (2) los *estadísticos individuales del error ajustados* son demasiado grandes para ser causados por los errores en las observaciones. Estas dos características se analizan en el resto de esta sección.

Los *estadísticos del error ajustado total* se calculan multiplicando s por la desviación estándar de los grupos de observaciones. Para el presente estudio se toman los valores promedio de las desviaciones estándar de los dos tipos de observaciones: las cargas tienen una desviación estándar promedio de 5.11 m y los abatimientos tienen una desviación estándar de 1.51 m, según el análisis de error realizado. Con estos valores y el valor del error estándar de la regresión, se calculan los estadísticos del error ajustado total, que resultan en valores de 31.35 m para las cargas y de 9.26 m para los abatimientos.

La aleatoriedad de los residuales pesados se puede evaluar con los análisis gráficos propuestos en la sección [2.6:](#page-42-0) gráficas de residuales pesados contra valores simulados, gráficas de observaciones contra valores simulados, gráficas y mapas usando variables independientes y gráficas de probabilidad normal. Estas gráficas permiten evaluar si los residuales pesados muestran ser consistentes estadísticamente (misma varianza y media de cero) y explicar que, si existe cualquier inconsistencia, puede deberse al proceso de ajuste de regresión. Estas dos condiciones representan una regresión válida y un modelo adecuado.

Las *gráficas de residuales pesados contra valores simulados* se analizaron en forma separada para cada tipo de observación (como en la sección [3.2\)](#page-67-0). Estas gráficas (**[Figura](#page-89-0)  [3.10](#page-89-0)**) muestran que el ajuste a las observaciones es mucho menos sesgado que para los valores iniciales (**[Figura 3.4](#page-74-0)**). En general, los residuales pesados parecen estar distribuidos aleatoriamente tanto para las cargas como para los abatimientos, aunque se puede distinguir algunas tendencias.

Los residuales pesados para las cargas parecen ser predominantemente negativos y esto es consistente con el valor medio de los mismos, que es igual a -2.31. También se puede identificar que para las cargas con valores menores a 2200 m, los residuales son casi todos negativos. Para cargas con valores entre 2210 y 2230 m, los residuales parecen ser más aleatorios. Para las cargas fuera de ese rango de valores, el modelo tiende a simular valores mayores a los observados.

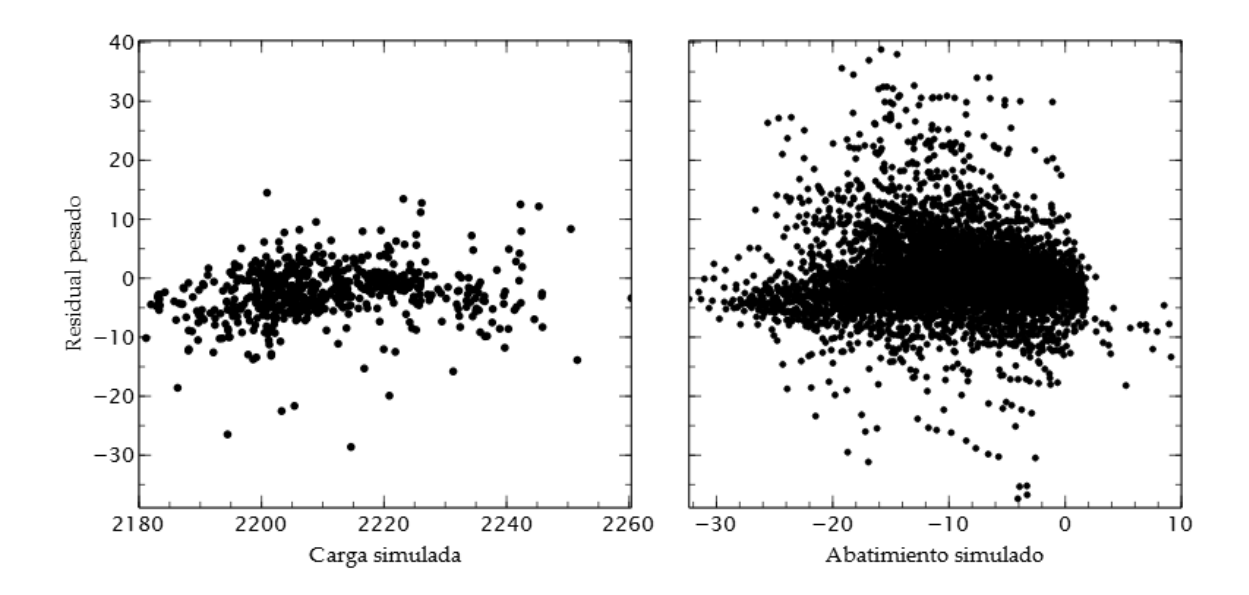

Figura 3.10 Residuales pesados para los valores estimados de los parámetros.

<span id="page-89-0"></span>Los residuales pesados de los abatimientos con valores menores a -20 m (es decir, con abatimientos del nivel del agua mayores a los 20 m) son consistentemente negativos, lo que indica que el modelo subestima los abatimientos más grandes. Los residuales correspondientes a los abatimientos entre -15 y -5 m parecen estar centrados en una media positiva, lo que significa que el modelo sobreestima estos abatimientos. Como a este rango corresponden la mayoría de los valores simulados, la media es positiva con un valor de 0.21. Los residuales para los abatimientos entre -5 y 2 m parecen estar centrados en cero, aunque con una varianza menor que los otros rangos. Las recuperaciones grandes (valores simulados mayores a 2 m) presentan residuales pesados consistentemente negativos también. Esto último indica que el modelo sobreestima las recuperaciones más grandes del nivel del agua.

El residual promedio de todas las observaciones fue igual a -0.024, el cual es muy cercano a cero. Este residual promedio no es un buen indicador de que los residuales no estén sesgados, porque se sabe que los ajustes y los residuales promedio de los dos tipos de observaciones son distintos.

Se analizó también la *gráfica de valores simulados contra valores observados*. De igual forma que para las gráficas de residuales pesados, resulta conveniente evaluar las gráficas de observaciones de carga y de abatimiento por separado. Si no se hiciera esto, el rango tan amplio de valores simulados oscurecería las tendencias. La gráfica no proporciona más información que la que se obtuvo con la gráfica anterior, por lo tanto no se muestra aquí. Los coeficientes de correlación  *son congruentes con la presencia* de residuales sesgados, y toman valores de 0.60 para las cargas y de 0.53 para los

abatimientos. Si no se analizaran los coeficientes de correlación *R* por separado, el coeficiente de correlación para todas las observaciones (que también depende de los rangos de los valores de las observaciones) tomaría un valor engañoso de 0.99961, que no es representativo del ajuste observado.

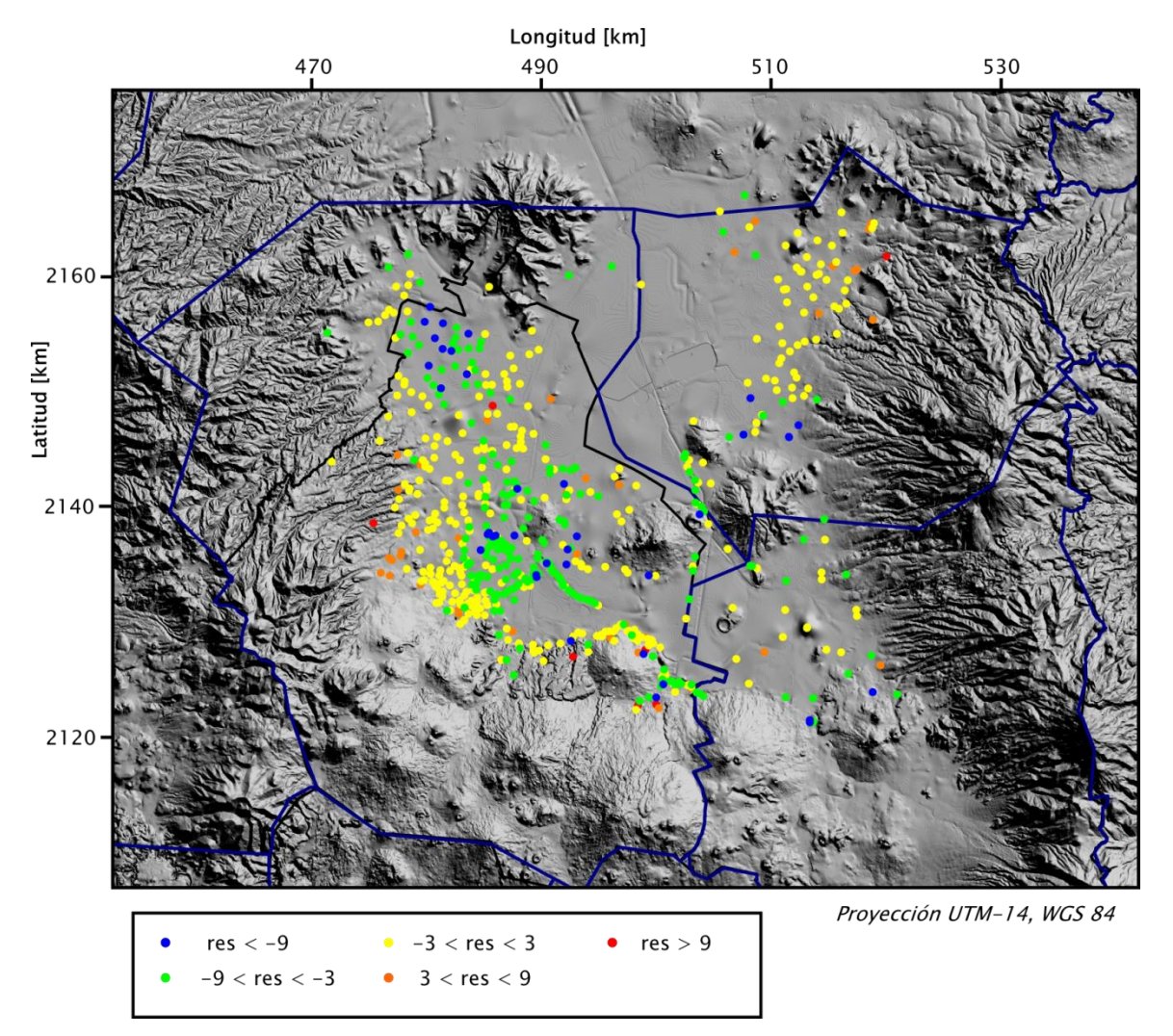

Figura 3.11 Distribución espacial de los residuales de carga hidráulica.

<span id="page-90-0"></span>Los residuales pesados se pueden graficar en mapas para detectar tendencias espaciales. La **[Figura 3.11](#page-90-0)** muestra los residuales pesados de las observaciones de carga. Como se observó para la gráfica de residuales pesados contra valores simulados, los residuales tienden a ser positivos para los valores de cargas simuladas mayores, que corresponden a las partes altas del área de estudio (zonas de recarga). Una ruptura con esta tendencia se puede ver para algunos pozos en la Sierra Chichinautzin cercanos o dentro del acuífero de Chalco, en donde se observan residuales negativos. Otra tendencia notable, que también se había visto en las gráficas de residuales contra valores simulados, es la de residuales negativos en las partes bajas de la cuenca, sobre todo en la región comprendida entre el Cerro de la Estrella (que es la elevación ubicada en el extremo oeste de la Sierra de Santa Catarina) y la Sierra Chichinautzin.

Los residuales pesados de los abatimientos siguen tendencias espaciales similares a las de los residuales de las cargas: residuales positivos en las partes altas y residuales negativos en las partes bajas (**[Figura 3.12](#page-91-0)**). Sin embargo, en los residuales de los abatimientos predominan los residuales positivos. En este caso no es posible distinguir la relación que se pudo observar para en la gráfica de residuales pesados contra valores simulados (ya que abatimiento grandes no corresponden con rasgos topográficos), esto se revisará más adelante, cuando se consideren mapas de los valores simulados.

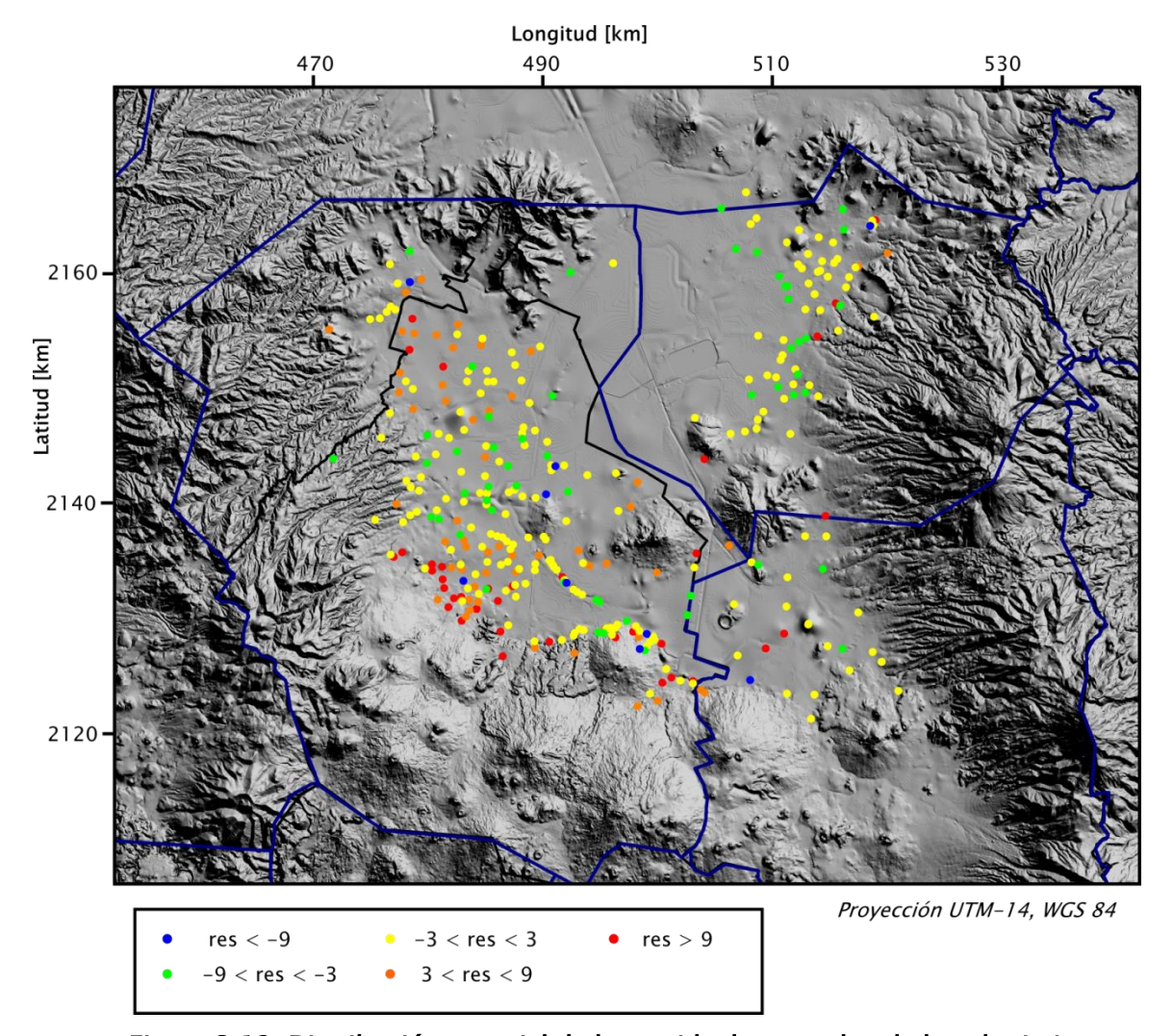

<span id="page-91-0"></span>Figura 3.12 Distribución espacial de los residuales pesados de los abatimientos.

Se usa el *estadístico de corridas* para evaluar la aleatoriedad de los residuales pesados. En este caso se decide probar la aleatoriedad para el orden en que están definidas las observaciones en los archivos de entrada al modelo. Como las correlaciones temporales se eliminaron por diferenciación (es decir, considerando observaciones de abatimiento) se espera que esto no afecte el número de corridas.

En los archivos de entrada al modelo se escriben consecutivamente las observaciones para un mismo pozo. Como se indicó, la correlación temporal se pudo eliminar, pero tener definido el orden de las observaciones de esta forma puede ayudar a detectar la presencia de correlaciones espaciales. Por ejemplo, si en un pozo se tienen consistentemente residuales positivos para los abatimientos es muy probable que el modelo esté sobreestimando los abatimientos en la zona cercana a ese pozo.

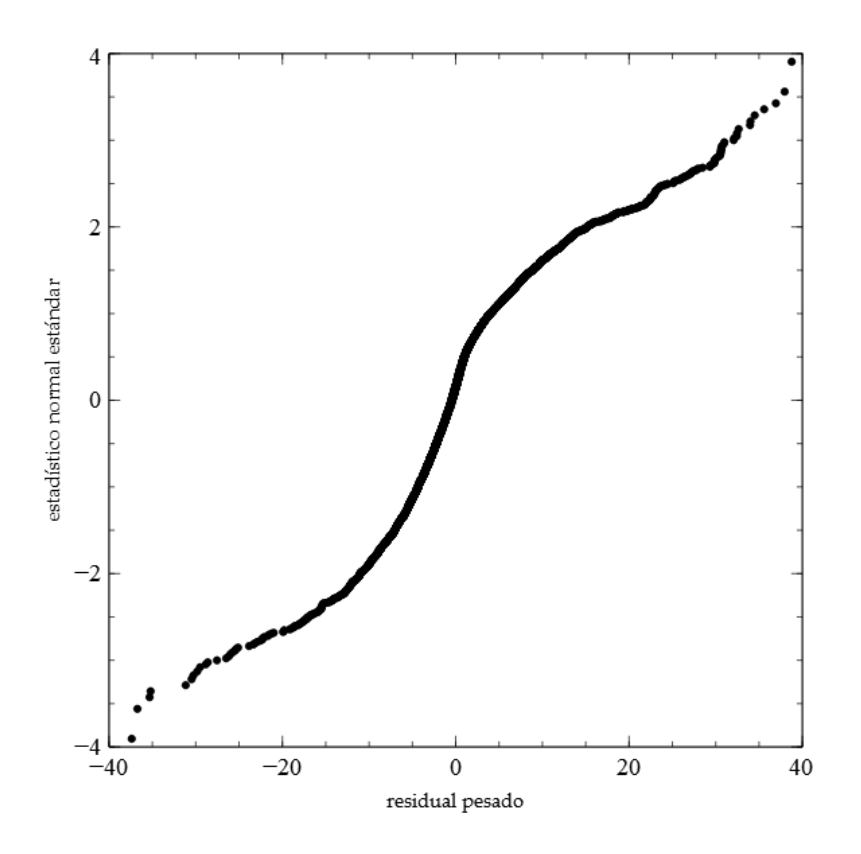

Figura 3.13 Gráfica de probabilidad normal de los residuales pesados.

<span id="page-92-0"></span>En el modelo con los parámetros estimados, se obtuvieron 3162 residuales positivos y 4043 residuales negativos. El número de *corridas* (sección [2.6\)](#page-42-0) que se dieron para estos residuales fue de 1339. El estadístico de prueba para identificar muy pocas corridas es igual a -52.9. Para un nivel de significancia de 0.05, el valor crítico es igual a . El valor del estadístico de prueba es mucho menor al valor crítico, lo que se

traduce en una probabilidad mucho menor a 2.5 por ciento de que los residuales sean aleatorios.

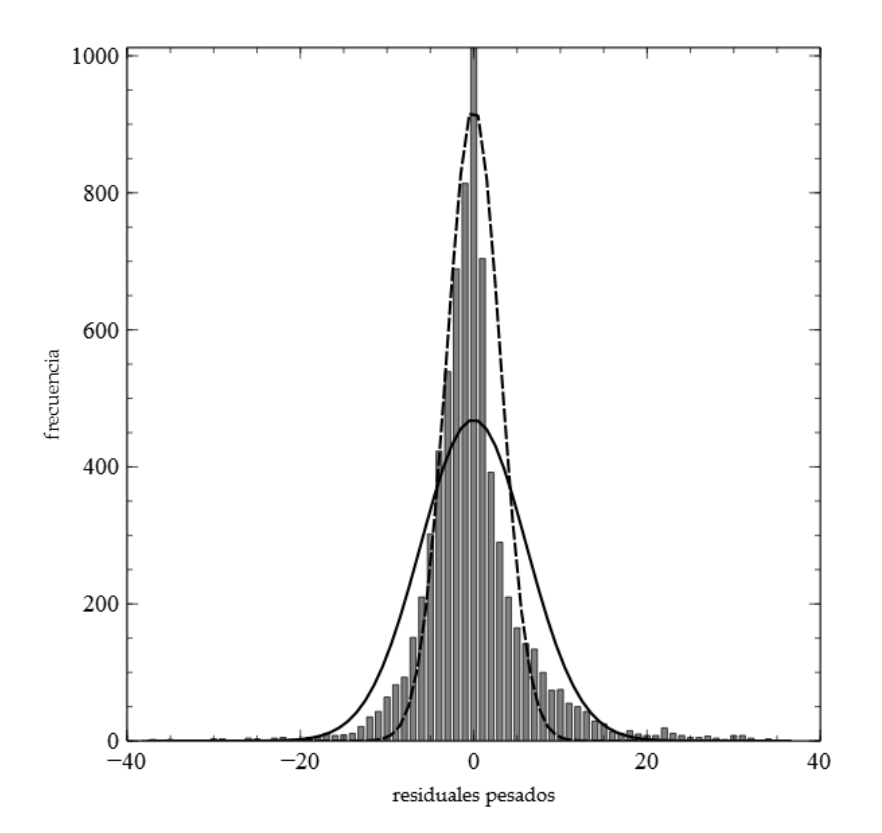

<span id="page-93-0"></span>Figura 3.14 Histograma de los residuales pesados con gráficas de probabilidad normal sobrepuestas (línea continua - con media y varianza calculadas de los datos; línea discontinua – con la misma media pero con una varianza menor a la calculada con los datos).

Para examinar si los residuales pesados son aleatorios con distribución normal, se usan *gráficas de probabilidad normal de los residuales pesados* (sección [2.6\)](#page-42-0). La **[Figura 3.13](#page-92-0)** muestra la gráfica de probabilidad normal de los residuales. Se observa que ésta se desvía considerablemente de una recta (situación que se presentaría en caso de que los residuales tuvieran una distribución normal) y, por lo tanto, los residuales no se distribuyen normalmente. Las desviaciones siguen un patrón simétrico, lo que podría explicarse como que la distribución es similar a una distribución normal pero en los valores están más concentrados cerca de la media. Este hecho se puede verificar con un histograma de los residuales pesados (**[Figura 3.14](#page-93-0)**). Tanto en la gráfica de probabilidad normal como en el histograma se observa una ligera asimetría, la cual es evidencia de un sesgo en los datos y, probablemente, un ajuste distinto a cada tipo de observaciones

(ajustes distintos a las cargas y abatimientos). El coeficiente de correlación  $R_\text{N}^2$ relacionado a esta gráfica toma un valor de 0.88, el cual es menor al valor crítico determinado para el número de observaciones consideradas (0.989), por lo que también indica la presencia de sesgo en los residuales pesados.

En la **[Figura 3.14](#page-93-0)** se muestra que es más probable que los residuales puedan ajustarse a una distribución normal con menor varianza una vez que se hayan corregido los problemas con los residuales pesados más extremos (datos en las colas), aunque el problema de sesgo persistiría.

Como se tiene un gran número de observaciones, la desviación de la aleatoriedad debida a las correlaciones resultantes del proceso de ajuste de regresión debe ser mínima y casi imperceptible (sección [2.6\)](#page-42-0). Como se pudo analizar con los métodos gráficos, el sesgo y la falta de la aleatoriedad son severos y no se pueden explicar por dicho proceso.

Como los residuales pesados no están distribuidos en forma aleatoria, el análisis sugiere que aún existe un error sustancial y problemático con el modelo. El mejor enfoque es evaluar el modelo para determinar la causa de los residuales no aleatorios, y evaluar también la causa de cualquier residual pesado de gran magnitud.

### 3.6. Incertidumbre en los valores estimados de los parámetros

Recordando que las *css* para diferentes valores de los parámetros probablemente serán distintas, debido a la no linealidad y al escalamiento, se evaluarán los valores de las *css* para todos los parámetros definidos. Esto sirve para identificar si algunos de los parámetros que fueron insensibles aumentaron su sensibilidad y tal vez sea útil incluirlos en corridas de regresión adicionales. La **[Figura 3.15](#page-95-0)** muestra los valores de las *css* para los valores estimado de los parámetros.

Se puede observar que ninguno de los parámetros inicialmente insensibles aumentó su sensibilidad para considerar incluirlo en corridas de regresión adicionales. Además, las sensibilidades de algunos de los 14 parámetros que se eligieron para estimar se redujeron de forma que posiblemente los valores estimados de los mismos sean inexactos. El número de parámetros que parece retener su sensibilidad a lo largo de la regresión es de 7 y son los que muestran sensibilidades perceptibles en la **[Figura 3.15](#page-95-0)**.

El efecto de esta pérdida de sensibilidad se puede observar en la **[Figura 3.9](#page-85-0)**. Los parámetros que se vuelven insensibles se dejan fuera de las iteraciones de la regresión y su valor permanece constante. Estas sensibilidades tan pequeñas indican que los datos de observación no proporcionan información suficiente para los parámetros correspondientes. Una estrategia que podría resultar útil sería añadir información previa en estos parámetros.

Los parámetros que se mantuvieron sensibles fueron todos los parámetros de conductividad hidráulica de la capa 2, la recarga en la zona 3 (basaltos) y el rendimiento específico de la zona inicialmente libre (**[Figura 3.1](#page-61-0)**, **[Figura 3.2](#page-63-0)** y **[Figura 3.3](#page-65-0)**). Esto concuerda con el entendimiento hidrológico del sistema, es decir, de acuerdo a los conocimientos del comportamiento del sistema real, se espera que estos parámetros sean los que tengan un mayor efecto sobre las cargas hidráulicas. Sin embargo, no se esperan pérdidas de sensibilidad tan extremas para los demás parámetros de recarga, la conductividad hidráulica de la capa 1 y los coeficientes de almacenamiento restantes de la capa 2. Estas podrían explicarse probablemente si hubiera una compensación del efecto de estos últimos parámetros por los parámetros más sensibles. Por ejemplo, un valor mayor del rendimiento específico de la zona inicialmente libre (SY\_LAY2\_4) podría estar compensando en cierta medida los efectos del rendimiento específico de la zona inicialmente confinada (SY\_LAY2\_2).

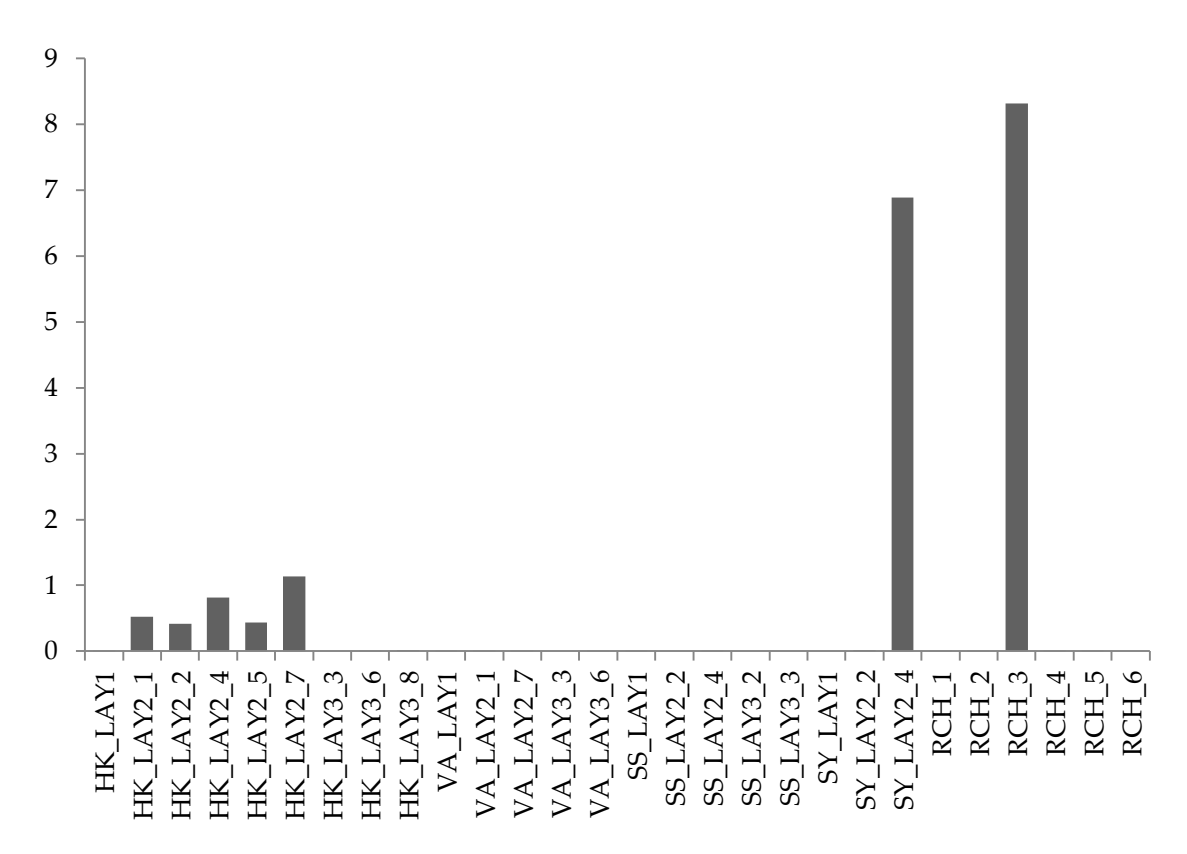

<span id="page-95-0"></span>Figura 3.15 Sensibilidades escaladas compuestas (css) para los valores finales de los parámetros.

Para cuantificar la incertidumbre de los valores estimados de los parámetros se usan las desviaciones estándar obtenidas a partir de la matriz de covarianza de los parámetros (ecuación [\(2.41\)\)](#page-51-1). Como los parámetros fueron log-transformados para mejorar el desempeño de la regresión, las desviaciones estándar se obtienen en el espacio transformado del logaritmo de base 10 (ya que los elementos de la matriz están en el espacio log-transformado). De esta forma, los intervalos de confianza lineales calculados con estas desviaciones estándar representarán más realistamente la incertidumbre de los parámetros.

Se debe recordar que una de las condiciones para que los intervalos de confianza representen adecuadamente la incertidumbre de los parámetros, es que el modelo sea correcto, lo cual se puede investigar con la aleatoriedad de los residuales y otros análisis presentados en la sección anterior. Se sabe que el modelo es claramente sesgado y, por lo tanto, los intervalos de confianza de los parámetros no serán adecuados. Sin embargo, estos intervalos pueden representar de forma aproximada la incertidumbre de los parámetros. Por esta razón se decide presentarlos aquí, pero se hace la aclaración que estos deben interpretarse con mucha reserva.

La **[Figura 3.16](#page-97-0)** muestra los intervalos de confianza de 95 por ciento para los parámetros de conductividad hidráulica estimados junto con los rangos razonables correspondientes. Estos rangos razonables se fijaron con la información de los estudios previos (Herrera, Medina, & Vásquez, 1994; Herrera-Zamarrón, et al., 2006) y de valores típicos para los materiales geológicos representativos de cada parámetro. Para los parámetros de recarga no se contaban con rangos razonables para comparar (sólo se tenían los valores iniciales). El rendimiento específico de la capa 2 en la zona inicialmente libre (SY\_LAY2\_4) no se muestra en la gráfica porque oscurece los rangos de las conductividades, pero el valor estimado y todo su intervalo quedan por encima del rango razonable (aunque no quedan demasiado alejados). Los demás parámetros de almacenamiento y el parámetro de conductividad hidráulica de la capa 1, al ser insensibles, tiene intervalos demasiado grandes como para ser útiles.

Cuatro de los cinco parámetros de conductividad hidráulica de la capa 2 tienen valores estimados e intervalos de confianza que caen totalmente dentro de los rangos razonables. Esto sugiere que la estimación es consistente con la información independiente que se tiene de estos parámetros (esta conclusión está sujeta a las limitantes en la exactitud de los intervalos de confianza mencionadas en esta sección).

Sin embargo, el parámetro de conductividad para las rocas andesíticas (HK\_LAY2\_5) junto con su intervalo de confianza caen totalmente fuera de intervalo razonable. Esto indica la presencia de sesgo en el modelo, y que los datos son suficientes

para detectarlo. En este caso, la interpretación de las observaciones, la construcción del modelo y los rangos razonables se deben examinar cuidadosamente y corregir, en su defecto.

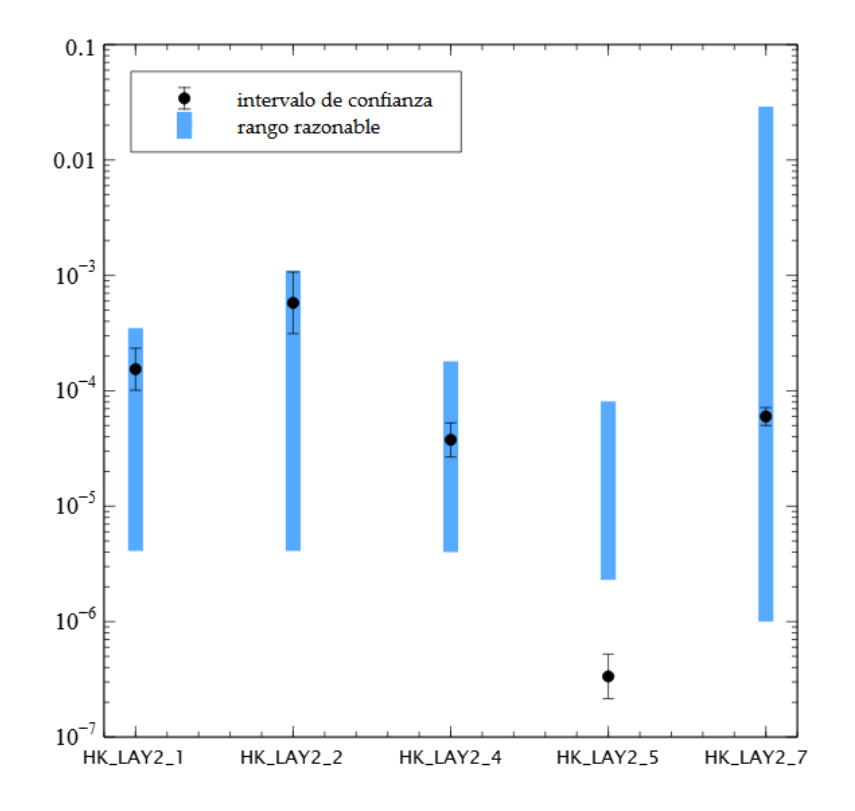

<span id="page-97-0"></span>Figura 3.16 Rangos razonables e intervalos de confianza (de 95 por ciento) de los valores estimados de los parámetros de conductividad hidráulica.

Otra consideración que se debe hacer al usar intervalos de confianza lineales para evaluar la incertidumbre de los parámetros, es la de evaluar qué tan no lineal es el modelo con respecto a los parámetros. Si el modelo fuera demasiado no lineal, los intervalos de confianza lineales no representarían adecuadamente la incertidumbre de los valores estimados de los parámetros y debe considerarse el uso de intervalos no lineales. La no linealidad del modelo se puede evaluar con la *medida de Beale modificada*  (sección [2.7\)](#page-51-0). En este caso, las sensibilidades tan pequeñas de algunos parámetros causaron intervalos de confianza muy grandes, cuyos valores pueden exceder la capacidad de algunas computadoras e impidieron el cálculo de esta medida. Esto es debido a que UCODE-2005 pone una restricción para estos valores tan grandes, de modo que se evite el cálculo de valores incorrectos. Como los otros problemas que se han mencionado que existen con los estadísticos de esta sección, la medida de Beale

modificada probablemente podrá ser calculada cuando se obtenga un modelo con menor sesgo y cuando se tenga suficiente información para que todos los parámetros estimados sean más sensibles.

En el presente estudio no se obtuvieron intervalos de confianza no lineales para los valores estimados de los parámetros. Esto se decidió porque se sabe que aún se deben corregir problemas con el modelo y los datos para que los intervalos de confianza representen una incertidumbre real. Además, los intervalos de confianza no lineales requieren mayores tiempos de cómputo por lo que no era conveniente presentar la aproximación de la incertidumbre que otorgarían (como se presentó para los intervalos de confianza lineales).

### 3.7. Observaciones importantes para los parámetros estimados

Es importante evaluar las observaciones que dan mucha información sobre los parámetros estimados. Para esto se usan los estadísticos de *apalancamiento* y los de *influencia*.

Tanto el estadístico de apalancamiento propuesto (sección [2.8\)](#page-57-0) como el *DFBETAS,* que es de influencia, se calculan para cada observación y para cada parámetro, de forma que se tendrían  $ND \times NP$  estadísticos a evaluar. Cuando se tiene una gran cantidad de observaciones o parámetros, como en el presente estudio, es difícil hacer un análisis de estos estadísticos.

El estadístico *D de Cook* se calcula sólo una vez para cada observación (ecuación [\(2.52\)\)](#page-60-0) e indica, a través de un valor crítico, si la observación es importante (alta influencia) para la estimación de todo el conjunto de parámetros. El valor crítico calculado fue igual  $4/ND = 4/7205 = 5.55 \times 10^{-4}$ . La **[Figura 3.17](#page-99-0)** presenta las observaciones de carga que calificaron como influyentes según este estadístico. Una buena estrategia consiste en examinar a detalle estas observaciones. Por ejemplo, es útil revisar que el estadístico usado para determinar el peso de la observación sea coherente con la incertidumbre de la misma, o que la observación no esté afectada por procesos no simulados por el modelo.

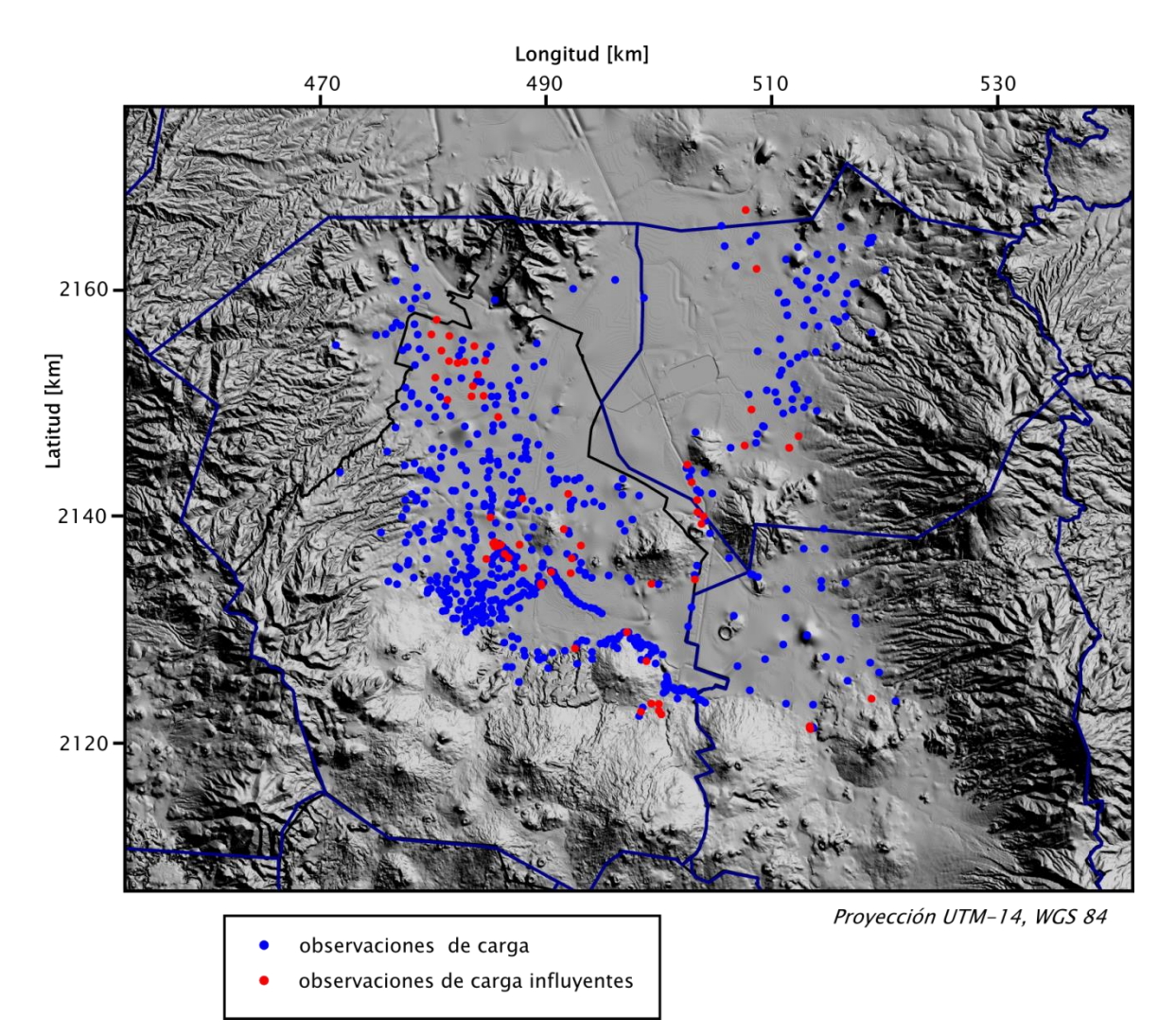

<span id="page-99-0"></span>Figura 3.17 Distribución espacial de las observaciones que calificaron como influyentes según el estadístico D de Cook.

## 3.8. Comparación de los parámetros estimados y las cargas simuladas con los modelos anteriores

Los valores estimados de los parámetros en este estudio se presentan en la **[Tabla](#page-100-0)  [3.4](#page-100-0)** junto con los valores propuestos en el *modelo de 2006* (tomados del informe no publicado que se mencionó en la sección [1.3\)](#page-13-0)*.* Los valores de conductividad hidráulica y la recarga en dicho modelo son los mismos que para el *modelo de 1994*, pero los valores de los coeficientes de almacenamiento se estimaron con observaciones de carga hidráulica usando PEST (Doherty, 2005).

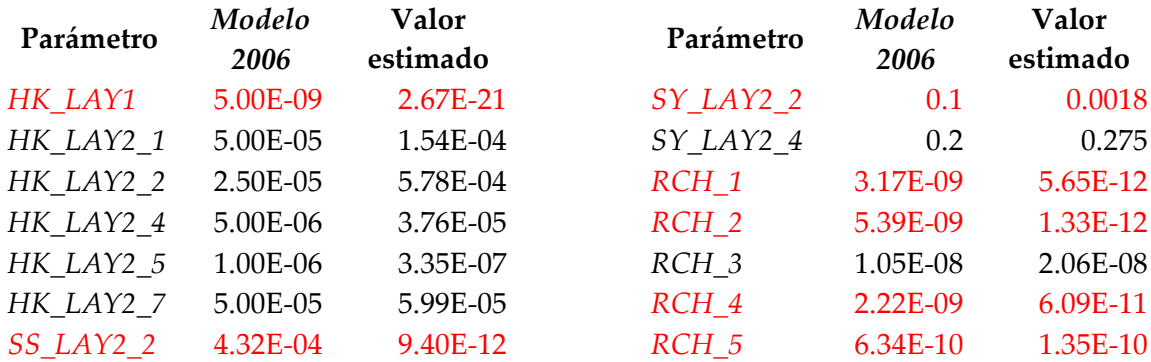

## <span id="page-100-0"></span>Tabla 3.4 Valores estimados de los parámetros en el presente estudio comparados con los usados en (Herrera-Zamarrón, et al., 2006). Los parámetros que se volvieron insensibles en la regresión se muestran en rojo.

Para casi todos los parámetros que se estimaron pero que disminuyeron significativamente su sensibilidad en el proceso de regresión, los valores estimados son muy distintos a los iniciales. Solamente para la recarga en la zona 5 (RCH\_5), el valor parece no haber cambiado demasiado. Se considera que la estimación de estos parámetros no fue adecuada, usando el modelo construido y los datos de observación disponibles. Una posible solución para mejorar la estimación de estos parámetros es la adición de información previa al realizar la regresión (sección [2.3\)](#page-26-0).

Los parámetros sensibles están más cerca de los valores propuestos en el *modelo de 2006*. Casi todos los valores de estos parámetros aumentaron con respecto a los anteriores. Sólo la conductividad de las andesitas (zona 5) disminuyó. Como se pudo analizar en la sección anterior, todos los valores estimados de las conductividades (menos la de la zona 5) caen dentro de los rangos razonables, por lo que parece ser correcto que éstas tengan valores mayores a los supuestos en estudios anteriores. Se deben analizar los problemas con los parámetros sensibles que cayeron fuera de los rangos razonables (HK\_LAY2\_5 y SY\_LAY2\_4), aunque al no alejarse significativamente de estos rangos, debe considerarse la posibilidad de que estos valores puedan ser correctos también.

En la **[Figura 3.18](#page-101-0)** se realiza una comparación de los valores simulados de carga hidráulica para el año 2005, que es el último año simulado en el *modelo de 2006.* Esto para hacer una comparación libre de otras fuentes de error, como podría ser el uso de distintas bases de datos para el bombeo. Se puede observar claramente la diferencia entre las cargas simuladas. Esta gran diferencia se debe a que la regresión provocó que las tendencias espaciales en los residuales se invirtieran: para los parámetros originales,

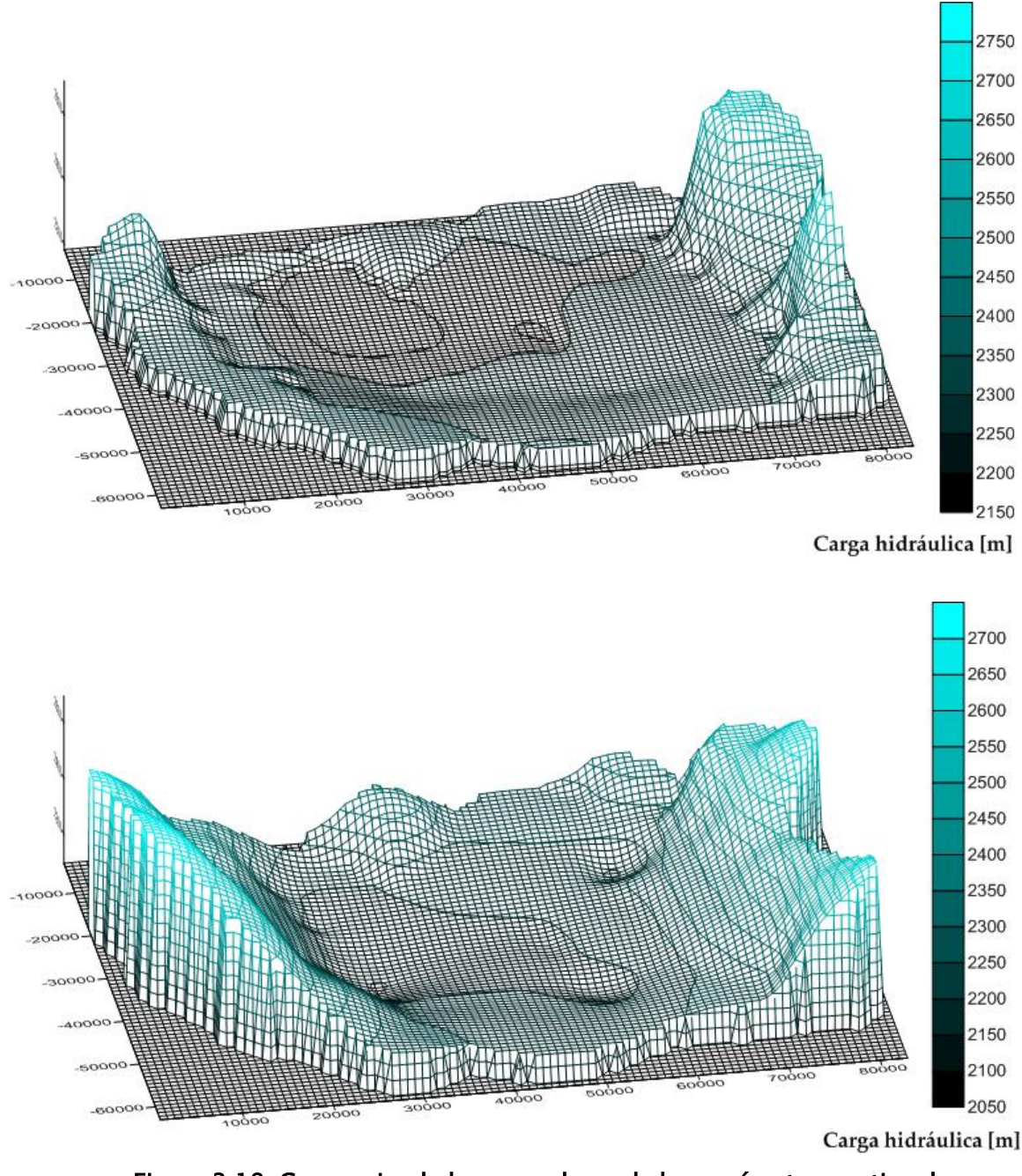

Figura 3.18 Cargas simuladas con valores de los parámetros: estimados (superior) y originales (inferior)

<span id="page-101-0"></span>el modelo subestima los valores de carga en las partes bajas y los sobreestima en las partes altas; para el modelo con los parámetros estimados sucede lo contrario, el modelo sobreestima los valores observados en las partes bajas y los subestima en las partes altas. Sin embargo, el modelo con los parámetros estimados tiene un sesgo mucho menor y la magnitud de sus residuales también es considerablemente menor. Por esto, se puede decir que la configuración del nivel del agua producida por el modelo con los parámetros estimados es más exacta.

El gradiente hidráulico más suave que se modela (con los parámetros estimados) en las partes bajas posiblemente es producido por las estimaciones de valores más altos para las conductividades hidráulicas. La notable presencia concentrada de zonas de carga hidráulica con valores grandes (partes elevadas) se debe a que los valores de conductividad y recarga aumentaron para dichas zonas. Las tendencias que producen las zonas con bombeo concentrado se observan en ambas simulaciones, pero en la que se obtiene con el modelo de parámetros estimados es mucho menos marcada. Por lo que se pudo concluir sobre la exactitud del modelo con los parámetros estimados (sección [3.5\)](#page-86-1), es probable que una simulación más cercana a la realidad esté en un punto entre los resultados obtenidos con estos dos modelos.

# 4. Conclusiones y recomendaciones

El modelo del flujo de agua subterránea construido en estudios anteriores (Herrera, Medina, & Vásquez, 1994; Herrera-Zamarrón, et al., 2006) simula las cargas hidráulicas en un sistema constituido por los acuíferos de la ZMCM, el de Chalco y el de Texcoco, y cubre el periodo entre 1934 y 2005. Integrando información de volúmenes de extracción se pudo actualizar dicho modelo y simular las cargas hidráulicas en este sistema hasta el año 2013. Se incorporó más información de bombeo para los acuíferos de Chalco y Texcoco que en los estudios anteriores para tratar de modelar de forma más precisa la distribución de los niveles de agua en el sistema.

Se retomó la parametrización de las propiedades hidráulicas hecha en estos estudios para realizar el esfuerzo de calibración. Esta parametrización está fundamentada en diversos estudios geológicos, geofísicos e hidrológicos realizados en el área comprendida por el modelo. La discretización espacial y temporal del modelo numérico también se mantuvo igual con el fin de realizar un análisis comparativo con los modelos previos. Esto último también permitió realizar un estudio del método inverso usado para la estimación de parámetros. Las condiciones de frontera para el fondo del sistema y para los límites laterales tampoco se modificaron.

El esfuerzo de calibración del modelo está basado en la regresión no lineal. En particular, se usa un método de Gauss-Newton modificado para realizar la estimación de los valores de los parámetros. La aplicación de este método permite realizar análisis para calibrar el modelo y determinar qué tan bien se está simulando el sistema real. El proceso de calibración completo incluye:

- 1. El análisis de error y la cuantificación de la incertidumbre de las observaciones.
- 2. La evaluación inicial del ajuste del modelo a las observaciones.
- 3. El análisis de sensibilidad de los parámetros y el estudio de las observaciones importantes.
- 4. La estimación de los valores de los parámetros con el método de Gauss-Newton modificado.
- 5. La reevaluación del ajuste del modelo a las observaciones usando los valores estimados de los parámetros.
- 6. La evaluación de la incertidumbre en los parámetros estimados.
- 7. La determinación de las observaciones más importantes para los valores estimados de los parámetros.

Se revisó la parametrización de los modelos anteriores para entender claramente cómo estaba definida. Se presenta la zonificación de las propiedades hidráulicas con el fin de conocer a qué tipo de materiales corresponde cada una de estas zonas. Las propiedades hidráulicas definidas como parámetros son: la recarga, los coeficientes de almacenamiento, la conductividad hidráulica, y la anisotropía vertical de la conductividad hidráulica. El conocimiento de las características físicas de las zonas definidas permite sustentar o rechazar los valores estimados durante la regresión, que en muchos casos no considera las restricciones físicas del sistema real.

Los datos de observación disponibles para la calibración fueron de carga hidráulica. Se contó con datos para el periodo entre 1984 y 2013. Se hizo un análisis del error en los datos para cuantificar su incertidumbre por medio de un estadístico (p. ej., la desviación estándar). Con este estadístico se fijaron los pesos que se requerían para el análisis de los residuales pesados y la inversión de los parámetros usando la función objetivo de mínimos cuadrados pesados.

Para eliminar las correlaciones temporales, considerar la diferencia de las observaciones de carga, es decir, los abatimientos resultó una estrategia útil. El análisis de error realizado a las observaciones de carga y abatimiento fue completo en su aplicación pero la falta de datos sobre las técnicas de medición del nivel estático y las de determinación de la posición horizontal y vertical del pozo, provocan que dicho análisis sea sólo una aproximación. Se recomienda recolectar información sobre todas las variables involucradas en la determinación de la incertidumbre de las observaciones de carga y de abatimiento para que dicho análisis de error sea más preciso.

El modelo con los valores iniciales, propuestos en estudios previos, presentaba un sesgo notable al simular las cargas hidráulicas y los abatimientos. Los valores de carga para las zonas en donde las cargas toman valores menores se subestimaban, es decir, los valores simulados eran menores que los observados en dichas zonas. El modelo también sobreestimaba las cargas en las zonas donde éstas toman valores mayores. Además la magnitud de los residuales de carga positivos era mayor. La tendencia observada para los residuales de los abatimientos, era que el modelo inicial sobreestimaba los abatimientos más negativos (residuales positivos) y también sobreestimaba los abatimientos positivos o recuperaciones (residuales negativos).

El análisis de sensibilidad inicial que se realizó usa derivadas (aproximadas con diferencias centradas) de las observaciones con respecto a los parámetros. Este análisis permitió distinguir que 14 de los 28 parámetros definidos en el modelo eran lo suficientemente sensibles para ser estimados por regresión, usando las observaciones de

carga y abatimiento mencionadas. El límite para considerar que un parámetro era sensible, fue si alcanzaba un valor de sensibilidad escalada compuesta (*css*) mayor al uno por ciento del valor máximo que tomara esta medida para todo el conjunto de parámetros. Se hizo un análisis del comportamiento real del sistema de flujo y se pudieron justificar los parámetros que resultaron insensibles.

La correlación entre los parámetros muestra que dos de los parámetros definidos están totalmente correlacionados: la conductividad hidráulica y la anisotropía de la misma en la capa 1. También existe correlación, aunque menos extrema, entre dos parámetros de recarga que representan zonas contiguas. Estos casos también se pudieron justificar considerando el comportamiento del sistema.

Se analizó también la distribución espacial de las observaciones sensibles (medida *oss*), lo que permitió distinguir que las observaciones de carga ubicada en las partes bajas son las que proporcionan mayor información sobre los parámetros. Se explicó también que esto puede estar relacionado a la forma en que se asignaron los pesos. Se observó que las observaciones de abatimiento que proveen mayor información sobre los parámetros están localizadas en la región sureste del área de estudio (acuífero de Chalco).

Para realizar la estimación de los valores de los parámetros se usó el método de Gauss-Newton modificado. Se usaron todas las observaciones de carga y abatimiento disponibles. El ajuste de los *parámetros de inversión* de este método permitió que se alcanzara una convergencia en 20 iteraciones, para el criterio de *cambio en el valor de la función objetivo*. El valor de la función objetivo se redujo notablemente, lo que indica un mejor ajuste del modelo a las observaciones. El comportamiento de los cambios de los valores de los parámetros durante la regresión permite identificar una probable correlación entre tres de los parámetros de conductividad hidráulica.

UCODE-2005 (Poeter, Hill, Banta, & Mehl, 2005) posee características que pueden mejorar la convergencia del método de Gauss-Newton modificado (p. ej, una actualización cuasi-newtoniana de las ecuaciones normales). En el presente estudio no se consideraron estas características adicionales porque el método alcanzó a converger. Sin embargo, es probable que el uso de dichas características pueda lograr que la convergencia del método ocurra para el criterio de *cambio en los valores de los parámetros*, que es más concluyente en el sentido de que se han alcanzado valores óptimos.

Una vez estimados los valores de los parámetros, se realizó una reevaluación del ajuste a las observaciones. Se puede notar que la estimación de los parámetros logró un ajuste más cercano y con un sesgo menor. Esto es evidente al analizar las gráficas de residuales pesados. Sin embargo, todavía existen tendencias perceptibles (tanto en los

mapas como en las gráficas de residuales pesados contra valores simulados) en el ajuste del modelo, por lo que no se puede considerar que el modelo sea suficientemente exacto para representar la configuración real de la carga hidráulica.

La aleatoriedad de los residuales se evaluó a través de medidas estadísticas (estadístico de corridas y coeficientes de correlación R y  $R_N^2$ ) y análisis gráficos (residuales pesados contra valores simulados, gráfica de probabilidad normal e histograma de frecuencias). Como los residuales no están distribuidos en forma aleatoria, el análisis sugiere que aún existe un error sustancial y problemático con el modelo. Un enfoque útil sería evaluar el modelo para determinar la causa de los residuales pesados no aleatorios, y evaluar también la causa de cualquier residual pesado de gran magnitud.

Cambiar la parametrización sería una posible solución para obtener un modelo libre de sesgo. Definir una estrategia de parametrización distinta (p. ej., una basada en interpolación) o sólo cambiar la zonificación de los parámetros (p. ej., aumentando el número de zonas o redefiniendo los límites de las mismas) son dos opciones que podrían resultar útiles. El análisis espacial de los residuales puede resultar muy útil para este fin.

Como se mencionó antes, la revisión a detalle de las observaciones también podría constituir un medio útil para determinar de mejor forma si un modelo es exacto. Un análisis de error sustentado en una mayor cantidad de datos sobre los métodos de medición e información sobre las características de los pozos, probablemente daría como resultado una mejor cuantificación de la incertidumbre en los datos y una consecuente asignación más precisa de los pesos a las observaciones (que se traduce en residuales pesados con comportamiento más aleatorio, si el modelo es adecuado).

Como el modelo es no lineal con respecto a los valores de los parámetros, se evaluaron nuevamente las sensibilidades de los parámetros (*css*) para los valores estimados. Se observó que 7 de los 14 parámetros se volvieron lo suficientemente insensibles como para no estar bien sustentados por las observaciones. Las estimaciones de estos parámetros deben considerarse en este contexto de insensibilidad y probablemente son erróneas en cierto grado. Una estrategia útil para evitar que estos parámetros se vuelvan insensibles es el uso de *información previa*. Ésta se incorpora directamente en el proceso de regresión. Un ejemplo de este tipo de información podría ser el uso de los valores de conductividad hidráulica estimados en las pruebas de bombeo (estos valores sólo se usaron indirectamente en el modelo para definir la zonificación de la conductividad hidráulica).

Por otra parte, los valores estimados de los parámetros sensibles parecen ser más reales. Todos los parámetros de conductividad hidráulica, menos el de la zona 5 (andesitas), caen dentro de los rangos razonables obtenidos en los estudios previos, por lo que se pueden considerar buenas estimaciones. Los valores estimados de los parámetros de conductividad hidráulica en la zona 5 (HK\_LAY2\_5) y el rendimiento específico de la zona inicialmente libre (SY\_LAY2\_4) podrían estar compensando algunos efectos de los parámetros insensibles con valores erróneos. Sin embargo, debe considerarse también la posibilidad de que los valores estimados de estos dos parámetros sean buenas estimaciones, ya que no están demasiado alejados de los rangos razonables.

Se hizo un esfuerzo por cuantificar la incertidumbre de los parámetros estimados. Este intento se considera aproximado ya que se sabe que las medidas de incertidumbre en los valores estimados de los parámetros que se están usando sólo son adecuadas si el modelo es correcto (es decir, si está libre sesgo y la incertidumbre real en las mediciones es coherente con los pesos determinados). Se obtuvieron intervalos de confianza lineales de 95 por ciento para los valores log-transformados de la conductividad hidráulica, ya que la distribución de estos valores está mejor representada en escala logarítmica. Éstos también son aproximados en el sentido de que es probable que la incertidumbre de estos parámetros esté mejor definida por *intervalos no lineales*. Debido a la presencia de parámetros insensibles, no se pudo obtener la *medida de Beale modificada*, que cuantifica la no linealidad del modelo, y, por lo tanto, no se pudo determinar si los intervalos de confianza lineales serían una buena aproximación.

Se determinaron las observaciones influyentes para los parámetros estimados por medio del estadístico *D de Cook,* esto puede resultar útil para hacer un análisis posterior de los pozos en que se realizaron estas observaciones. Esta revisión probablemente se traducirá en una mejora de la exactitud del modelo.

La comparación de los valores de los parámetros con los modelos previos resulta en valores similares para los parámetros sensibles y en valores significativamente disímiles para los parámetros insensibles. Esto indica que probablemente los parámetros sensibles son buenas estimaciones y que hay que hacer una revisión de los parámetros insensibles. Como se mencionó, agregar información previa en los parámetros insensibles es una forma de mejorar su estimación. Otra manera de poder estimar correctamente estos parámetros podría ser el uso de otro tipo de observaciones, p. ej., observaciones de flujo o de concentración.

Las cargas simuladas por el modelo con los parámetros estimados son notablemente distintas a las simuladas por el modelo anterior. Esto puede deberse a que
el proceso de ajuste de la regresión invirtió el sesgo presente en el modelo: para los parámetros originales, el modelo subestima los valores de carga en las partes bajas y los sobreestima en las partes altas; para el modelo con los parámetros estimados sucede lo contrario, el modelo sobreestima los valores observados en las partes bajas y los subestima en las partes altas. Sin embargo, el modelo con los parámetros estimados tiene un sesgo mucho menor (se observan residuales más aleatorios) y la magnitud de sus residuales también es considerablemente menor. Por esto, se puede decir que la configuración del nivel del agua y los abatimientos simulados por el modelo con los parámetros estimados es más exacta.

La distribución abatida de cargas que se produce en las zonas de bombeo se observa tanto en la simulación del modelo anterior como en la del modelo actual, pero en la segunda es menos extrema. Por lo que se sabe sobre la exactitud de los resultados del modelo con los parámetros estimados (sección [3.5\)](#page-86-0), es probable que una simulación más cercana a la realidad esté en un punto entre los resultados obtenidos con estos dos modelos.

La calibración con métodos inversos resultó ser una estrategia útil para detectar problemas con el modelo. Los análisis aquí presentados constituyen herramientas importantes para conseguir un modelo que represente al sistema real de forma más exacta. Estos proporcionan un medio eficiente para redefinir la parametrización y guiar la recolección de datos importantes para el modelo.

## 5. Bibliografía

- Anderson, M., & Woessner, W. (1992). *Applied Groundwater Modeling.* San Diego, California: Academic Press.
- Bear, J., & Cheng, A. (2005). *Modeling Groundwater Flow and Contaminant Transport.* New York: Springer.
- Belsley, D., Kuh, E., & Welsch, R. (1980). *Regression Diagnostics, Identifying Influential Data and Source of Collinearity.* Hoboken, New Jersey: Wiley.
- Birkle, P., Torres, V., & González, E. (1998). The water balance for the Basin of the Valley of Mexico and implication for future water comsumption. *Hydrogeology Journal, 6*, 500-517.
- Box, G., Jenkins, G., & Reinsel, G. (1994). *Time Series Analysis, Forecasting and Control* (3a ed.). San Francisco: Holden-Day.
- Carrera, J., & Neuman, S. (1986). Estimation of aquifer parameters under transient and steady-state conditions. *Water Resources Research, 22*(2), 199-242.
- Carrera-Hernández, J., & Gaskin, S. (2009). Water management in the Basin of Mexico: current state and alternative scenarios. *Hydrogeology Journal, 17*, 1483-1494.
- Cook, R., & Weisberg, S. (1982). *Residuals and Influence in Regression.* New York: Prentice Hall.
- Cooley, R. (1979). A method of estimating parameters and assessing reliability for models of steady state groundwater flow. 2. Application of statistical analysis. *Water Resources Research, 15*(3), 318-324.
- Cooley, R., & Hill, M. (1992). A comparison of three Newton-like nonlinear least-squares methods for estimating parameters of ground-water flow models. En T. Russell, R. Ewing, C. Brebbia, & G. Pinder, *Computational Methods in Water Resources* (Vol. 1, págs. 379-386). New York: Elsevier.
- Cooley, R., & Naff, R. (1990). Regression modeling of ground-water flow. *U. S. Geological Survey Techniques in Water-Resources Investigations, 3*(B4).
- Deb, K. (2001). *Multiobjective Optimization Using Evolutionary Algorithms.* Hoboken: Wiley.
- Doherty, J. (2003). Ground water model calibration using pilot point and regularization. *Ground Water, 41*(2), 70-77.
- Doherty, J. (2005). *PEST version 9.01.* Corinda, Australia: Watermark Computing. Disponible en http//:www.sspa.com/PEST/index.html.
- Domenico, P. (1972). *Concepts and models in groundwater hydrology.* New York: McGraw Hill.
- Faunt, C., Blainey, J., Hill, M., D'Agnese, F., & O'Brien, G. (2004). Transient numerical model of groundwater flow. En W. Belcher, *Evaluation of the Death Valley Regional Ground-water Flow System (DVRFS), Nevada and California.* U.S. Geological Survey Scientific Investigations Report 2004-5205.
- Fetter, C. (2001). *Applied Hydrogeology* (4a ed.). Upper Saddle River, New Jersey: Prentice Hall.
- Gelhar, L. (1993). *Stochastic Subsurface Hydrology.* New Jersey: Prentice Hall.
- GWP & INBO. (2009). *A handbook for Integrated Water Resources Management in Basins.* GWP (Global Water Partnership), INBO (International Network of Basin Organizations).
- Harbaugh, A. (6). MODFLOW-2005, The U.S. Geological Survey Modula Ground-Water Model - The Ground-Water Flow Process. *U.S. Geological Survey Techniques and Methods*, A16.
- Hazen, A. (1914). Storage to be provided in the impounding reservoirs for municipal water supply. *Transactions of the American Society of Civil Engineers, 77*, 1537-1550.
- Helsel, D., & Hirsch, D. (2002). Statistical methods in water resources. *U.S. Geological Survey Techniques in Water Resources, 4*(A3).
- Herrera, I., Medina, R., & Vásquez, E. (1994). *Diagnóstico del estado presente de las aguas subterráneas de la Ciudad de México y determinación de sus condiciones futuras.* Instituto de Geofísica, UNAM. DGCOH DDF Contrato 3-33-1-0689.
- Herrera-Zamarrón, G., González, L., Gutiérrez, C., Hernández, R., Hernández, G., Hernández, N., et al. (2006). *Modelo hidrodinámico del Acuífero de la Zona Metropolitana de la Ciudad de México.* Instituto Mexicano de Tecnología del Agua (IMTA). SACM Contrato 06-CD-03-1O-0272-1-06.
- Hill, M. (1992). A computer program (MODFLOWP) for estimating parameters of a transient, three-dimensional, ground-water flow using nonlinear regression. *U. S. Geological Survey Open-File Report, 91*(484).
- Hill, M., & Osterby, O. (2003). Determining extreme parameter correlation in ground water models. *Ground Water, 41*(4), 420-430.
- Hill, M., & Tiedeman, C. (2007). *Effective Groundwater Model Calibration With Analysis of Data, Sensitivities, Predictions, and Uncertainty.* Hoboken: John Wiley & Sons.
- Hill, M., Cooley, R., & Pollock, D. (1998). A controlled experiment in ground-water flow model calibration using nonlinear regression. *Ground Water, 36*(3), 520-535.
- McDonald, M., & Harbaugh, A. (1984). A modular three-dimesional finite-difference ground-water flow model. *U. S. Geological Survey Open-File Report, 83*(875).
- Menke, W. (1989). *Geophysical Data Analysis: Discrete Inverse Theory.* San Diego: Academic Press.
- Mooser, H., & Molina, C. (1993). Nuevo modelo hidrogeológico para la cuenca de México. *Revista del Centro de la Investigación Sísmica de la Fundación Javier Barros Sierra, 3*, 72-84.
- Poeter, E., Hill, M., Banta, E., & Mehl, S. (2005). UCODE\_2005 and three post-processors - computer codes for universal sensitivity analysis, inverse modeling, and uncertainty evaluation. *U. S. Geological Survey Tecnniques and Methods, 6*(A11).
- RamaRao, B., LaVenue, M., Marsily, G., & Marietta, M. (1995). Pilot point methodology for automated calibration of an ensemble of conditionally simulated transmissivity fields. 1; Theory and computational experiments. *Water Resources Research, 31*(3), 475-493.
- Saltelli, A., Chan, K., & Scott, E. (2000). *Sensitivity Analysis.* Hoboken, New Jersey: Wiley.
- Tikhonov, A., & Arsenin, V. (1977). *Solution of Ill-Posed Problems.* New York: Winston and Sons.
- U. S. Geological Survey. (2004). Ground-water Site-inventory System. En *User's Manual for the National Water Information System of the U. S. Geological Survey.* Reston, Virginia.
- Vásquez, E., & Jaimes, R. (1989). Geología de la Cuenca de México. *Geofísica Internacional, 28*(2), 133-190.
- Vecchia, A., & Cooley, R. (1987). Simultaneous confidence and prediction intervals for nonlinear regression models with application to a grundwater flow model. *Water Resources Research, 22*(2), 95-108.
- Wang, H., & Anderson, M. (1982). *Introduction to groundwater modeling - Finite difference and finite element methods.* San Francisco, California: W. H. Freeman.